# KAUNO TECHNOLOGIJOS UNIVERSITETAS INFORMATIKOS FAKULTETAS INFORMACIJOS SISTEMŲ KATEDRA

Gintautas Maziliauskas

# **Spaudos ekspedijavimo apskaitos sistema su rentabilumo analize**

Magistro darbas

Darbo vadovas Prof. dr. L. Nemurait

# KAUNO TECHNOLOGIJOS UNIVERSITETAS INFORMATIKOS FAKULTETAS INFORMACIJOS SISTEMŲ KATEDRA

Gintautas Maziliauskas

# **Spaudos ekspedijavimo apskaitos sistema su rentabilumo analize**

Magistro darbas

Recenzentas

prof. Vacius Jusas

2008-01-14

Vadovas

prof. dr. L. Nemurait

2008-01-14

Atliko

 IFM-2 gr. stud. Gintautas Maziliauskas

2008-01-14

Kaunas, 2008

### **Publication Delivery Accounting System with Profitability Analysis**

#### **Summary**

Maziliauskas G. Publication Delivery Accounting System with Profitability Analysis : Master Work in Information System Engineering / supervisor Dr. Prof. L. Nemurait, Department of Information System, Faculty of Informatics, Kaunas University of Technology. – Kaunas, 2008. – 109 p.

The objective of this project is to improve the publications forwarding accounting by developing software, which would be integrated in JSC "Lietuvos rytas" publications delivery system and designed to organize and manage the delivery of publications.

It is *Publication Delivery Accounting System with Profitability Analysis* , which helps the personnel of "Lietuvos rytas" to manage the delivery of publications, to store information about reserved and subscribed publications, to model and print invoices, also to perform the analysis of profitability in circulation department using the decision tree, while estimating which strategy would be the most effective in order to get a bigger pro fit.

The system provides three types of users: an administrator, an operator and a guest. The administrator manages users of system as well as other assigned functions.

The system is based on a fast developing web application designing language PHP. The latest stable version PHP 5 was used. The database was created using the most popular freeware data base system MySQL version 5.0.45.

## **TURINYS**

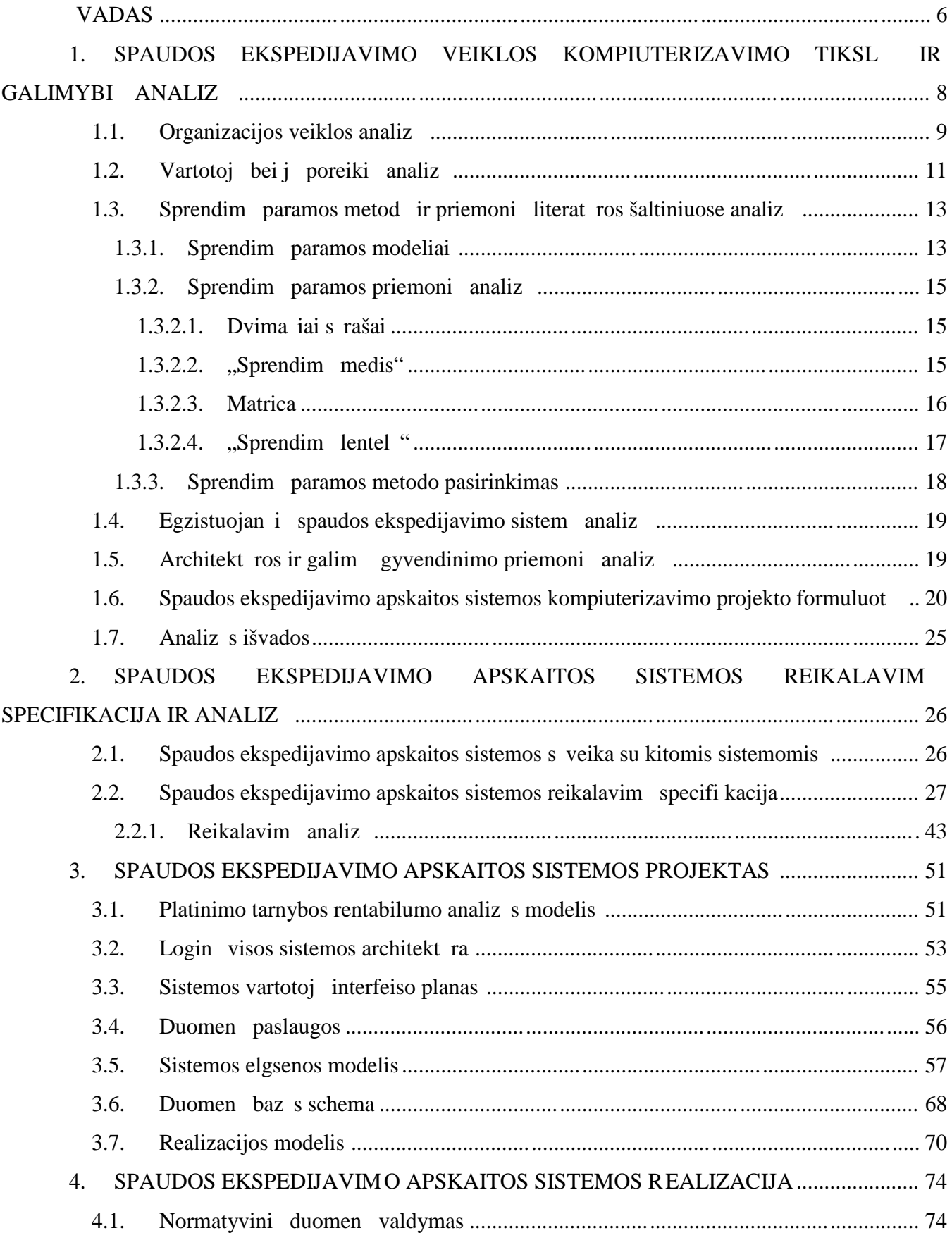

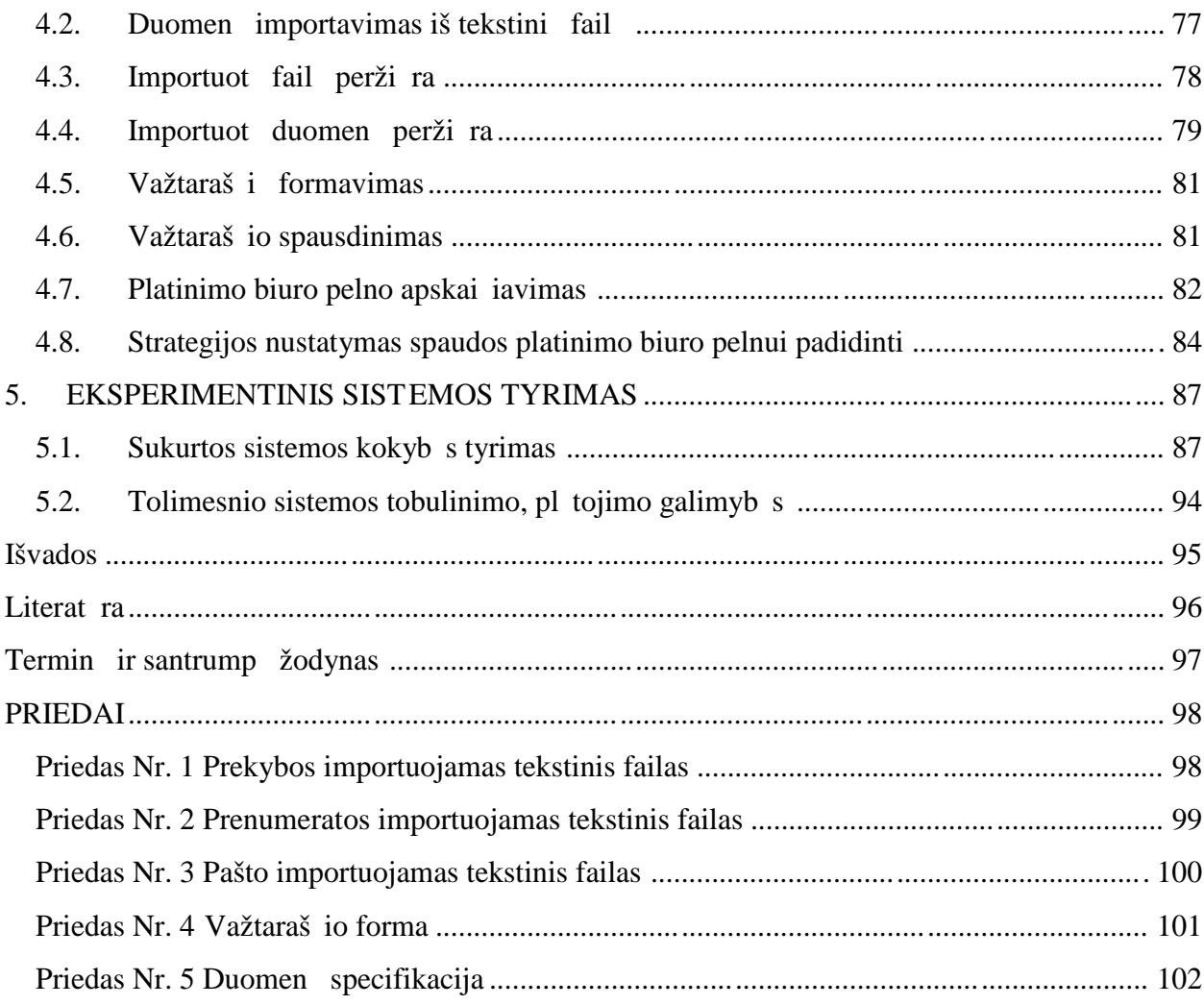

#### **ĮVADAS**

Šio projekto užsakovas – UAB "Lietuvos rytas" leidini platinimo skyrius. monės veiklos sritis – leidyba, spaustuvės ir spaudos platinimo paslaugos.

Jau suteikdami leidiniui pavadinimą "Lietuvos rytas", monės vadovai turėjo mintyse ankstyv spaudos pateikim prenumeratoriams. Tuo metu mon s netenkino Lietuvos pašto teikiamos paslaugos, tod l buvo steigtos savos spaudos platinimo tarnybos, kurios spaud prenumeratoriams sipareigojo pristatinėti iki 8 val. ryto. Tai leido prenumeratoriams užsakyti ir gauti leidinius jau nuo sekan jos dienos. Tiems prenumeratoriams, kurie atsiima leidinius re dakcijos biuruose, prenumeratos kaina mažesnė, nes nereikia mokėt už pristatymo paslaugas. Šiuo metu veikia 22 redakcijos biurai, kurie vykdo prenumerat, spaudos platinim, reklamos priėmimą. Tuose miestuose, kur nėra biurą, spaud platina alternatyvios spaudos platinimo tarnybos.

UAB "Lietuvos rytas" nuolat kelia savo leidini bei paslaug kokyb. Šiam tikslui monė nuolat diegiamos naujos technologijos, nuolat domimasi naujovėmis tarptautinėse parodose, atnaujinama kompiuterin bei programin ranga.

Programin ranga vis glaudžiau s veikauja tarpusavyje keisdamasi duomenimis. Did jant apdorojamos informacijos kiekiui, atsiranda keli darbo viet naudojimosi bendra duomen baze poreikis. Duomenimis keistis prireikia ne tik vietiniame tinkle, bet ir tarp skirtinguose miestuose esan i skyri. Tod l programin ranga nuolat atnaujinama, atsižvelgiant naujus poreikius bei naujas technines galimybes.

Padid jus "Lietuvos ryto" spaudos platinimo tarnybos darbo apimtims ir išsipl tus paslaug ratui kilo poreikis naujai kompiuterinei sistemai.

Darbo tikslas – pagerinti UAB "Lietuvos rytas" leidini ekspedijavimo apskait, sukuriant programin rang, kuri b t integruota spaudos platinimo sistem ir skirta leidini ekspedijavimui organizuoti bei valdyti.

Pagrindinė kuriamos sistemos problema – nepatogus apsikeitimas duomenimis ir ekonominio veiklos vertinimo nebuvimas. Reikia atnaujinti sistem, kad ji leist patogiai keistis duomenimis, užregistruoti vis reikiam informacij, vartotojai gal t patogiai dir bti, ir pasi lyti jiems sprendim paramos galimybes, kurios, vertinus turimus duomenis, pad t priimti sprendim – koki strategij taikyti, kad pasirinktame mieste UAB "Lietuvos rytas" spaudos platinimo tarnybos pelnas b t didesnis.

Tyrimo sritis – IS projektavimas ir sprendimų paramos metodai. Objektas – spaudos ekspedijavimo apskaitos sistema.

Pagrindiniai tiriamos srities autoriai yra prof. habil. dr. Stasys Puškorius, išleistoje knygoje

"Sprendim pri mimo teorija. Kiekybiniai metodai", nagrinėjantis pagrindinius operacijų tyrimo metodus, suteikian ius galimyb kiekybiškai pagrįsti optimalius sprendimus. Taip pat žymus amerikie i mokslininkas Herbert Alexander Simon, paraš s daugyb straipsni ir išleid s ne vien knyg, kurioje nagrinėja pagrindiniu s sprendimo priėmimo modelius ir priemones. Verta paminėti ir brit statistik, sprendim teoretik Dennis Victor Lindley, sprendžiant daugyb sprendimo priėmimo problem išleistoje knygoje "Making Decisions" [11].

Išanalizavus literat ros šaltinius, nagrinėjan ius sprendimo problemas, pasirenkamas Herbert Simon strukt ruotas sprendim priėmimo modelis, siūlantis sprendimų priėmimo priėmonų – sprendim med, kurio pagalba vertinus turimus duomenis, sistema priims sprendim $-$ koki strategij taikyti, kad pasirinktame mieste UAB "Lietuvos rytas" spaudos platinimo tarnybos pelnas b t didesnis.

Darbo 1 skyriuje pateikiama spaudos ekspedijavimo veiklos kompiuterizavimo tikslų ir galimybi analiz, problemos sprendimo metod ir priemoni literat ros šaltiniuos e analiz, panaši sistem analiz, architekt ros ir galimų gyvendinimo priemonių analizė. 2 skyriuje nustatoma spaudos ekspedijavimo apskaitos sistemos reikalavimų specifikacija ir atliekama analizė. 3 skyriuje sukuriamas sistemos projektas. 4 skyriuje p ateikiama sistemos naudojimo instrukcija. 5 skyriuje aprašomas eksperimentinis sistemos tyrimas.

# **1. SPAUDOS EKSPEDIJAVIMO VEIKLOS KOMPIUTERIZAVIMO TIKSLŲ IR GALIMYBI ANALIZ**

Šios analiz s tikslas – suformuluoti projektin užduot esamos ekspedijavimo sist emos atnaujinimui. Išanalizuoti sistemos kūrimo priemones bei metodus, išsiaiškinti organizacijos, naudosian ios projektuojamą sistemą, veiklą, vartotojų poreikius bei sistemos reikalavimus. Išanalizuoti panašias sistemas, kad sukurti sistemą su geriausiom is galimomis savybėmis.

Tyrimo sritis – IS projektavimas ir sprendimų paramos metodai. Objektas – spaudos ekspedijavimo apskaitos sistema. Problema – rekonstruoti esamą IS, kad ji atitiktų vartotojų poreikius, ir pasi lyti sprendim paramos galimybes (pri emones, taisykles), kurios pad t priimti reikiamus sprendimus.

CASE (Computer Aided Software Engineering) – tai priemon, kuri padeda programinės įrangos inžinieriams kurti, palaikyti, vystyti programinę rangą. Kai kurios CASE priemonės yra skirtos tik diagram braižymui. Kitos sutelktos programinės rangos realizavimą, kodo generavimą. Ta iau patogiausia yra dirbti su viena organizacijos veiklos modeliavimo priemone, kuri apimt vis informacin s sistemos  $(IS)$  k rimo gyvavimo cikl.

Organizacijos veiklos modeliavimui geriausiai tiko ProVision WorkBench UML (The Unified Modeling Language) paketas, kadangi pasak šaltinio [4] šis paketas pla jausiai apima pagrindinius informacin s sistemos k rimo gyvavimo ciklus, tokius kaip:

- Biznio proces modeliavimas ir reinžinerija;
- Biznio objekt modeliavimas;
- Informacin *s* sistemos modeliavimas;
- Dalin informacin s sistemos realizacija.

ProVisionWorkbench - tai organizacijos modeliavimo priemonė, kuri apjungia BPR (biznio proces modeliavimas ir reinžinerija) ir OO A&D (objektiškai orientuota analiz ir modeliavimas) vien, integruot modeliavimo priemon. Paketas palaiko geresnes biznio modeliavimo galimybes, ypa unikalus biznio s veik modelis (business interaction model) ir populiar s darb sekos (workflow model) ir biznio objektų (business object model) modeliai. Tai leidžia apimti BPR ir biznio objektų modeliavimo etapus. Palaikant reliacini lenteli model (relational model), naudotojo s sajos (user interface model) ir kit UML (unified modeling language – unifikuota modeliavimo kalba) modeli kūrimą, paketas apima visą informacinės sistemos modeliavimo etapą. Taip pat dėka galimybės generuoti programinius kodus, paketas patenka ir realizacijos etapo dal.

### **1.1. Organizacijos veiklos analizė**

Kuriamas projektas yra skirtas UAB "Lietuvos rytas" spaudos platinimo skyriui kompiuterizuoti. Šio skyriaus veikla yra leidinių ekspedijavimo paslaugos, kurios teikiamos visose 22 -jose "Lietuvos Ryto" redakcijos biuruose. Spauda iš spaustuv s Vilniuje keliauja po vis $\epsilon$  Lie tuv $\epsilon$  šešiais maršrutais. Kiekvienas maršrutas turi savo miestus su juose esan ja "Lietuvos ryto" redakcija, kuri pirmiausia ir pristatoma spauda. V liau leidiniai keliauja užsakovams, t.y. gyventojams, paštams, staigoms ir kt. organizacijoms.

1 pav. pavaizduota UAB "Lietuvos rytas" spaudos platinimo skyriaus organizacinę struktūra.

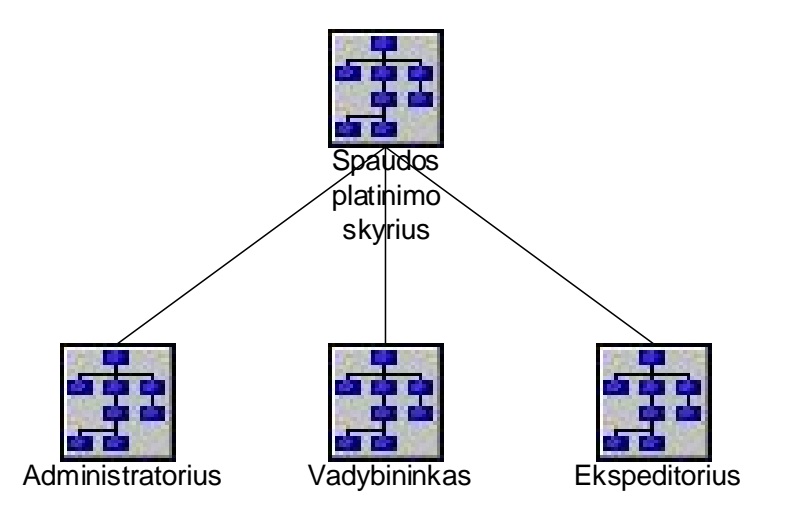

*.***Pav. 1** *Spaudos platinimo skyriaus organizacinė struktūra*

Spaudos platinimo skyrius n<sup>era</sup> labai didelis. J sudaro dažniausiai administratorius, vadybininkas ir keli ekspeditoriai. Administratorius yra atsakingas už visą spaudos platinimo skyriaus darb, Jis tvarko ir prižiūri visą informaciją apie užsakytus leidinius. Vadybininkas priima užsakymus, formuoja ir spausdina važtarašius. O ekspeditorius i švežioja spaud.

Spaudos platinimo skyrius kaip ir visi kiti UAB "Lietuvos ryto" skyriai s veikauja su tiek jais (spaudos ir kt. leidinių gavimas), užsakovais (tiesioginiais teikiamų paslaugų gavėjais) bei konkurentais (alternatyvios pristatymo tarnybos, a tliekan jos tokius pa jus ar panašius darbus). Žemiau pateiktame paveiksle b tent ir akcentuojamas skyriaus informacinis bei materialinis persiuntimas tarp išorini organizacij. 2 pav. pavaizduotas spaudos platinimo skyriaus s veika su aplinka grafinis mo delis, kuris vadinamas veiklos s veik modeliu (Business Interaction Model – BIM).

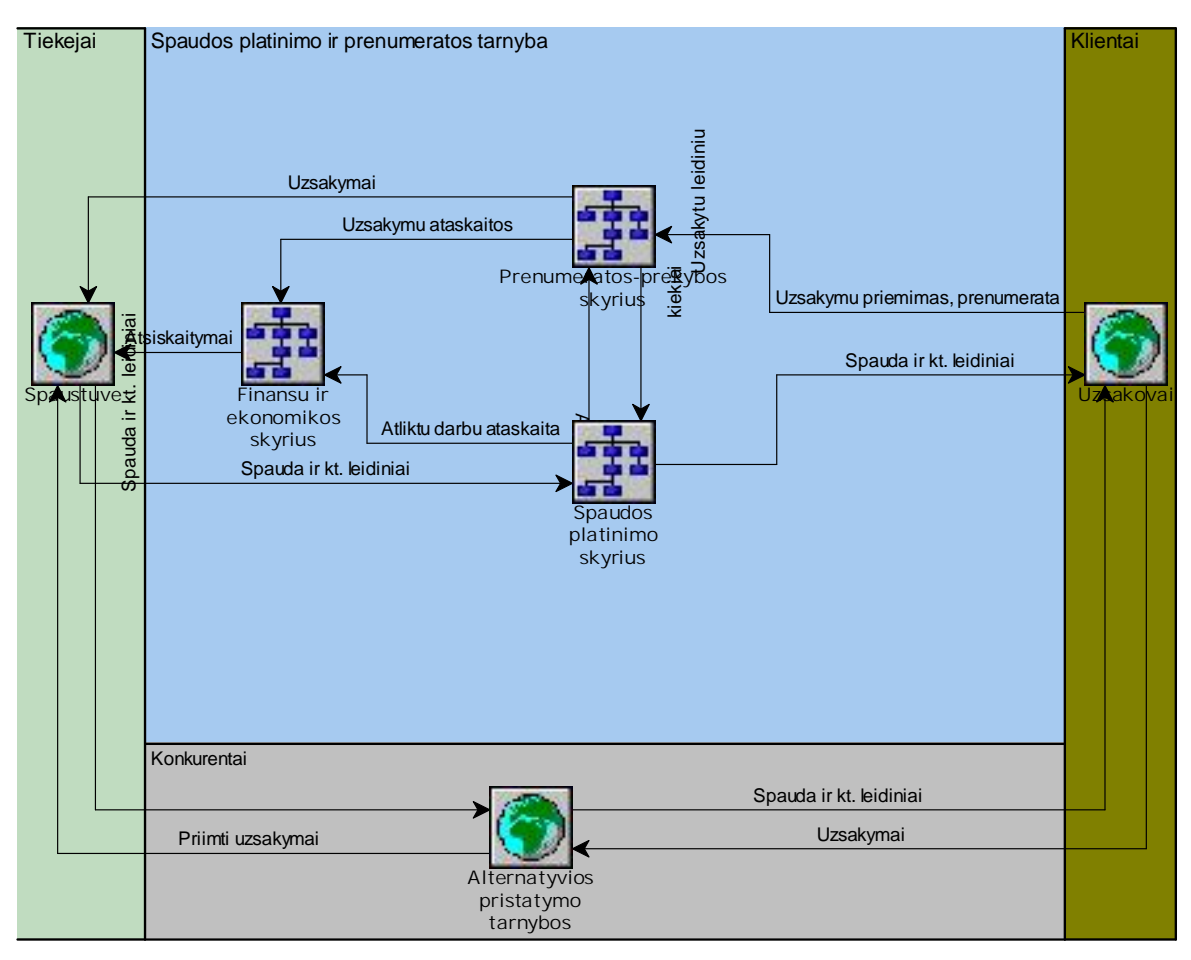

Pav. 2 Spaudos platinimo skyriaus veiklos s veik modelis

Labai svarbus aspektas – tai skyriaus veiklos tikslai t.y. ko siekiama savo veikla. Tokia veikla dažniausiai yra apibendrinama detalesnėmis s vokomis t.y. kokie būdai naudojami užsibrėžtiems tikslams pasiekti. Dabartinėmis sąlygomis, labiausiai aktualų sąvra finansiniai tikslai: pelnas, darbuotojų gerov, kurie tiesiogiai ar netiesiogiai yra takojami tiek kokyb s tiek vystymo bei rinkos patenkinimo siekiam tiksl. 3 paveiksl lyje pavaizduotas spaudos platinimo skyriaus veiklos siekiam tiksl modelis (Goal Modeler).

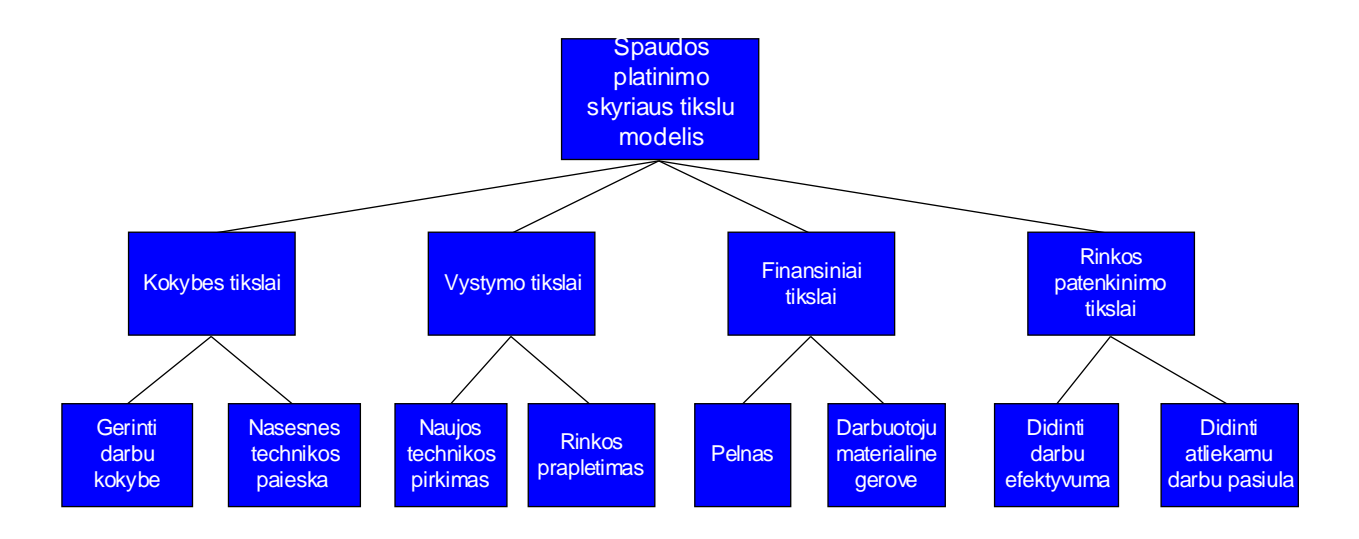

Pav. 3 Spaudos platinimo skyriaus tiksl analiz

Kaip matome iš 3 paveiksl lio, pagrindiniai organizacijos tikslai yra keturi:

- *kokyb s tikslai* šis tikslas susideda iš detalesnių lygių t.y. atliekamų darbų bei suteikiamų paslaugų kokyb s gerinimas bei našesnės technikos ir rangos paieška.
- *finansiniai tikslai* kaip ir kiekvienos pelno siekian ios organizacijos, š tikslą galima vadinti pagrindiniu. Svarbesni aspektai, takojantys šį tikslą – pelnas, darbuotojų materialinė gerovė.
- *vystymo tikslai* norint gerint atliekam darb kokyb, be abejo, reikali nga naujesn, našesn technika, o taip pat pl sti rink.
- *rinkos patenkinimo tikslai* norint patenkinti vis did jan ius užsakov poreikius, reikalinga didinti atliekam darb bei paslaug pasi l bei didinti atliekam darb efektyvum.

#### **1.2. Vartotoj** bei jų poreiki analiz

Poreikiams išsiaiškinti buvo pasitelktas efektyviausias b das – interviu su tiesioginiais kuriamos sistemos naudotojais. Taip pat buvo glaudžiai bendradarbiaujama ir su *Prenumeratos – prekybos programos* autoriumi, detalizuojant duomenų perd avimą iš jo programos į mano kuriamą *Spaudos*  $ekspedi<sub>i</sub>avimo apskaitos sistem$ .

Projektuojamos sistemos pagrindiniai naudotojai bus vadybininkai, planuojantys ekspeditorių dab, siekiant kuo optimaliau panaudoti tiek techninius tiek žmogiškuosius resursus, t od 1 sistema turi suteikti vis reikiam informacij laiku. Šiuo metu skyriuje veikia DOS aplinkoje parašyta ekspedijavimo programa, kuri tiek morališkai, tiek funkcionalumo poži riu nebeatitinka ši dien poreiki. Daugelis skai iavim vis dar atliekami r ankiniu b du, geriausiu atveju pasinaudojant tokiomis priemon mis kaip Microsoft kompanijos sukurtomis programomis Excel, Word ir pan. Išanalizavus naudotoj poreikius, nustatyta, kad sistema turi tenkinti š funkcionalum :

- *kaupti informacij apie darbuotojus* pareigyb, vardas, pavard, telefono numeris bei darbuotojo kategorija;
- **•** *kaupti detali informacij apie leidinius* leidinio kodas, pavadinimas, leid jas, išleidimo dienos, leidinio tipas;
- *kaupti informacij apie leid jus* leid jo kodas, pavadinimas;
- **•** *kaupti detali informacij apie leidini kainas* leidinio kodas, gav jas, kuriam pristatomas leidinys, leidinio pervežimo kaina, leidinio prekybinė kaina;
- *kaupti detali informacij apie gav jus* gav jo kodas, pavadinimas, pilnas adresas, gav jo tipo kodas, važtaraš i kiekis, reikalingas atspausdinti tam gav jui;
- **•** *kaupti detali informacij apie maršrutus* maršruto kodas, pavadinimas, gav jai priklausantys maršrutui;
- **•** *kaupti detali informacij apie leidini pakavim* leidinio kodas, leidinio dalis, k uriomis savait s dienomis leidinys išeina, leidinio gav jas, leidini kiekis pake;
- **•** *kaupti informacij apie leidini priedus* leidinio kodas, gav jas, leidinio skiriamas priedas prie bendro užsakyto leidini kiekio;
- **•** *normatyvini duomen valdymas* tai duomenys apie leidinius, leid jus, gav jus, maršrutus, leidini priedus, pakavim. Turi būti realizuota galimyb šiuos duomenis redaguoti, šalinti iš sistemos ir sukurti naujus;
- **•** *vartotoj valdymas* galimyb valdyti sistemos vartotojus. Redaguoti duomenis apie vartotoj, šalinti vartotoj iš sistemos ar sukurti nauj vartotoj;
- *duomen importavimas iš tekstini fail* turi būti realizuota galimybi importuoti tekstinius failus, eksportuotus *Prenumeratos-prekybos programos* ir *Pašto sistemos*;
- *importuot duomen perži ra* kad patikrinti ar duomenys teisingai importuoti, turi b ti galimyb juos perži r ti;
- **•** važtaraši formavimas –sistemoje turi būti galimybė iš importuotų duomenų formuoti važtarašt $(i$ us) pagal pasirinkt maršrutį ir (arba) gav $j$  bei dat;
- **•** *važtaraš i spausdinimas* suformavus važtaraštį turi būti galimyb jį atspausdinti;
- **·** *informacijos apie suformuotus važtaraš ius išsaugojimas* data, kuriai suformuotas važtaraštis, važtaraš io numeris, skyriaus darbuotojo, kuris suformavo važtarašt, tabelio nu meris, gav jas,

kuriam suformuotas važtaraštis, leidinių pristatymo adresas, maršrutas, kuriuo bus pristatomi gav jui leidiniai, leidinys, jo numeris, bendras užsakyt leidini kiekis, leidinio prekybin kaina, leidinio pervežimo kaina, leidinio priedas, p ridedamas prie bendro užsakyt leidini kiekio, leidinio dalis, leidinio pak skai jus, leidinių likutis – nesupakuotų leidinių kiekis;

- **•** *spaudos platinimo biuro pelno apskai iavimas* pagal turimus duomenis apskai iuoti pasirinkto spaudos platinimo biuro peln, vertinus administracines išlaidas ir pajamas už papildom veikl;
- *strategijos nustatymas pelnui padidinti* jei platinimo biuro pelnas neigiamas arba nepatenkinamas, nustatyti strategij, kurią pasirinkus platinimo biuro pelnas padid teidaugiausiai.

## **1.3.** Sprendim paramos metod ir priemoni literat ros šaltiniuose analiz

Pagrindin kuriamos sistemos problema – nepatogus apsikeitimas duomenimis ir ekonominio veiklos vertinimo nebuvimas. Reikia atnaujinti sistem, kad ji leist patogiai keistis duomenimi s, užregistruoti vis reikiam informacij, vartotojai gal t patogiai dirbti, ir pasi lyti j iems sprendim paramos galimybes, kurios, vertinus turimus duomenis, pad t priimti sprendim $-$ koki strategij taikyti, kad pasirinktame mieste UAB "Lietuvos ry tas" spaudos platinimo tarnybos pelnas b t didesnis.

### **1.3.1. Sprendimų paramos modeliai**

Literat roje si lomi šie sprendim pri mimo modeliai:

#### $\triangleright$  Sisteminis sprendim pri mimo modelis

Sisteminis modelis yra tam tikra koncepcin schema, apibūdinanti racional problem sprendimo proces, Sprendimų pri mimo proceso struktų raikisteminės analizės požiūriu pasižymi tam tikru bendrumu ir vertinama kaip logiškai susijusi etap seka. Šie etapai apib dinami pagal paprast schem. Nors problem prigimtis būna labai vairi, spr endimų pri mimo forma yra standartinė. Vaizdžiai tariant, problema sprendžiama pagal tipin schem.

Antra vertus, aprašoma koncepcin schema negali pati savaime, be žmogaus, priimti sprendim. Tai – tik patogus modelis, padedantis spr sti problemas, veiklo s tyrimo ir pertvarkymo priemon.

#### **Strukt ruotas Herberto A. Simono sprendim pri mimo modelis**

Pasak šaltinio [8], sprendimo pri mimas yra varianto pasirinkimas iš daugelio turim. Herbertas Simonas (Herbert Simon) išskyr du sprendim tipus:

 $\checkmark$  užprogramuoti – žinom, besikartojan i problem sprendimai, kai mintys jau būna

susiformavusios;

 $\checkmark$  neužprogramuoti – nauj, dar neišspr st problem sprendimai.

Nors sprendim pri mimas suprantamas kaip pavienis aktas, jis yra sud tingas ir sudarytas iš keli etap. Anot H. Simono, yra trys sprendim pri mimo etapai:

- apm stymas,
- $\bullet$  sprendimo variant k rimas.
- pasirinkimas.

Ar rezultatai bus kokybiški, priklausys nuo to, kiek laiko galima skirti problemai spręsti. Etapus galima suskaidyti smulkesnius žingsnius. 4 pav. pateikta bendra strukt ruoto sprendim pri mimo modelio schema.

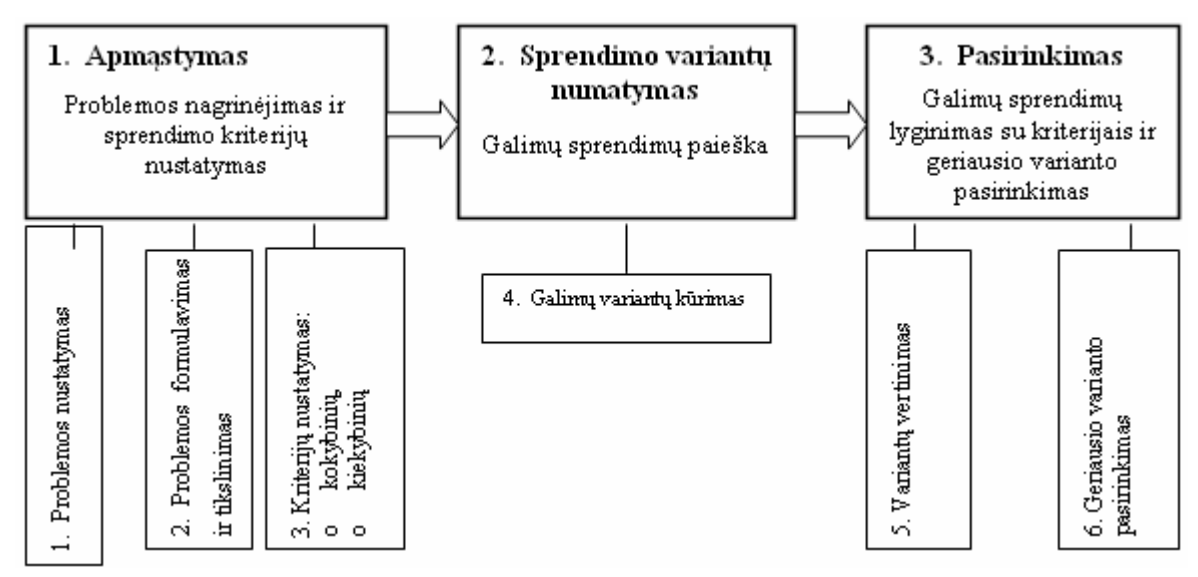

Pav. 4 Strukt ruotas H. Simono sprendim pri mimo modelis

#### **EXAMPLE SHED SHEDREY SHEDREY SHEDREY SHEDREY SHEDREY SHEDREY SHEDREY SHEDREY SHEDREY SHEDREY SHEDREY SHEDREY SHEDREY SHEDREY SHEDREY SHEDREY SHEDREY SHEDREY SHEDREY SHEDREY SHEDREY SHEDREY SHEDREY SHEDREY SHEDREY SHEDREY**

Taikant strukt ruot model ne visuomet iš karto gaunamas tenkinan tis rezultatas. Ilgainiui gali pasikeisti problemos, kriterijų supratimas, gali prireikti pergalvoti pa ių problemų ir pakartoti visų cikl iš naujo. Tod 1 daug patogesnis yra ciklinis sprendim priėmimo modelis, pateiktas 5 paveiksle.

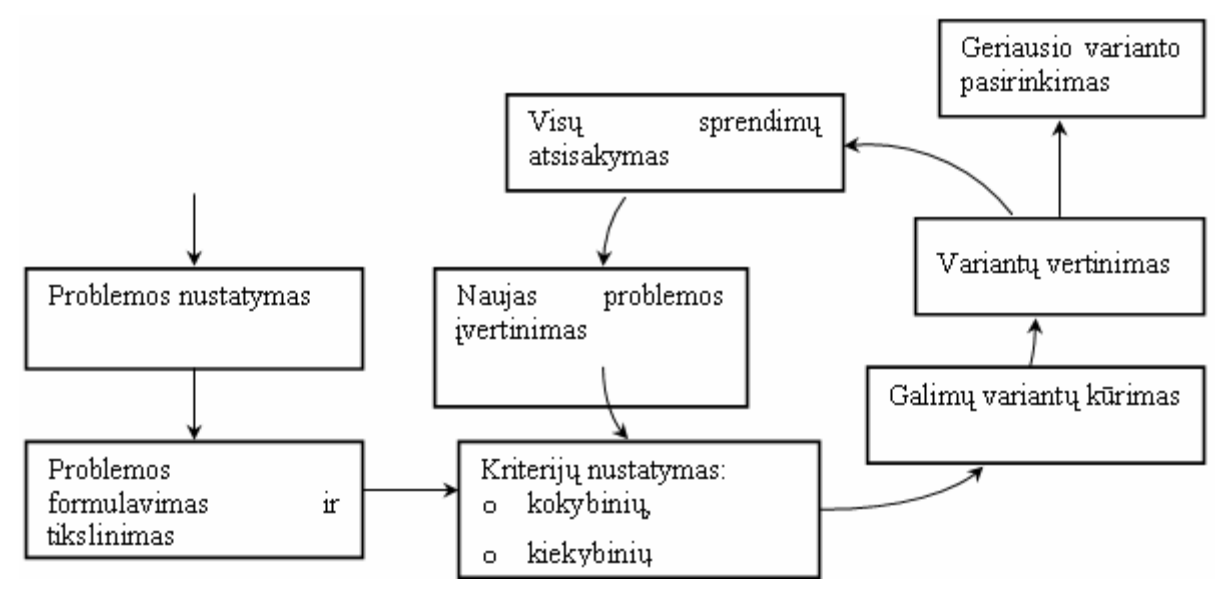

Pav. 5 *Ciklinis sprendim pri mimo modelis* 

### **1.3.2.** Sprendim paramos priemoni analiz

Yra daugyb paprast priemoni, kurios palengvina struktūruoto modelio taikym. Tai dvima iai s rašai, sprendim medis, matrica, sprendim lentel.

### **1.3.2.1. Dvima** iai s rašai

Sprendimo variant s rašo sudarymas gali pad ti išsirinkti geriausi variant. Be to, galima aiškiai matyti, kuo disponuojama.

1 lentel je pateikiamas paprastas dvimatis s rašas. Pirmiausia jame išvardijami visi galimi variantai, o tuomet nurodomi j s lyginiai pranašumai ir trūkumai.

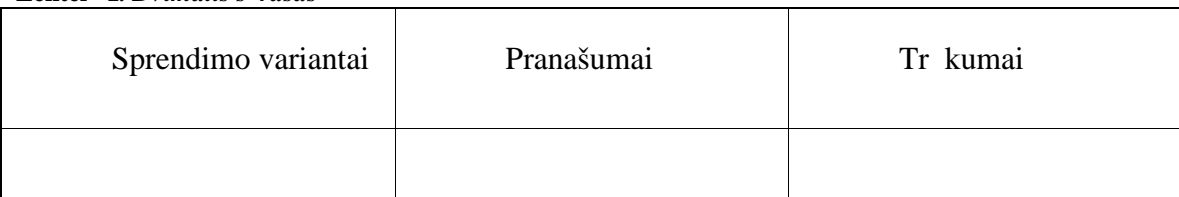

#### **Lentel 1***. Dvimatis s* rašas

## **1.3.2.2.** .,Sprendim medis"

Šaltinyje [7] pabrėžiama, jog o peracijų tyrime, ypa sprendimų analizėje, "sprendimų medis" (ar medžio diagrama) yra sprendimo paramos rankis, kuris naudoja sprendim ir jų galim pasekmi grafik ar model, skaitant atsitiktines vykio baigtis, ištekli kainą ir naudą. "Sprendimų medis" yra naudojamas nustatyti strategij, tinkamiausi tikslui pasiekti. Kitas medži naudojimas yra kaip vaizduojamoji priemon apskai juoti s lygines tikimybes.

Sprendim analiz je "sprendim medis" yra naudojamas kaip vizualus ir analitinis sprendimo par mimo rankis, kur numatomos konkuruojan i pasirinkim reikšm s (ar numatoma s naudingumas) yra apskai iuojamos.

Taigi, kaip rašome [9] šaltinyie, "sprendimų medis" naudojamas norint grafiškai pavaizduoti skirtingus problemos sprendimo b dus, iliustruoti turimas galimybes, apribojimus, skirting variant s sajas. Jį pravartu naudoti p irmame sprendimų priėmimo etape (žengiant antrą žingsn). 6 pav. parodytas "sprendim medis" – svarstym, sprendim lygi (medžio gumb) ir galim veikimo kryp i grandin s schema.

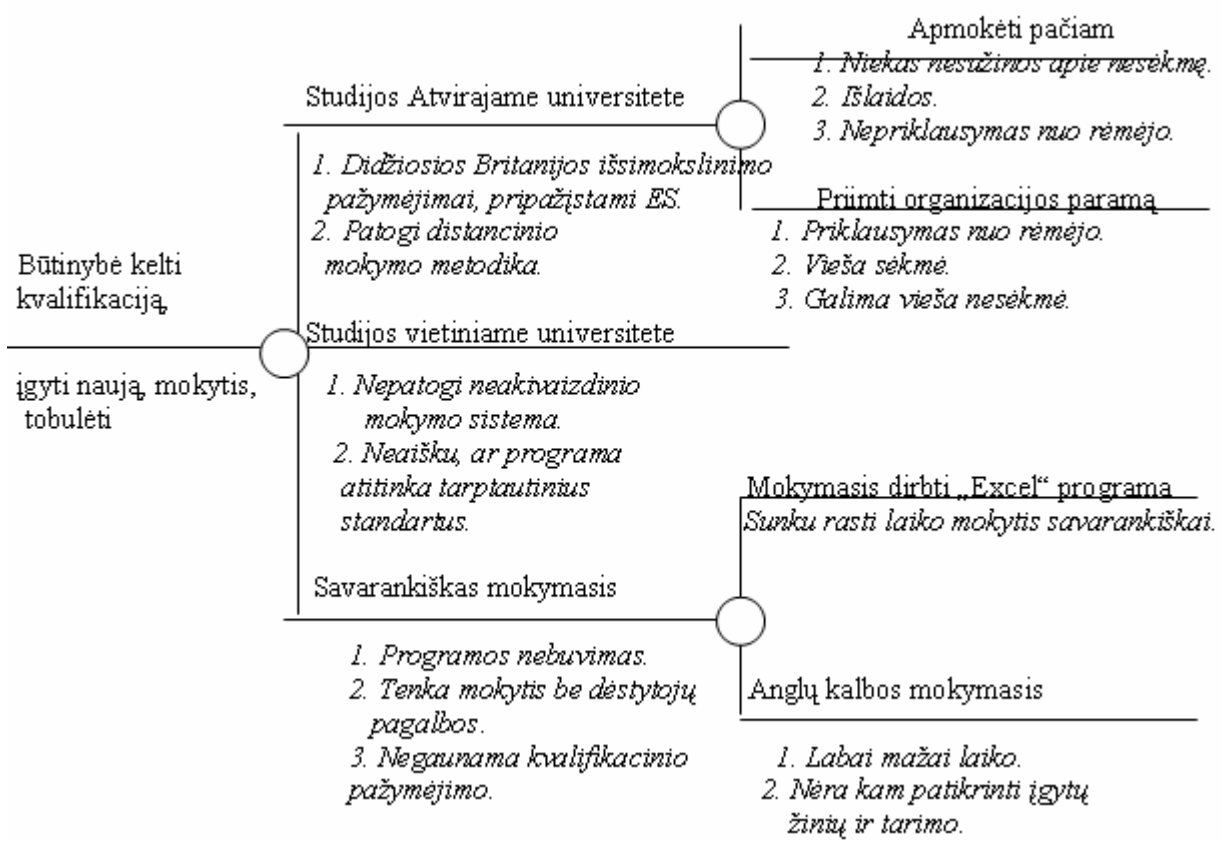

**Pav. 6** *"Sprendimų medžio" diagrama*

## **1.3.2.3. Matrica**

Matrica – tai dvimat s rašo forma, leidžianti grei jau palyginti sprendimo variantus. Ji ypa tinka tuomet, kai variantus reikia palyginti pagal kelis skirtingus kriterijus. Kriterijai gali būti nevienodai svarb s. Atsižvelgiant vsvarbum, juos galima pažymti, pavyzdžiui, tam tikru sutartini ženkl skai iumi (2 lentel). Nors toks variantų pateikimas ir nenurodo "geriausio", ta jau yra naudingas d $l$ daugelio priežas i:

- paaiškėja variantai, kuriuos reikia iš karto atmesti;
- atkreipiamas de mesys s lygin skirting kriterijų svarbum;

paaiškėja, ar reikia papildomos informacijos galutiniam pasirinkimui.

| renginio tipas | Kaina      | Funkcin s  | Eksploatavimo<br>ir | Suderinamumas<br>su |
|----------------|------------|------------|---------------------|---------------------|
|                |            | galimyb s  | prieži ros išlaidos | turimais renginiais |
| sistema        | $\sqrt{2}$ |            |                     |                     |
| 2 sistema      | $\sqrt{v}$ | $\sqrt{v}$ | $\sqrt{v}$          | √√√                 |
| 3 sistema      |            | งงง        |                     |                     |

Lentel 2 *rengini variant vertinimo matrica* 

### **1.3.2.4. ..Sprendim** lentel "

Kaip rašoma [10] šaltinyje, "sprendim lentel" yra tikslus, bet glaustas būdas sumodeliuoti sud ting logik. Ji, kaip if-then-else ir swich-case komandos, susieja s lygas su veiksmais, kuriuos reikia atlikti. Bet, skirtingai nei valdymo strukt ros, aptinkamos tradicin se programavimo kalbose, sprendimų lentel s gali labai paprastai susieti daug nepriklausomų sąlygų su keliomis operacijomis.

Sprendim lentel s yra paprastai padalintos keturis kvadratus, kai p parodyta 7 paveiksl lyje.

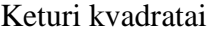

| S lygos | S lyg alternatyvos     |
|---------|------------------------|
|         | Veiksmai Veiksm vestys |

**Pav. 7** *"Sprendimų lentelė"*

Kiekvienas pasirinkimas atsiliepia kintamų, s ryš ar predikat, kurio galimos reikšm s pateiktos tarp s lygos alternatyv. Kiekvienas veiksmas yra proced ra ar operacija, kuri galima atlikti, o vestys nurodo ar (arba kokia tvarka) veiksmas yra atliekamas esant tam s lyg os alternatyv rinkiniui, kurį atitinka tas rašas. Daugelis sprendimo lentelių sąlygos pasirinkimuose turi "nesvarbu" simbolų – brūkšnel. Jo naudojimas gali supaprastinti sprendimų lenteles, ypa kai duota s lyga mažai takoja atliekamus veiksmus, kai ku riais atvejais vesties s lygos iš pradži laikytos svarbiomis pasirodo nereikšmingos, kai n viena iš s lyg nenurodo kuris veiksmas yra atliekamas.

Be pagrindinės keturių kvadratų struktūros, sprendimų lentelės žymiai skiriasi sąlygos pasirinkim ir veiksm raš vaizdavimu. Kai kurios sprendim lentel s naudoja paprastas true/false reikšmes atvaizduoti s lyg alternatyvas (panašiai kaip if -then-else), kitos lentel s gali naudoti numeruotus pasirinkimus (tokius kaip swich-case), dar kitos lentel s naudoja net neapibrėžtą logiką ar tikimybinius atvaizdavimus s lygos pasirinkimams. Papras iau kalbant, veiksmo vestys gali tiesiog

vaizduoti ar veiksmas bus atliekamas (tikrinti veiksmus, kurie bus atliekami), arba sud tingesn se sprendim lentel se - veiksm atlikimo tvark (sunumeruoti veiksmus, kurie bus atliekami).

### **1.3.3. Sprendimų paramos metodo pasirinkimas**

vertinus visas sprendim paramos priemones ir metodus, tinkamiausias pasirod struktūruotas Herberto A. Simono sprendim pri mimo modelis ir "sprendim medis", kuris, kaip sprendimo pri mimo priemon, naudojamas nustatyti strategijai grei jausiai pasiekti tiksl. "Sprendimų medžio" pasirinkim 1 m šie jo privalumai:

- $\bullet$  sprendim med nesunku suprasti ir interpretuoti (žmonės gali suprasti sprendimo medžio modelius po trumpo jį paaiškinimo);
- jis turi reikšm net ir turint mažai reikalingos informacijos;
- $\bullet$  sprendim medis gali b ti sujungtas ir su kitomis sprendim technologijomis;
- gali b ti naudojamas norint grafiškai pavaizduoti skirtingus problemos sprendimo b dus, iliustruoti turimas galimybes, apribojimus ar skirting variant s sajas.

Taigi sprendim medis, pavaizduotas 8 pav., vertinus apskai iuot peln, pad s priimti sprendim<sub>z</sub> – koki strategij taikyti, kad pasirinktame mieste UAB "Lietuvos rytas" spaudo s platinimo tarnybos pelnas b t didesnis.

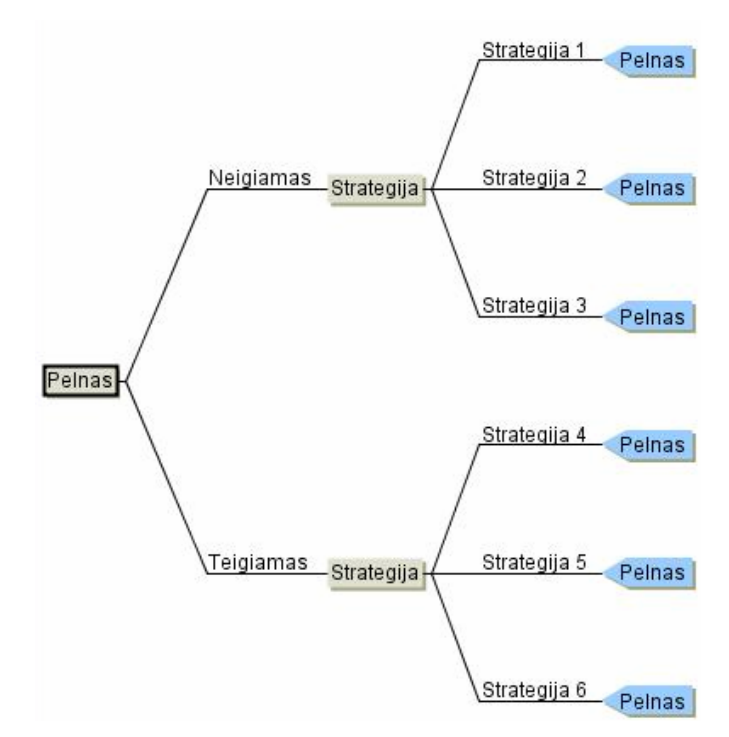

**Pav. 8** *Sprendimų medis*

## 1.4. **Egzistuojan** i spaudos ekspedijavimo sistem analiz

Didesnieji Lietuvos spaudos platintojai, kiek yra žinoma, naudoja vairias prenumeratos prekybos programas, tačiau informacijos apie spaudos ekspedijavimo apskaitos sistemas nepavyko gauti. Visos programos yra firm nuosavyb, tod l jos paprastam vart otojui yra neprieinamos. Nusprendžiau paanalizuoti šiuo metu UAB "Lietuvos rytas" platinimo skyriuje veikian i DOS aplinkoje parašyt ekspedijavimo program. Mano kuriamos sistemos ir šiuo metu veikian ios programos palyginimas pavaizduotas 3 lentel je.

| ־ס נ־־<br>Funkcionalumas arba kriterijus                           | Šiuo metu<br>naudojama sistema | <b>Mano</b><br>kuriama<br>sistema |
|--------------------------------------------------------------------|--------------------------------|-----------------------------------|
| Integralumas                                                       | Ne                             | Taip                              |
| Nuotolinis programos valdymas                                      | <b>Ne</b>                      | Taip                              |
| Lokali darbo vieta                                                 | Taip                           | Neb tinai                         |
| Duomen importavimas                                                | <b>Ne</b>                      | Taip                              |
| Važtaraš i formos ir stiliaus redagavimas                          | <b>Ne</b>                      | Taip                              |
| Sistemos interfeiso paprastumas ir aiškumas                        | <b>Ne</b>                      | Taip                              |
| Sistemos kontekstin pagalba                                        | <b>Ne</b>                      | Taip                              |
| Spaudos platinimo biuro pelno nustatymas                           | <b>Ne</b>                      | Taip                              |
| Strategijos pasi lymas spaudos platinimo<br>biuro pelnui padidinti | <b>Ne</b>                      | Taip                              |

**Lentel 3** Spaudos ekspedijavimo sistem palyginimas

Mano kuriama sistema pasižym s integralumu, duomenų importavimu iš kitų si stemų, nuotoliniu programos valdymu, galimybe redaguoti važtaraš io formų ir stilių, sistemos interfeiso paprastumu ir aiškumu, spaudos platinimo biuro pelno nustatymu, strategijos pasiūlymu spaudos platinimo biuro pelno padidinimui, vartotojui sistema naudotis padės kontekstinė pagalba. Šiuo metu naudojama spaudos ekspedijavimo sistema šiomis funkcijomis ir savybėmis nepasižymi.

### **1.5. Architekt** ros ir galim gyvendinimo priemoni analiz

Sistema skirta darbui organizacijos viduje, ta jau išanalizavus sistemos v artotoj poreikius, paaiškėjo, jog dažnai šia sistema tenka naudotis ir spaustuvėje, kadangi leidinių prenumeratos ir užsakymo prekybai duomenys dažnai kei iasi. Tod 1 buvo nuspr sta spaudos ekspedijavimo apskaitos sistem kurti kaip internetin svetain, kuri b t pasiekiama iš bet kurio interneto prieig turin io taško. Sistemos kūrimui buvo pasirinkta internetinų technologija – PHP. Pasak šaltinio [5], tai pla jai paplitusi atviro kodo programavimo kalba, specialiai pritaikyta interneto svetainių kūrimui . Kalba yra nors ir nesud tinga, bet gana lanksti - veikia daugelyje operacini sistem, palaiko nemažai reliacini duomen bazi bei veikia su dauguma interneto serveri, Šią internetin technologiją pasirinkome, kadangi PHP yra gerai integruota *Web*, n<sup>i</sup>ra papildom reikalavim vartotojo rangai, lengvas pri jimas prie serverio failin s sistemos, lengvas pri jimas prie DB, palaikoma serveryje "Apache" 2.0.59, kuriame sistema bus diegiama, turi standartini strukt r tiek HTML puslapi generavimui, tiek da rbui su DB.

**Duomen baz s** realizacijai pasirinkta viena populiariausi nemokama duomen bazi valdymo sistema (DBVS) – MySQL. Ši DBVS dirba SQL kalbos pagrindu ir palaiko daugel naudotoj, d l ko pastaruoju metu vis dažniau pritaikoma labai didelėse informacinėse sistemose. Duomenų bazės realizacijos pasirinkim<sub>1</sub> m ir tai, jog UAB "Lietuvos rytas" veikia keletas internetini sistem, kuri DBSV – MySQL. Tuo siekiama palengvinti sistemos administratori darb, Kitos duomen bazi valdymo sistemos nebuvo trauktos kandida i s raš d l labai objektyvi priežas i : didel kaina, reikalauja daug kompiuterio resurs, sud tingas administravimas (pvz.: MS SQL, Oracle ar DB2).

Abstrakti kuriamos sistemos struktūra pavaizduota 9 paveikslų lyje.

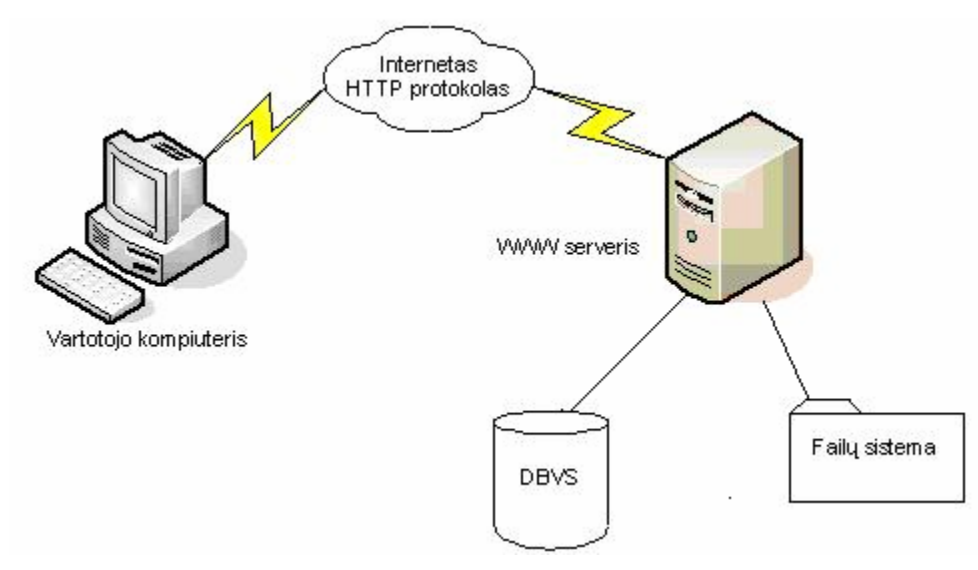

**Pav.** 9 *Abstrakti sistemos strukt ra* 

# **1.6. Spaudos ekspedijavimo apskaitos sistemos kompiuterizavimo projekto formuluotė**

Siekiamos sistemos kontekstin diagrama pateikiama 10 paveiksle.

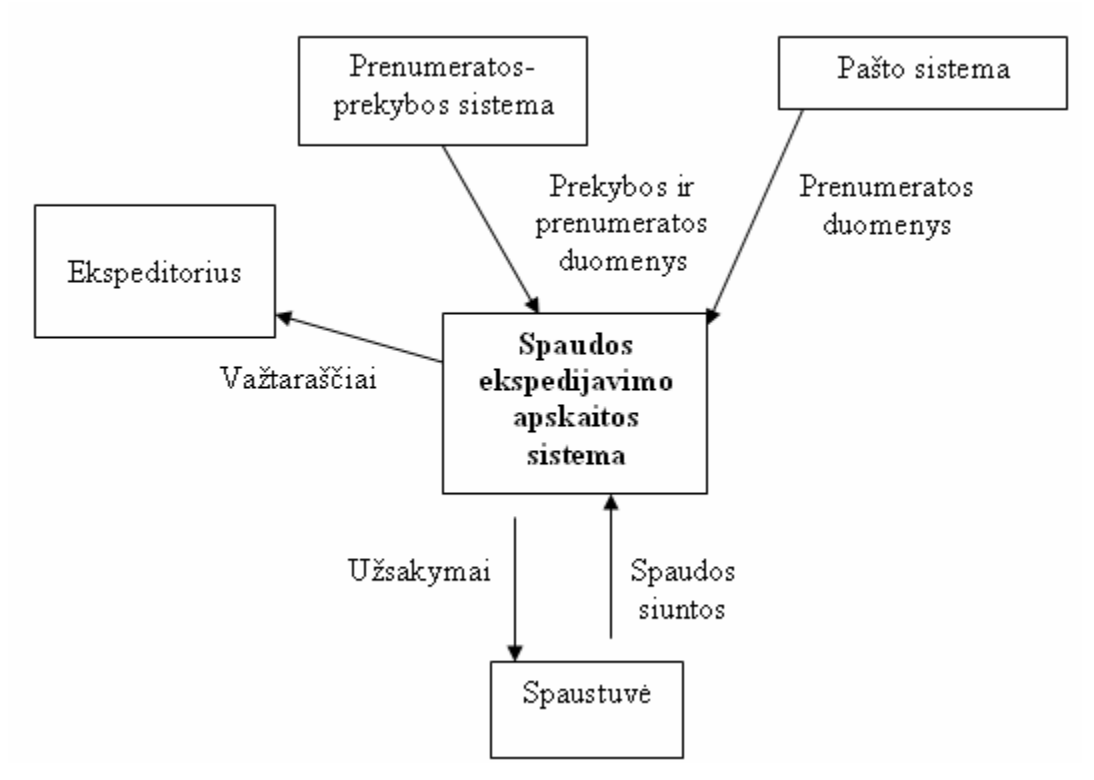

**Pav. 10** *Sistemos konteksto diagrama*

*Prenumeratos – prekybos programa* eksportuoja du tekstinius failus su informacija apie užprenumeruotus ar prekybai užsakytus leidinius. *Pašto sistema* taipogi eksportuoja tekstinį failą su informacija apie paštų užprenumeruotus leidinius. Visus šiuos tris tekstiniu s failus importuoja kuriama Spaudos ekspedijavimo apskaitos sistema. Importuot fail duomenys yra apdorojami ir iš j suformuojami važtarašiai, kurie yra pateikiami ekspeditoriams. Taip pat ši sistema perduoda informaciją apie užsakytus leidinius spaustu vei, kuri turi juos atspausdinti ir paruošti prekybai.

#### **Darbo tikslas ir siekiami privalumai**

Šio projekto tikslas – kompiuterizuoti spaudos platinimo skyriaus darbuotojų darbą. Šiuo metu beveik visas darbas yra atliekamas rankiniu būdu ar pasitelkiant nespe cializuotas programas. Realizavus šį projekt, skyriaus darbuotojams sumaž s rankinio ir popierinio darbo, visi skai javimai bei duomen importavimas iš kitų sistemų bus atliekami programos pagalba, taip sumažinant klaidų tikimyb, padidinant informacijos efektyvumą ir patikimumą. Spaudos platinimo skyriaus vadybininkai daug grei iau ir patogiau gal s formuoti bei spausdinti važtaraš ius. Taip pat programos dėka bus galima vertinti UAB "Lietuvos rytas" spaudos platinimo biur darbo efektyvum bei naudingum, apskai iuojant jį pelną per pasirinktą laikotarpį.

## **Kompiuterizuojamos sistemos funkcijos**

Spaudos ekspedijavimo apskaitos sistemoje veikia vartotojai ir serveris. Yra trijų tipų vartotojai: administratorius, vadybininkas ir ekspeditorius. Serveryje yra saugoma duomen baz.

Žemiau pateikiama sistemos panaudojimo atvej diagrama.

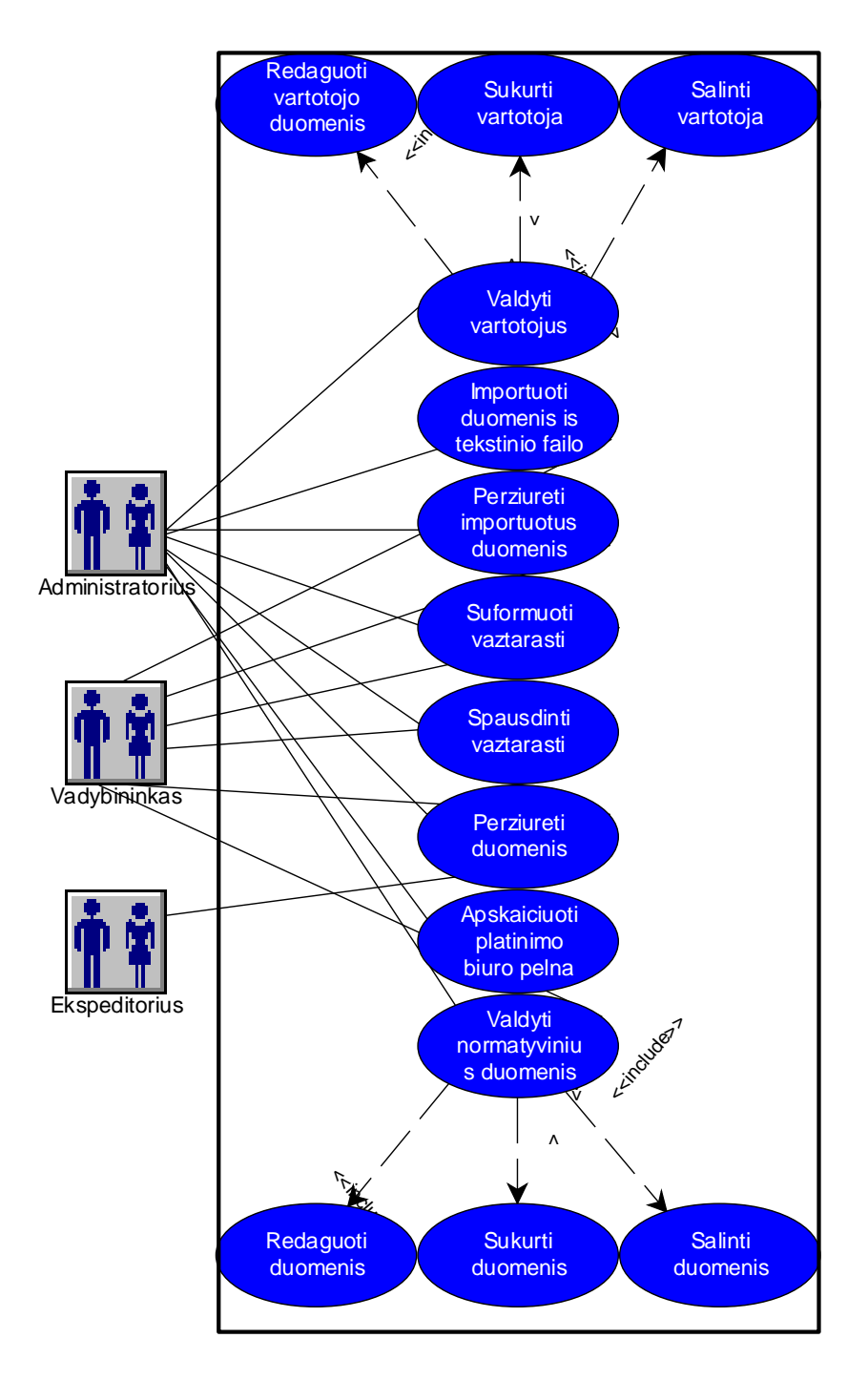

Pav. 11 *Panaudojimo atvej diagrama* 

Pagrindin s sistemos funkcijos yra šios:

- Vartotoj valdymas
- Naujo vartotojo suk rimas
- Vartotojo pašalinimas iš sistemos
- Vartotojo duomen redagavimas
- Normatyvini duomen valdymas
- Normatyvini duomen redagavimas
- Normatyvini duomen šalinimas
- Nauj normatyvini duomen suk rimas
- Duomen importavimas iš tekstinio failo
- Importuot duomen perži ra
- Važtaraš io formavimas
- Suformuoto važtarašio spausdinimas
- Duomen perži ra
- Spaudos platinimo biuro pelno apskai javimas.

## **Reikalavimai duomenims**

Sistemoje bus atliekamas duomenų importavimas iš trijų, skirtingų savo struktūra, tekstinių failų. Fail pavyzdžiai yra pateikti Prie de Nr. 1, Nr. 2 ir Nr. 3. Duomenys, importuoti iš ši fail, bus saugojami MySQL duomen baz je. Iš šių duomen bus formuojami važtaraš iai, kurie naudojami ekspedijuojant spaud. Važtarašio pavyzdys yra pateiktas Priede Nr. 4.

## **Nefunkciniai reikalavimai**

## **Produkto patikimumas**

Sistema turi veikti patikimai, nes jei bus sugadinti duomenys ar ji neveiks, prenumeratos skyriaus darbuotojai negal s užtikrinti sklandaus spaudos ekspedijavimo. Atliekama vedam duomen kontrol . Jei sistema negal s importuoti teksti nių fail, formuoti ir spausdinti važtaraš i, spaudos ekspeditoriai negalės atlikti savo darbo. Patikimumo bus siekiama ir modeliavimo bei realizacijos metu atliekant kuo daugiau ir kuo gilesni sistemos atskirų dalių funkcinių testavimų.

## **Produkto suderinamumas**

Kadangi projektas bus perži rimas naudojant vairias naršykles, tai svarbus jos suderinamumas su svarbiausiomis iš j. Vartotojai tur s naudoti naršykles palaikan ias JAVA, kadangi puslapio kai kuriems elementams vaizduoti, bei vartotojo prisijungim ui bus naudojamos JAVA program 1 s (Java scripts). Taip pat svarbu programos dydis (kuo mažesni moduliai, tuo mažesnė klaidų tikimyb) ir vykdymo greitis (trumpesni ir paprastesni procesai mažiau apkrauna Web serverį).

#### **Programinės įrangos saugumas**

Prisijungimui prie svetain s bus naudojami vartotoj vardai ir slaptažodžiai. Bus išskirtos trys vartotoj grup s: administratorius, vadybininkas ir sve ias. Prisijungimo metu serveriui perduodami slaptažodžiai jau bus užšifruoti naudojant vienkrypt šifravimo al goritm MD5. Duomen baz je vartotoj slaptažodžiai taip pat saugojami užšifruoti pagal š algoritm<sup>e</sup>. Prisijungusi vartotoj autentiškumo nustatymui bus naudojamos sesijos.

#### **Bendra produkto kokybė**

Turi b ti užtikrinama aukšta produkto kokyb: patogi ir sup rantama navigacija, patrauklus, ta jau nedaug vietos užimantis ir neperkrautas piešiniais dizainas, galimyb lengvai naudotis sistema be specialaus pasiruošimo. Sistema turi b ti patogi ir tuo pa ju paprasta.

#### $\checkmark$  Programin s rangos mobilumas

Sistemos administratorius ir kiti vartotojai gal s naudoti vairaus tipo naršykles, tai pat nebus kit specifini reikalavim j pusei, tod l šiuo aspektu produktas bus beveik absoliu iai mobilus. Prireiks tik naršykl s, kuri palaikyt HTML 4.01 standart.

#### $\checkmark$  Aparat riniai, sisteminiai ir programiniai resursai

Aparat riniams resursams nekeliama joki apribojim, tik kad WWW serveris, kuriame dirba programa, b t paj gus išskirti tam tikrų savo resursų kiek. Taip pat vartotojų kompiuteriams tira minimal s reikalavimai, kad kompiuteris paj gt atverti vien sistemos lang ir kompiuterio ekrano skiriamoji geba b t ne mažesnų už 800x600 tašk. Taip pat reikia tur ti nors minimal interneto ryš si sti užklausoms ir gauti atsakymus.

#### **Filicity** Rizikos faktorių analiz

Norint, kad kuriama sistema atitikt keliamus reikalavimus, b t patikima, saugi, atlikt teisingus skai iavimus ir b t suderinama su kitomis sistemomis, reikia vertinti rizikos faktorius. Tam atliekama rizikos faktorių analize.

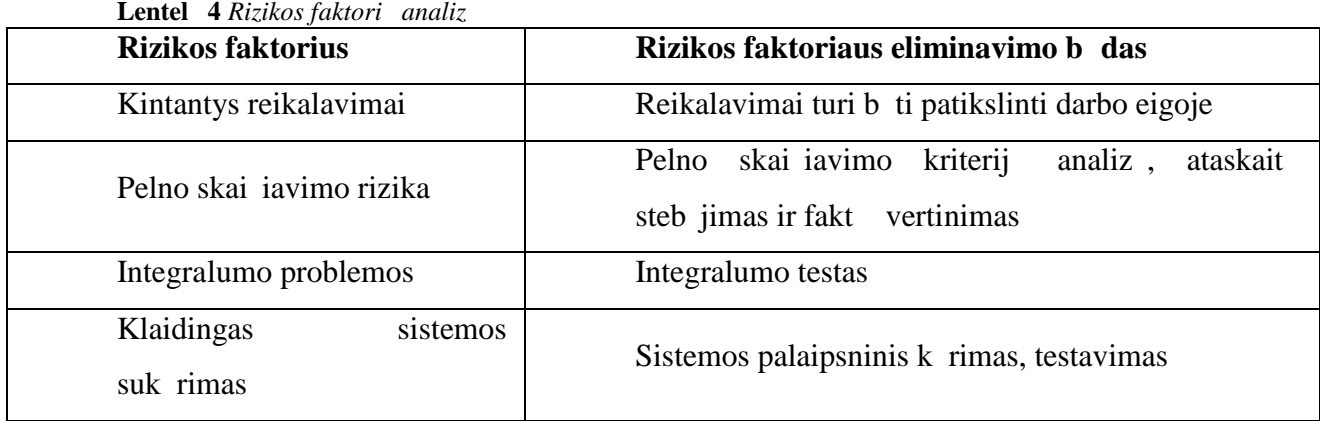

Kaip matome pagrindiniai rizikos faktoriai yra šie: kintantys reikalavimai, pelno skai iavimo rizika, integralumo problemos, klaidingas sistemos su kūrimas. Laiku vertinus šiuos rizikos faktorius ir teisingai parinkus jų eliminavimo būdus, bus išvengta nes kmingo projekto gyvendinimo.

### 1.7. **Analiz** s išvados

Išanalizavus UAB "Lietuvos rytas" spaudos platin imo skyriaus strukt r, veikl bei tikslus, buvo suformuluota projektin užduotis - sukurti programin rang, kuri b t integruota UAB "Lietuvos" rytas" spaudos platinimo sistemą ir skirta leidinių ekspedijavimui organizuoti bei valdyti .

Atlikus projekto k rimui reikiam priemoni ir metod analiz, sist emai kurti buvo pasirinkta internetin technologija – PHP, duomen baz s realizacijai – MySQL.

Išanalizavus sistemos naudotojų poreikius, buvo nustatyti kuriamos sistemos funkciniai ir nefunkciniai reikalavimai. Sistema tur s atlikti šias pagrindines funkc ijas: vartotoj ir normatyvini duomen valdym, duomen importavim iš tekstini fail, važtaraš io formavim ir spausdinim, apskai iuoti spaudos platinimo biur peln, nustatyti strategij spaudos platinimo biuro pelno padidinimui. Nefunkciniai reikalavimai – produkto patikimumas, suderinamumas, saugumas, mobilumas.

Atlikus problemos sprendimo metod ir priemoni literatūros šaltiniuose analiz, buvo nuspr sta, jog tinkamiausias yra strukt ruotas Herberto A. Simono sprendim pri mimo modelis, si lantis daugyb sprendimo priėmimo priėmoni, iš kurių buvo pasirinktas sprendimų medis.

Palyginus šiuo metu spaudos platinimo skyriuje naudojamą sistemą su kuriamąja, išryškėjo pagrindiniai kuriamos sistemos privalumai: integralumas, duomenų importavimas iš kitų s istem, nuotolinis programos valdymas, galimyb redaguoti važtaraš io form ir stili, sistemos interfeiso paprastumas ir aiškumas, spaudos platinimo biuro pelno nustatymas , strategijos pasiūlymas platinimo biuro pelno padidinimui.

# **2. SPAUDOS EKSPEDIJAVIMO APSKAITOS SISTEMOS REIKALAVIMŲ SPECIFIKACIJA IR ANALIZ**

Šiame skyriuje analizuojama spaudos ekspedijavimo apskaitos sistemos s veika su kitomis sistemomis, detalizuojama sistemos reikalavim specifikacija.

## **2.1. Spaudos ekspedijavimo apskaitos sistemos sąveika su kitomis sistemomis**

Kuriamos programinės rangos analizės tikslas – išsiaiškinti sistemos s veiką su kitomis sistemomis, veik jais, jų tarpusavio ryšius, duomenų srautus ir t.t.. Analizės rezultate siekiama apibrėžti kompiuterizuojamas vartotojų užduotis, k urias turi užtikrinti siekiamas sistemos funkcionalumas, jos realizavimo priemones. Spaudos ekspedijavimo apskaitos sistemos kontekstinė diagrama pateikiama 1 2 paveiksle.

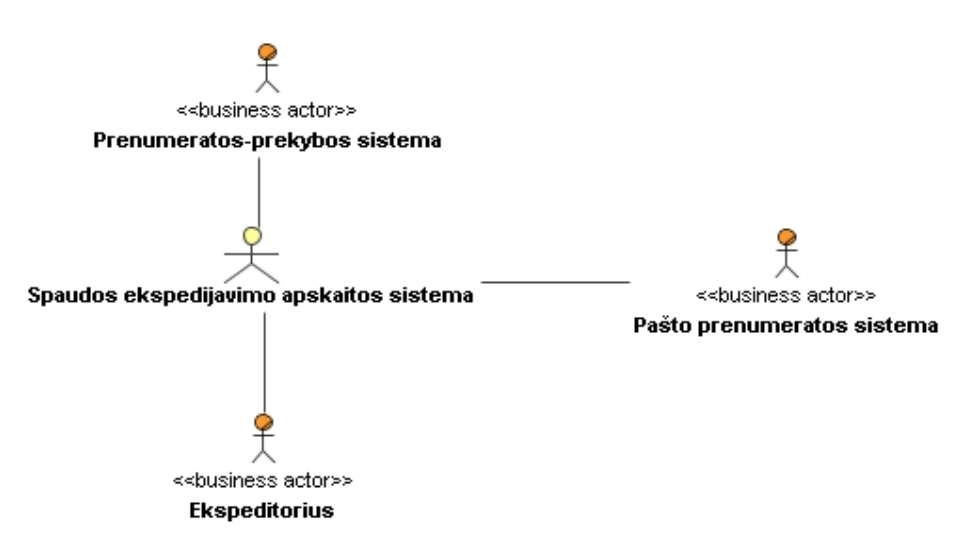

**Pav. 12** *Spaudos ekspedijavimo apskaitos sistemos kontekstinė diagrama*

Detalus kuriamos sistemos s veikų modelis su kitomis sist emomis ir veik jais pateiktas 13 paveiksle.

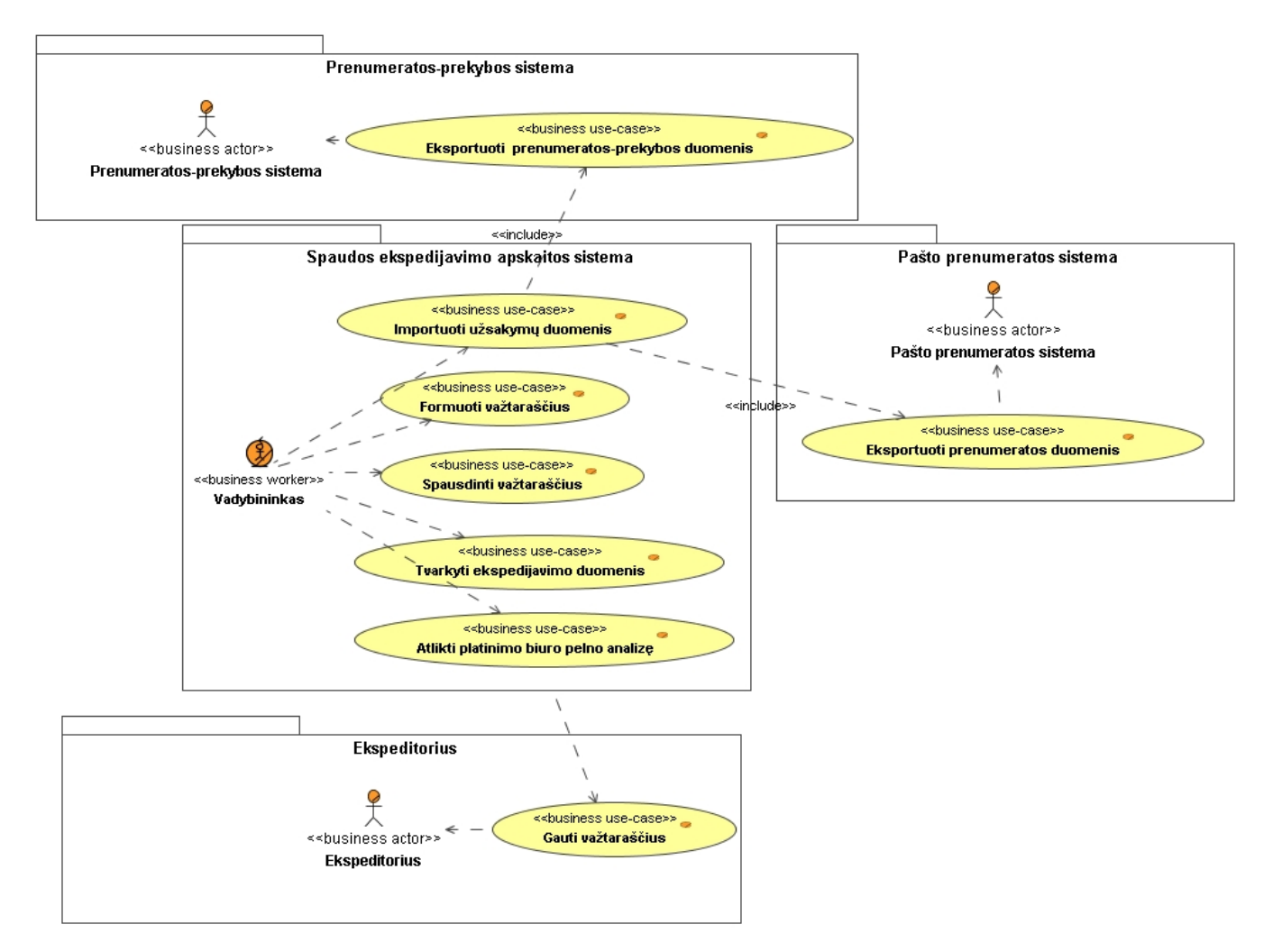

Pav. 13 *Spaudos ekspedijavimo apskaitos sistemos s veik modelis* 

## **2.2. Spaudos ekspedijavimo apskaitos sistemos reikalavim specifikacija**

14 paveiksle pateikiama spaudos ekspedijavimo apskaitos sistemos kompiuterizuojamų panaudojimo atvej diagrama.

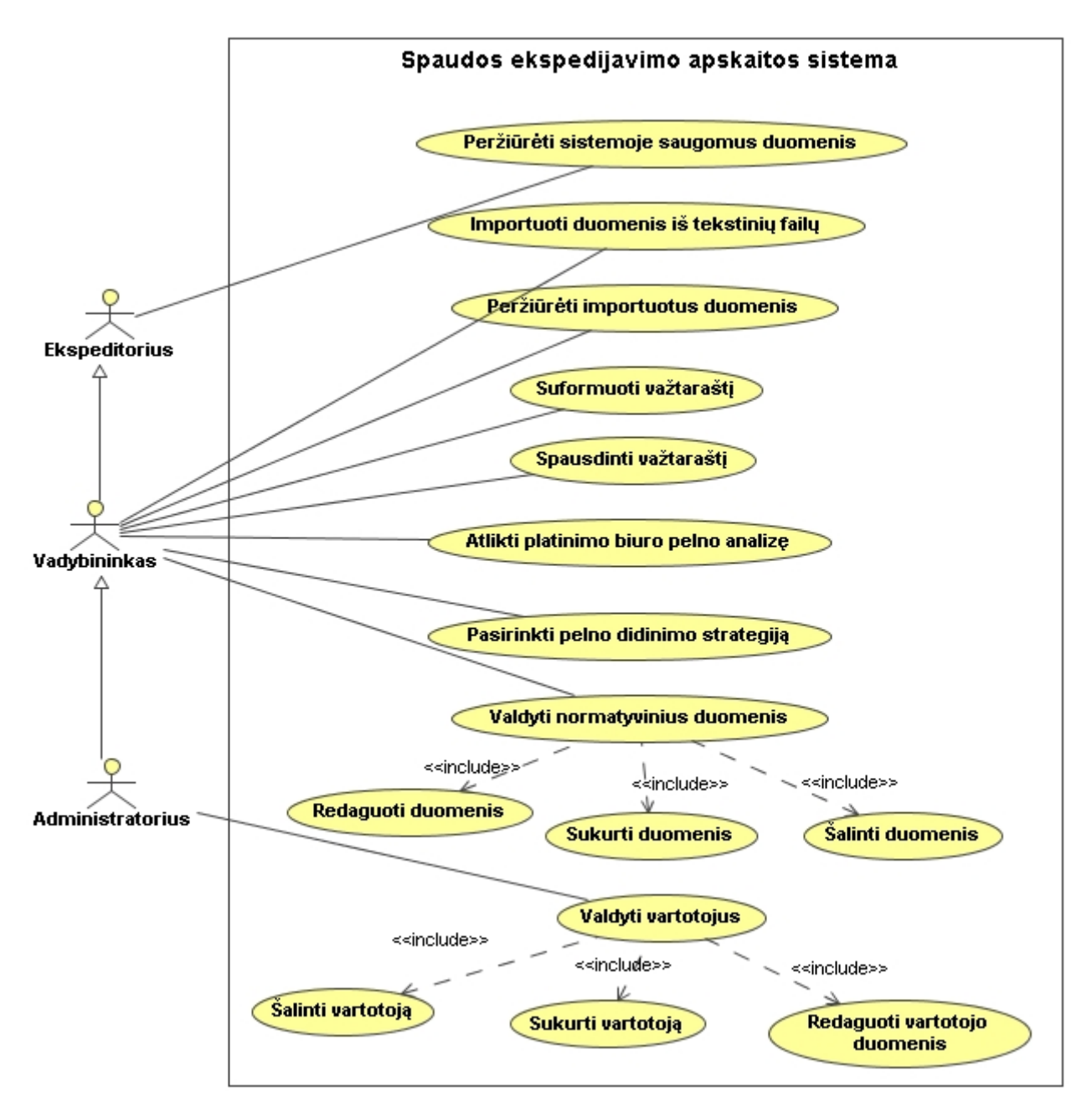

**Pav. 14***Spaudos ekspedijavimo apskaitos sistemos panaudojimo atvejų diagrama*

Pagrindiniai panaudojimo atvejai yra šie: "Perži r ti sistemoje saugomus duomenis", "Vesti Importuoti duomenis iš tekstini fail", "Peržiīr ti importuotus duomenis", "Suformuoti važtarašt", "Spausdinti važtarašt", "Atlikti platinimo biuro pelno analiz", "Pasirinkti pelno didinimo strategij", "Valdyti normatyvinius duomenis", "Valdyti vartotojus".

Panaudojimo atvejis "Valdyti normatyvinius duomenis" apima šiuos panaudojimo atvejus: "Redaguoti duomenis", "Sukurti duomenis", "Šalinti duomenis".

Panaudojimo atvejis "Valdyti vartotoju s" apima šiuos panaudojimo atvejus: "Redaguoti vartotojo duomenis", "Sukurti vartotoj", "Šalinti vartotoj".

Žemiau pateiktos visų panaudojimo atvejų specifikacijos ir veiklos diagramos:

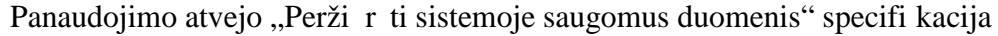

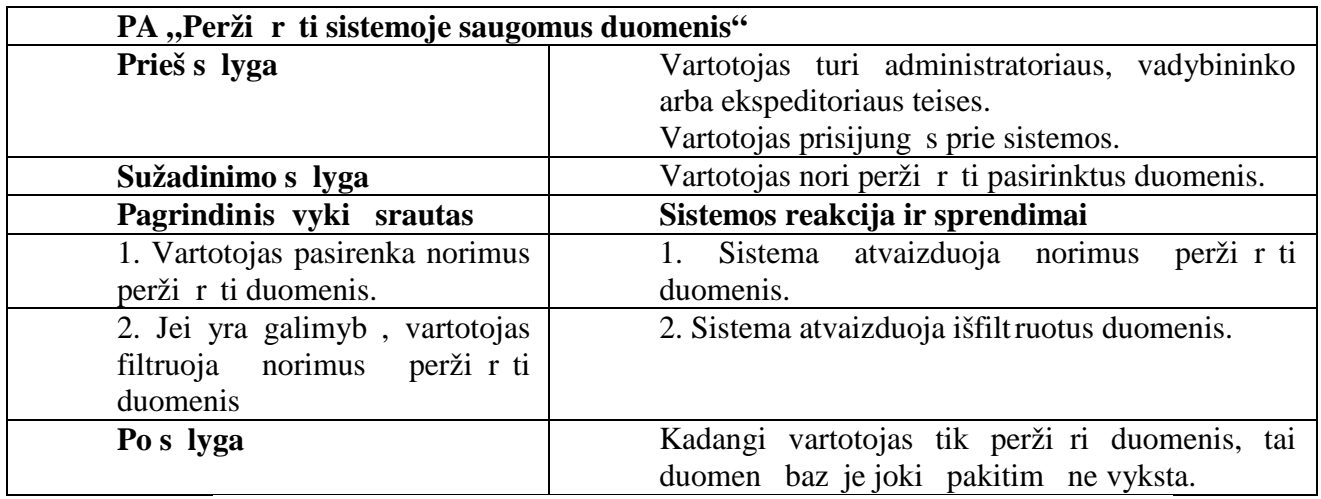

[Vartotojas turi|administratoriaus, vadybininko arba ekspeditoriaus teises|<br>Vartotojas prisiļungęs prie sistemos]

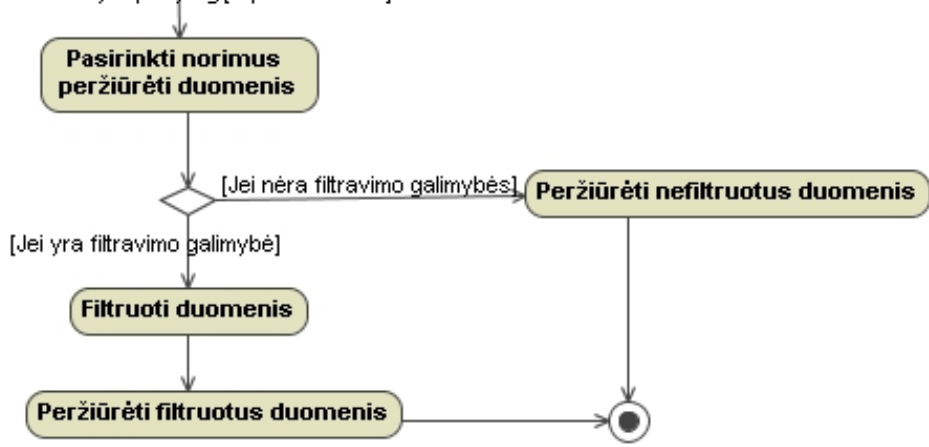

Pav. 15 Sistemoje saugom duomen perži ros specifikacija veiklos diagrama

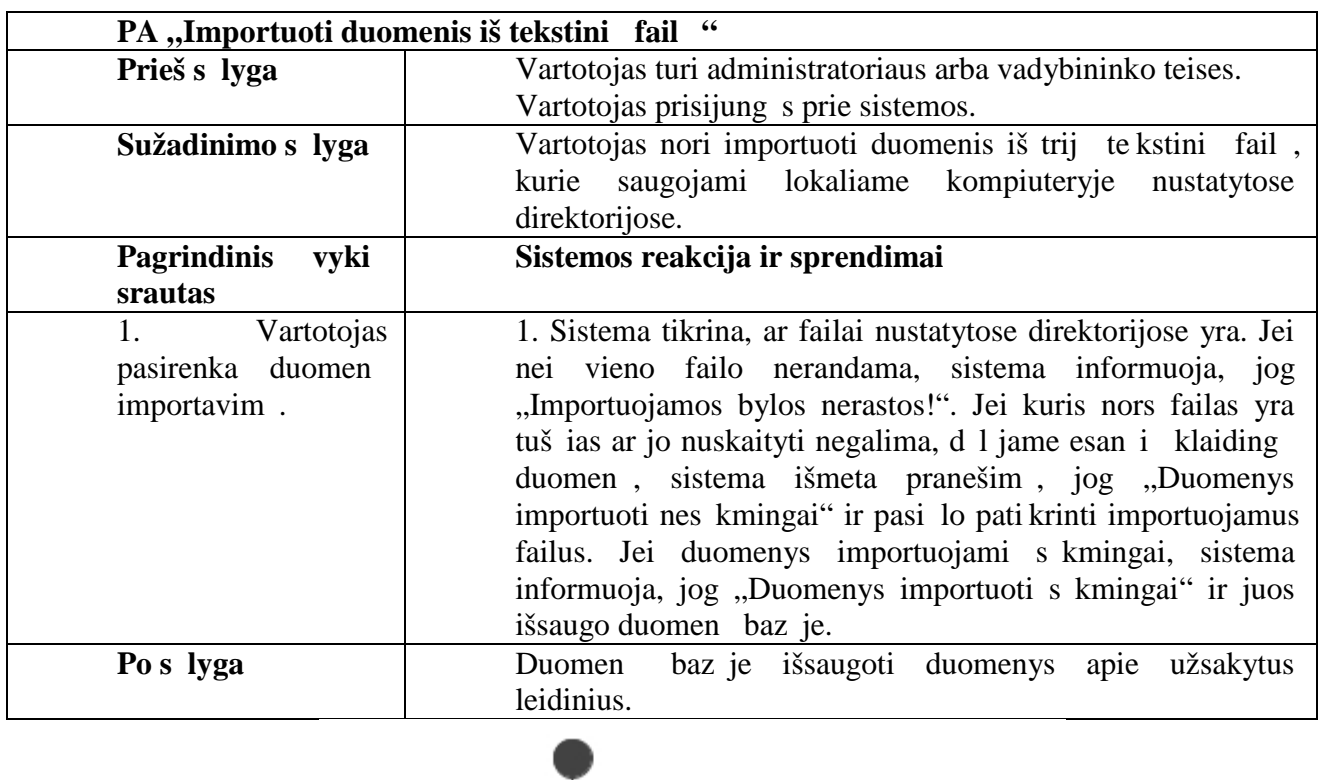

Panaudojimo atvejo "Importuoti duomenis iš tekstini fail" specifikacija

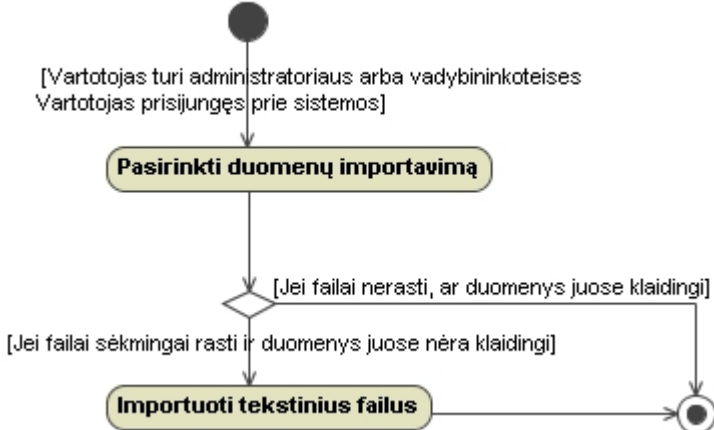

Pav. 16 *Duomen iš tekstini fail importavimo specifikacija veiklos diagrama* 

Panaudojimo atvejo "Perži r ti importuotus duomenis" specifikacija

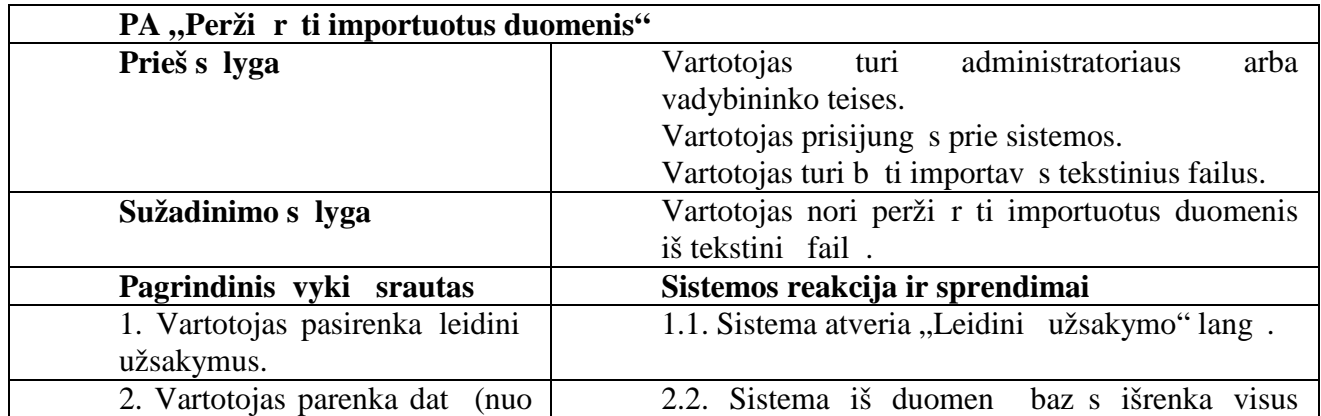

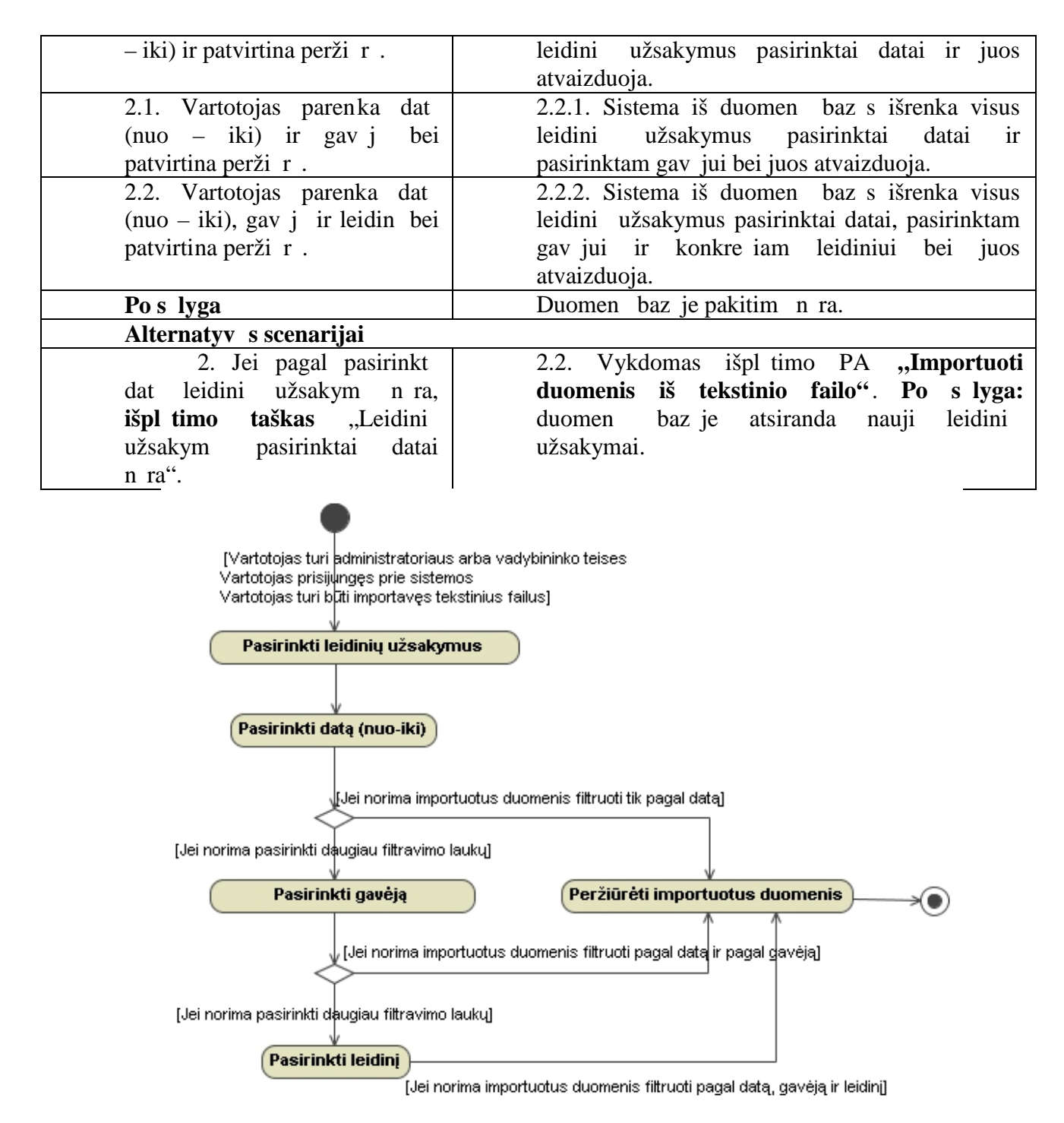

Pav. 17 *Importuot duomen perži ros specifikacija veiklos diagrama* 

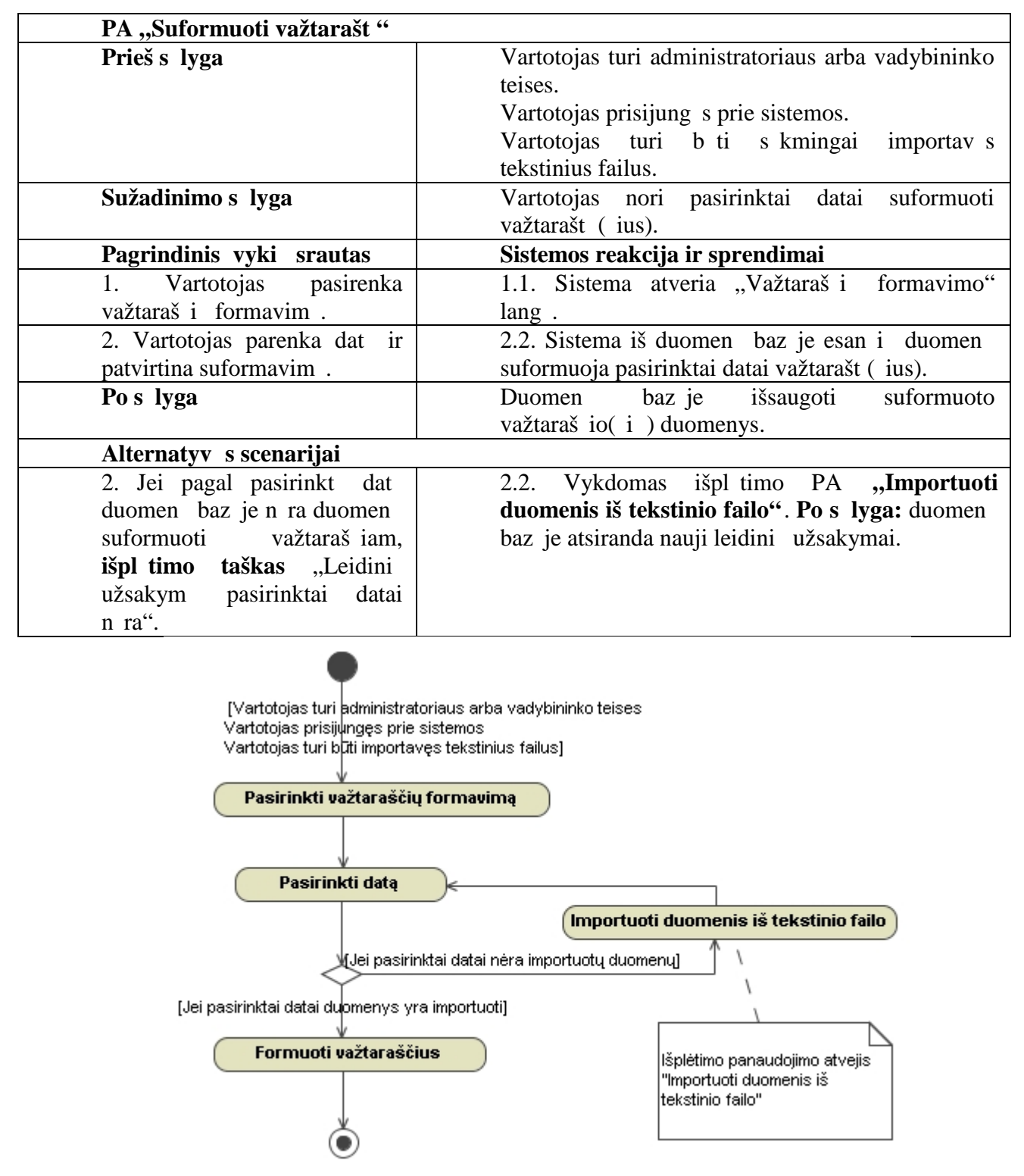

**Pav. 18** *Važtaraščio formavimo specifikacija veiklos diagrama*

Panaudojimo atvejo "Spausdinti važtarašt" specifikacija

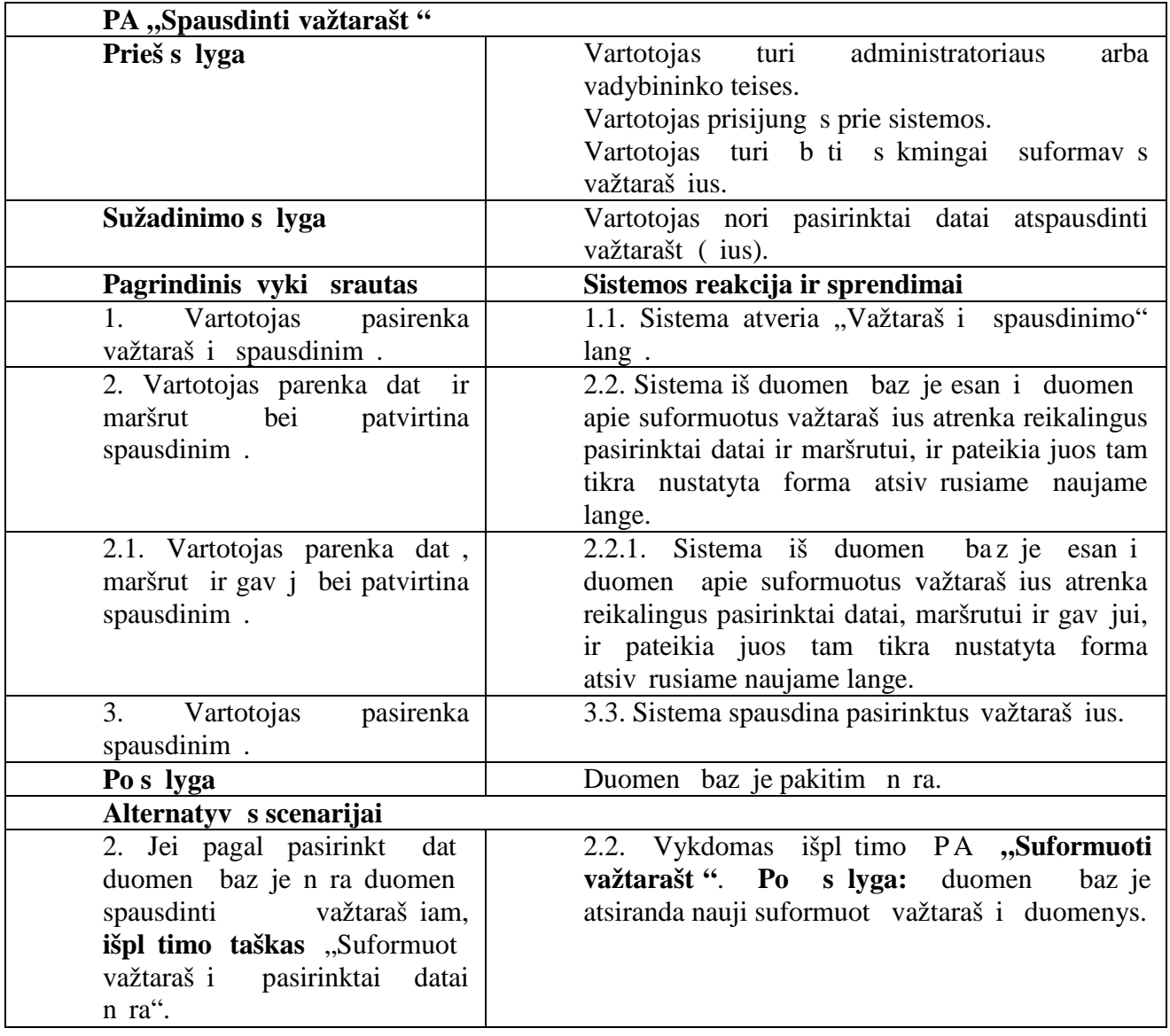

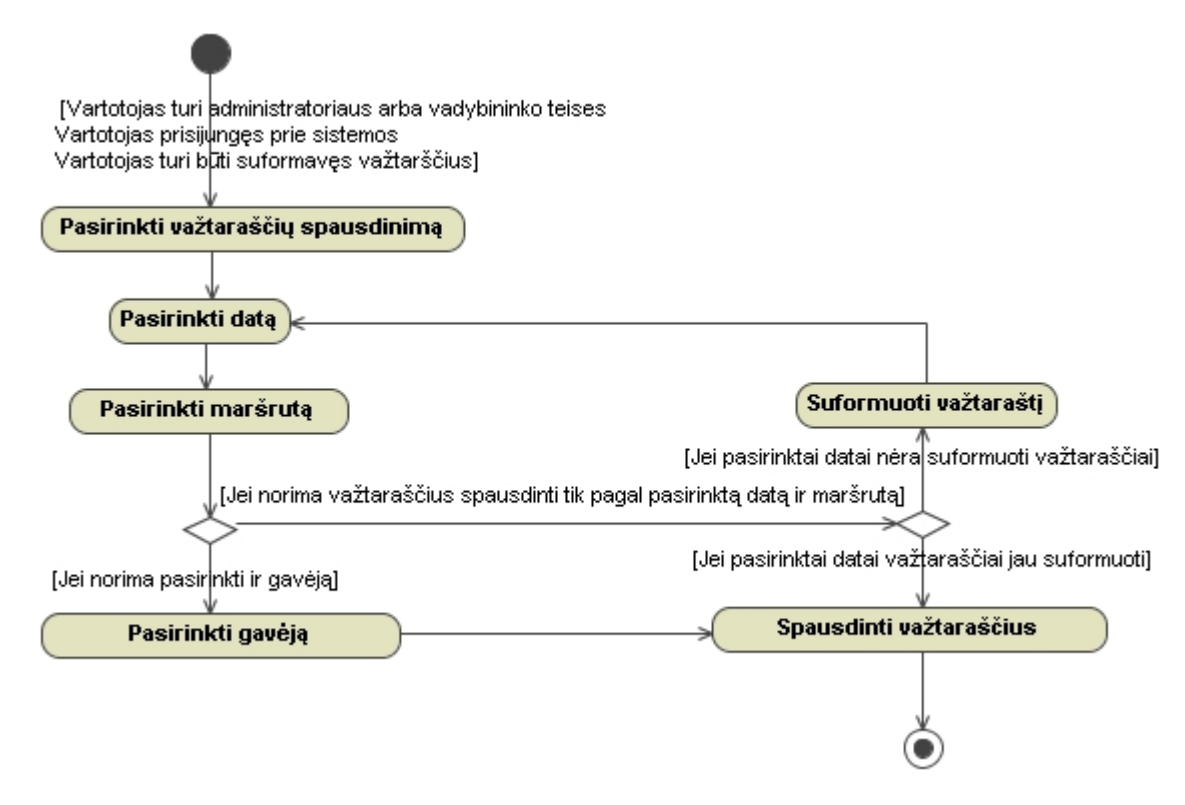

Pav. 19 Važtaraš io spausdinimo specifikacija veiklos diagrama

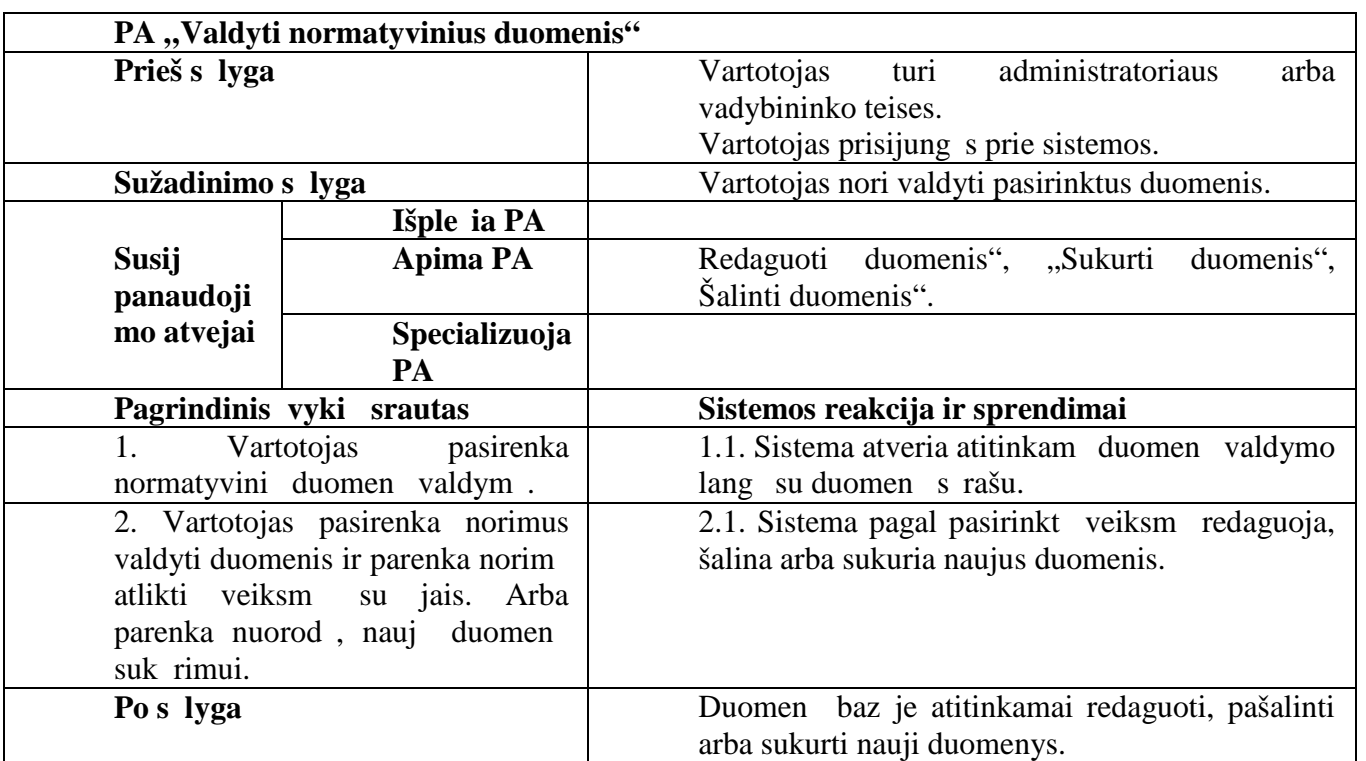

Panaudojimo atvejo "Valdyti normatyvinius duomenis" specifikacij a

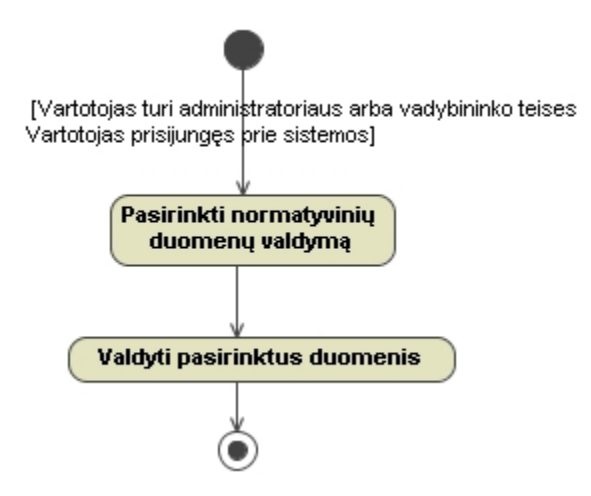

Pav. 20 *Normatyvini duomen valdymo specifikacija veiklos diagrama* 

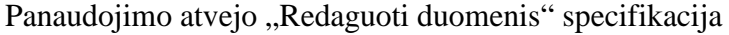

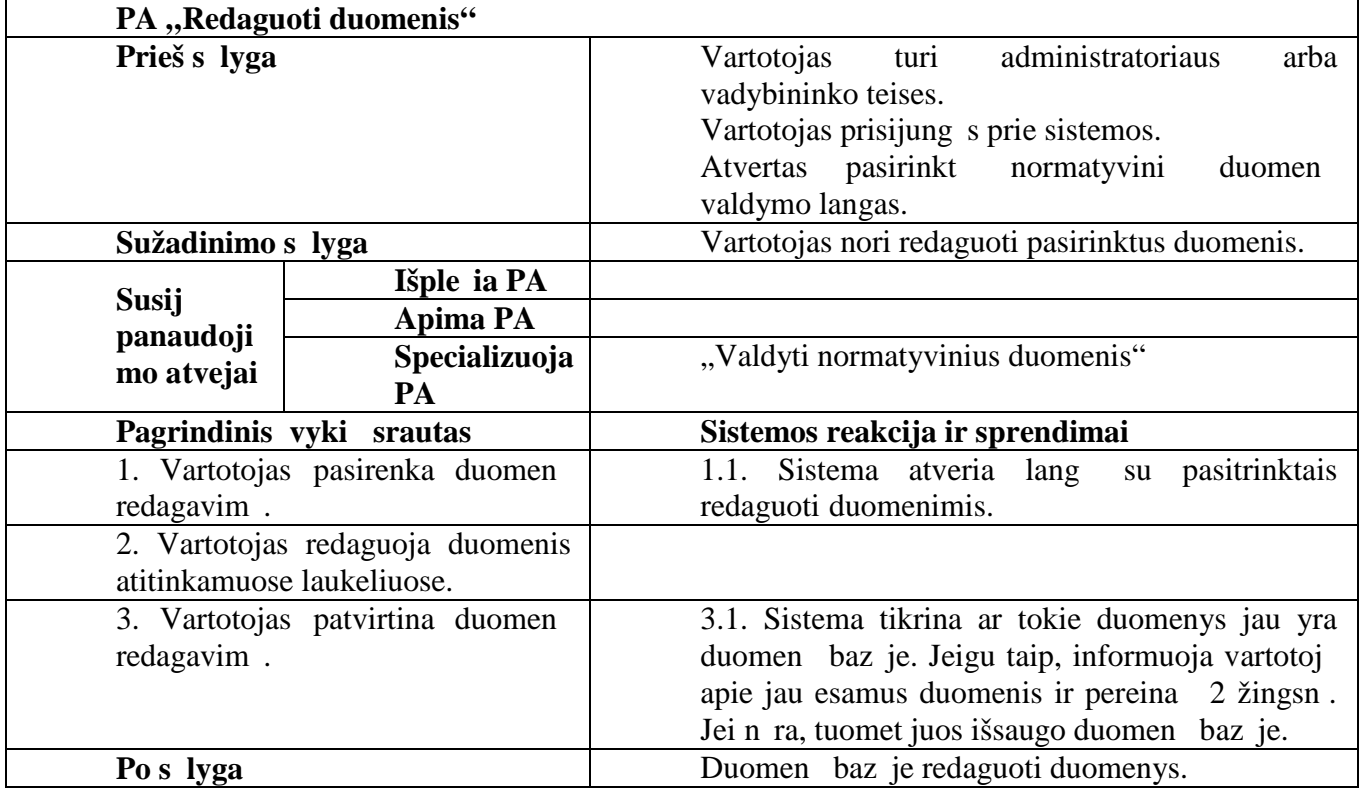

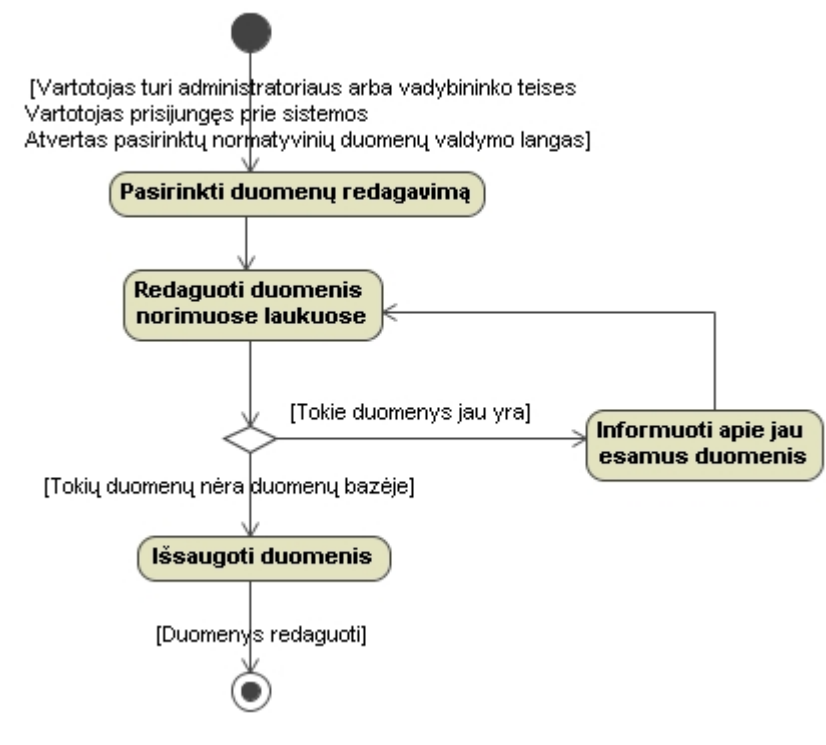

**Pav. 21** *Duomenų redagavimo specifikacija veiklos diagrama*

Panaudojimo atvejo "Sukurti duomenis" specifikacija

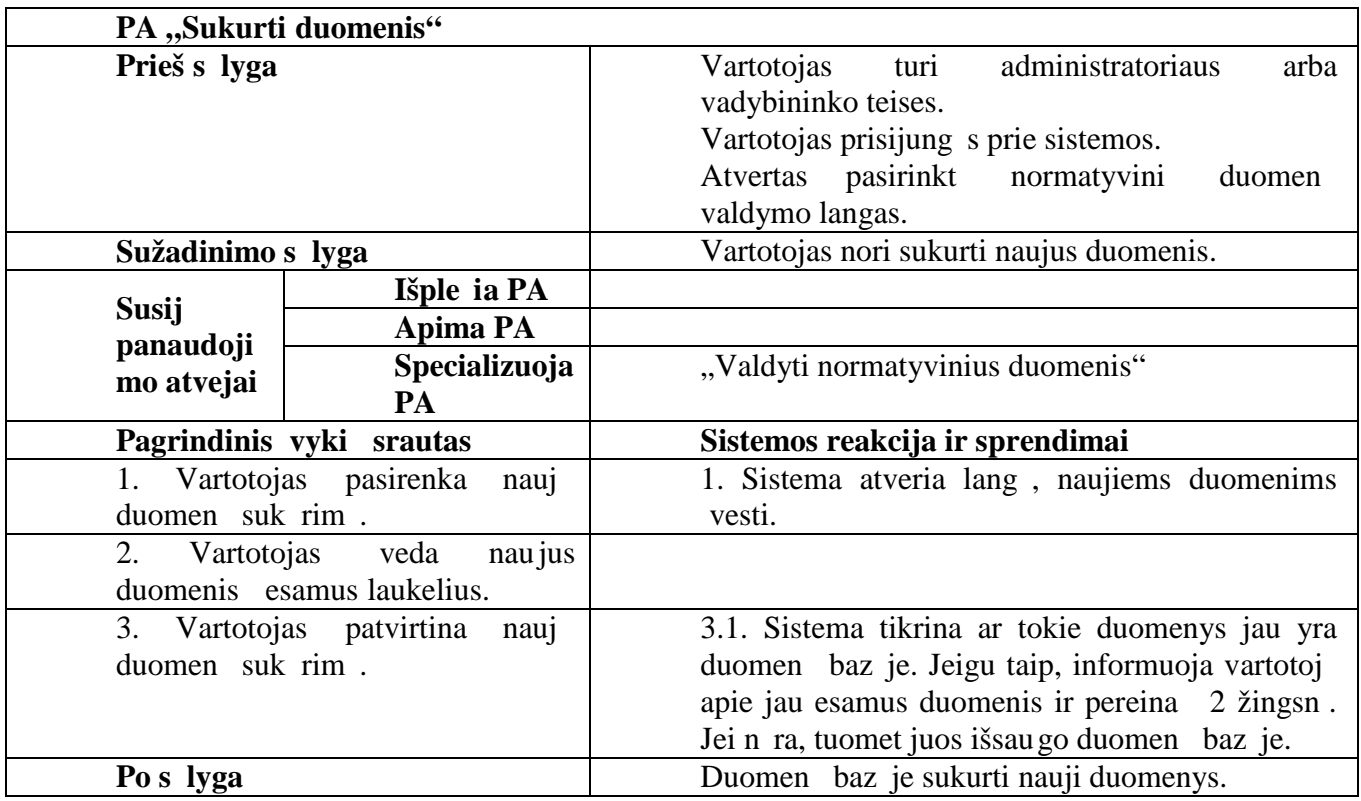
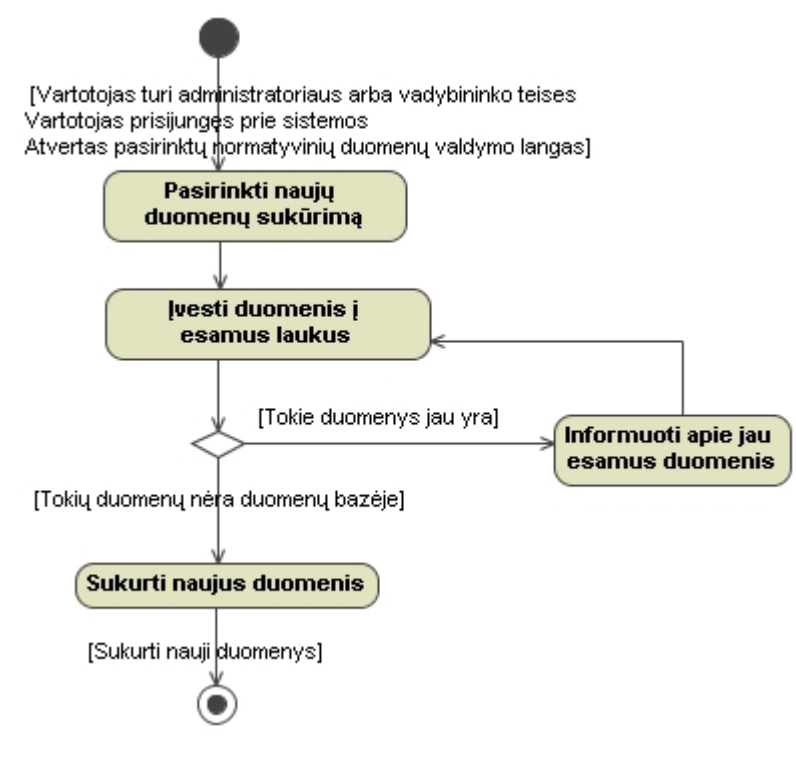

Pav. 22 Duomen suk rimo specifikacija veiklos diagrama

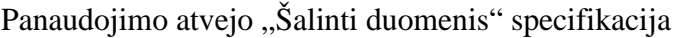

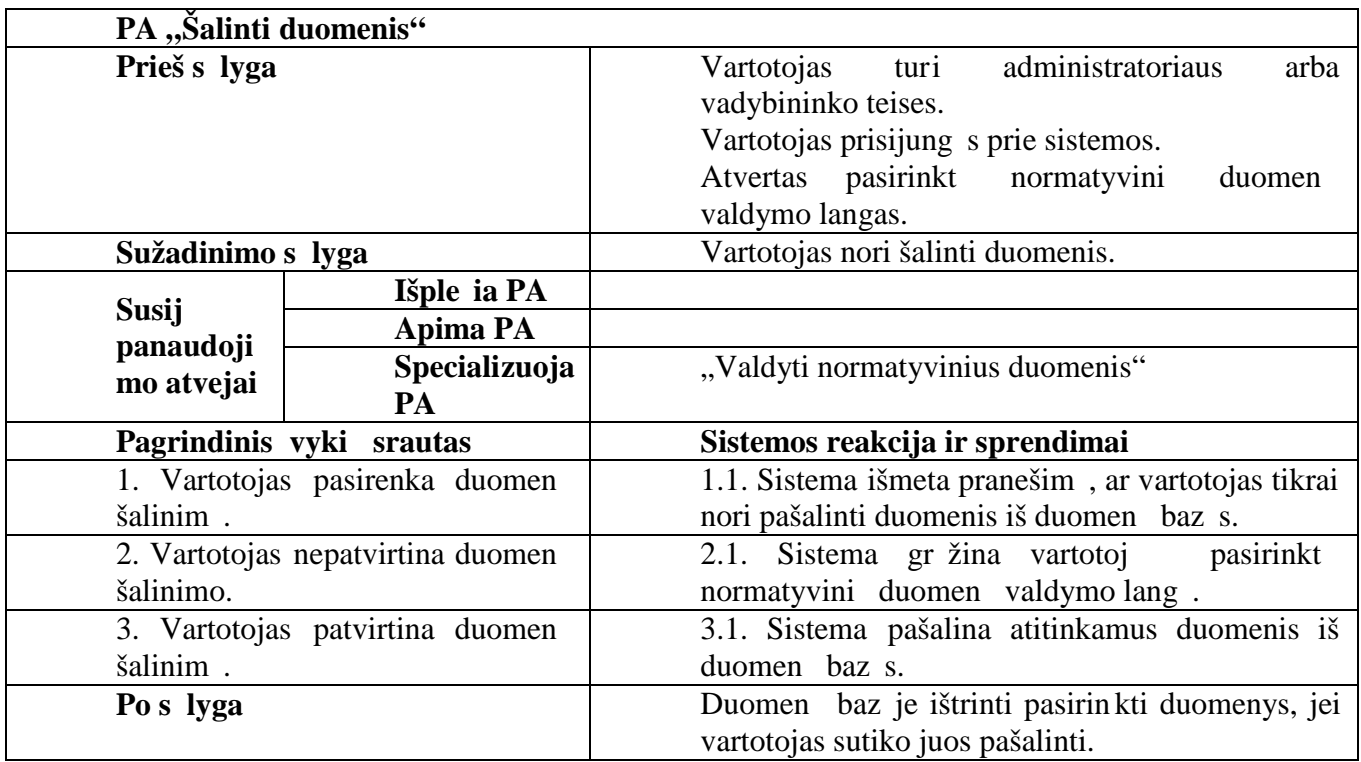

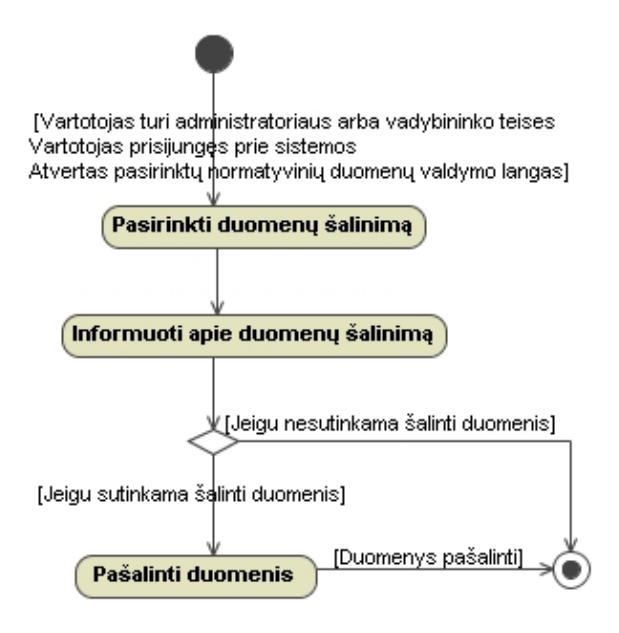

**Pav. 23** *Duomenų šalinimo specifikacija veiklos diagrama*

Panaudojimo atvejo "Valdyti vartotojus" specifikacija

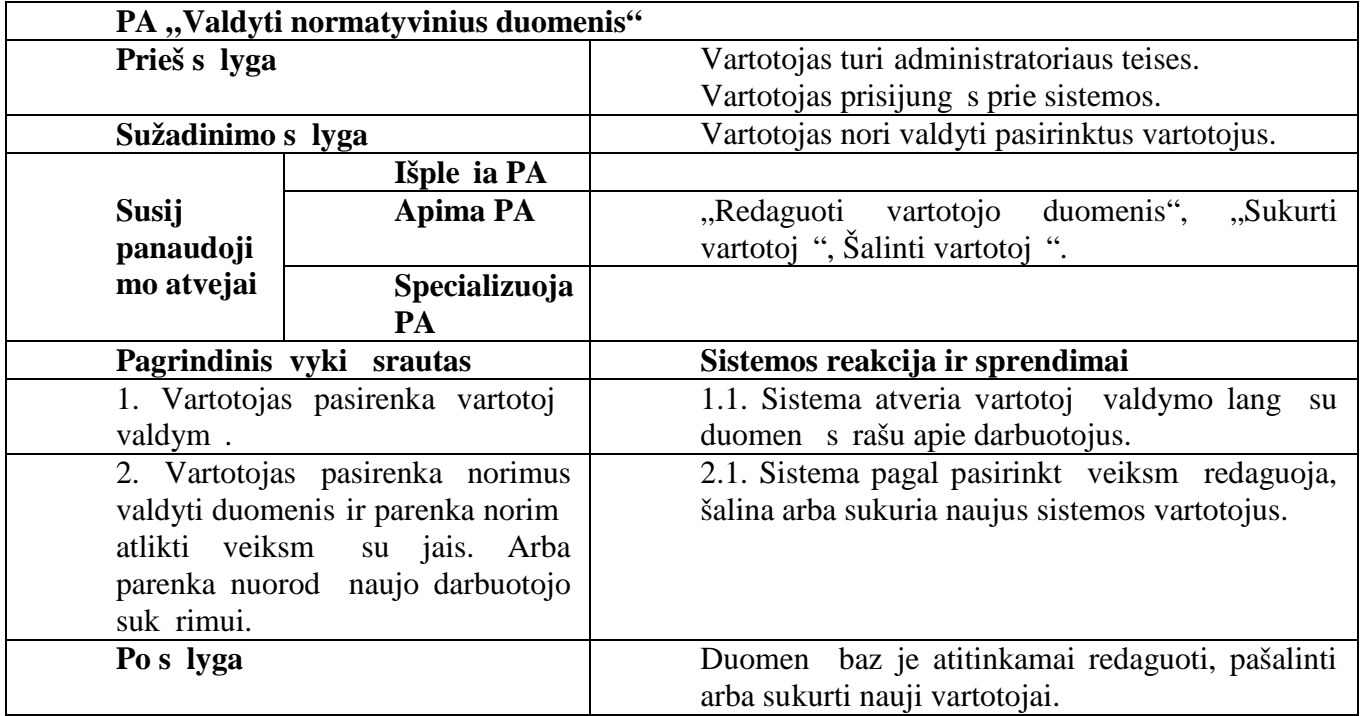

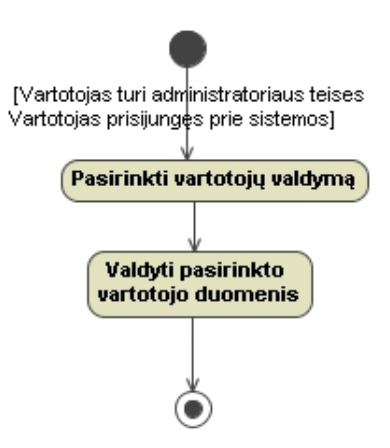

**Pav. 24** *Vartotojų valdymo specifikacija veiklos diagrama*

Panaudojimo atvejo "Redaguoti vartotojo duomenis" specifikacija

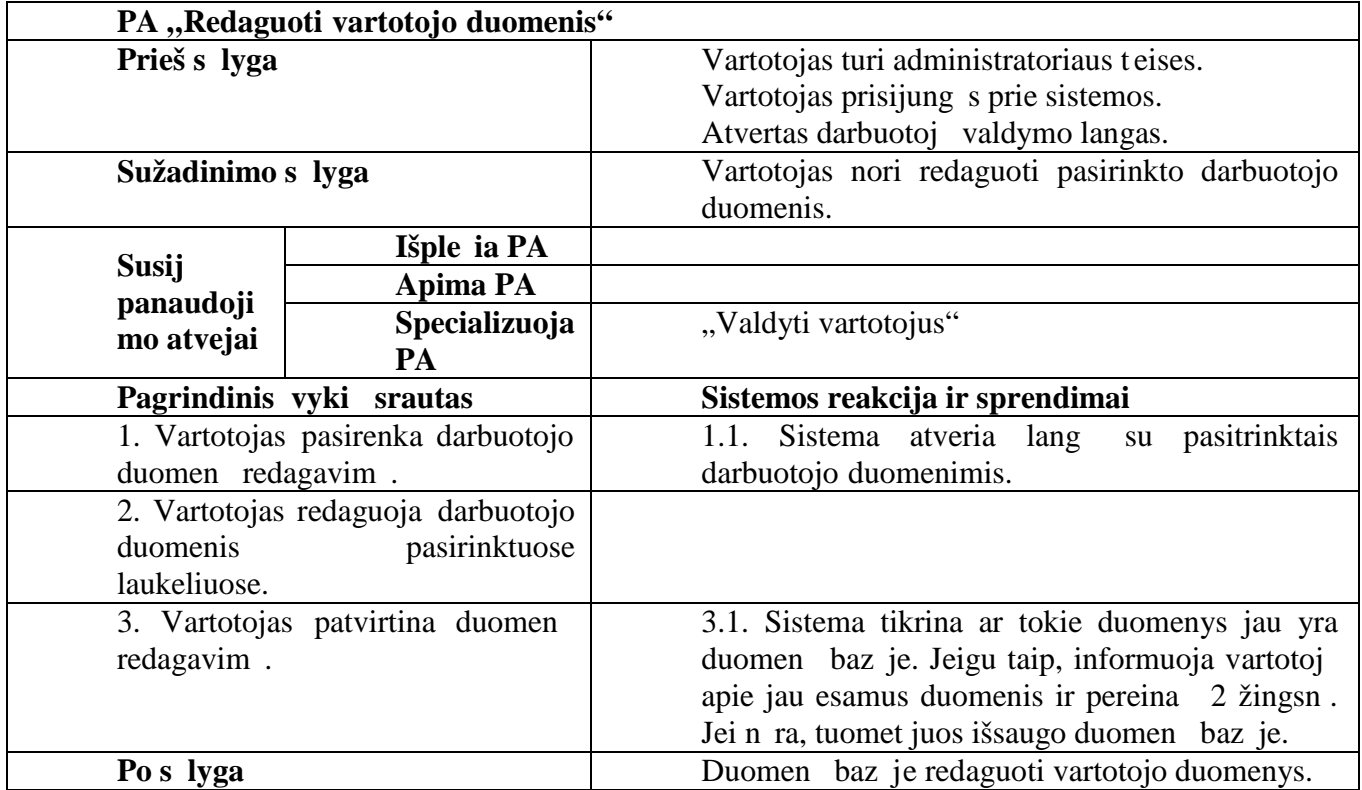

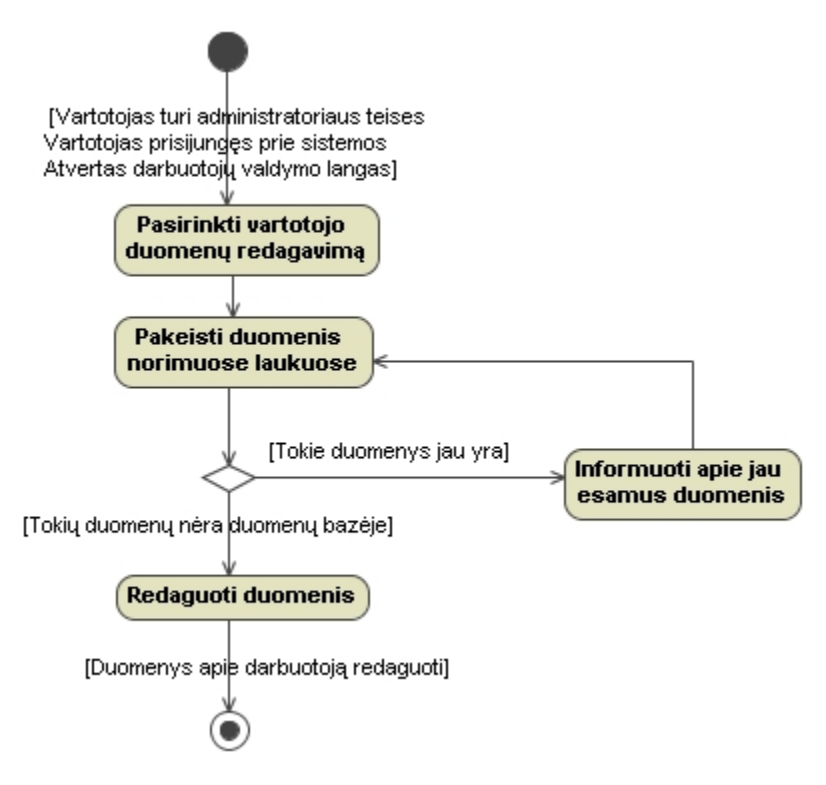

**Pav. 25** *Vartotojo duomenų redagavimo specifikacija veiklos diagrama*

Panaudojimo atvejo "Sukurti vartotoj" specifikacija

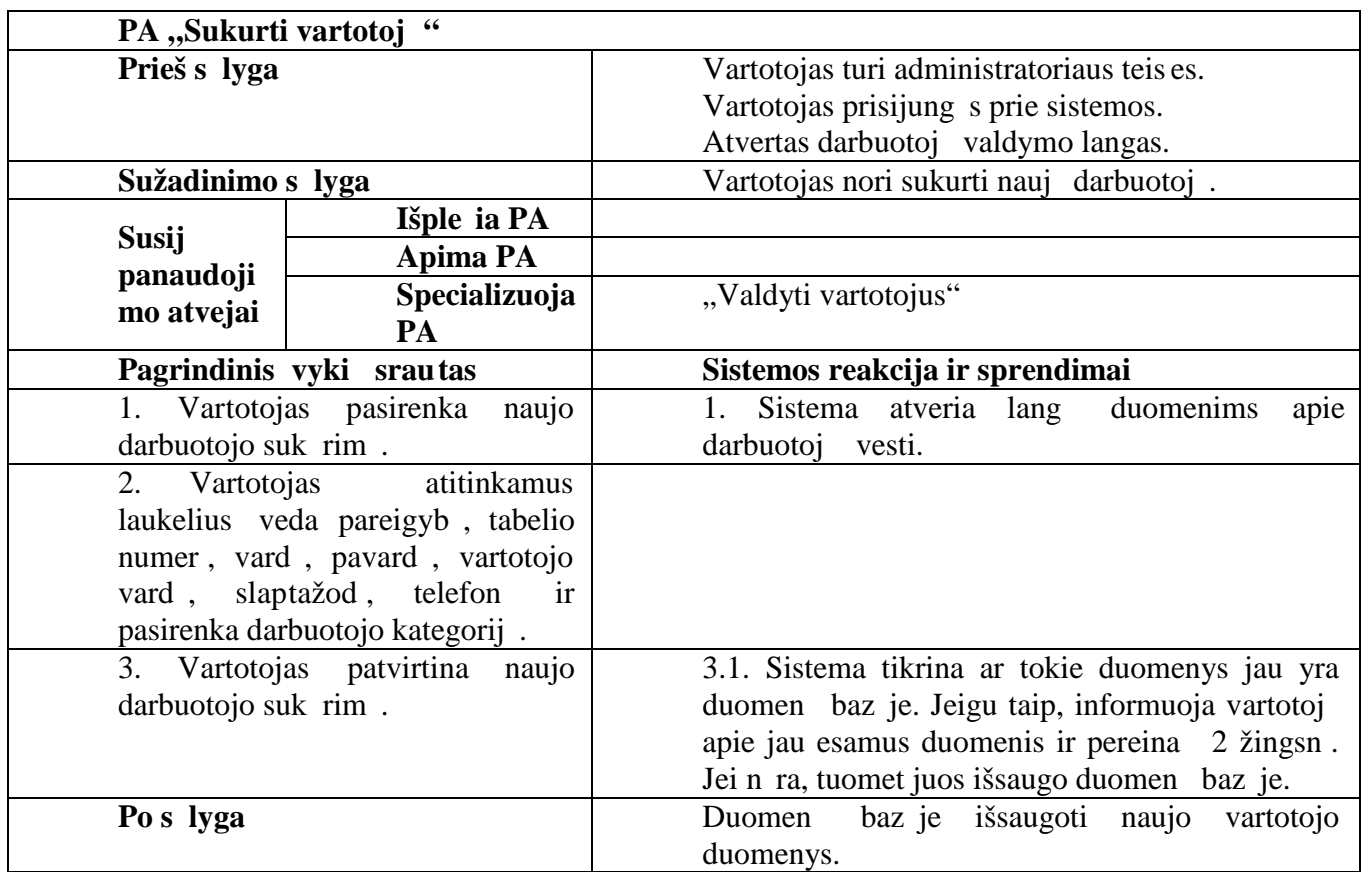

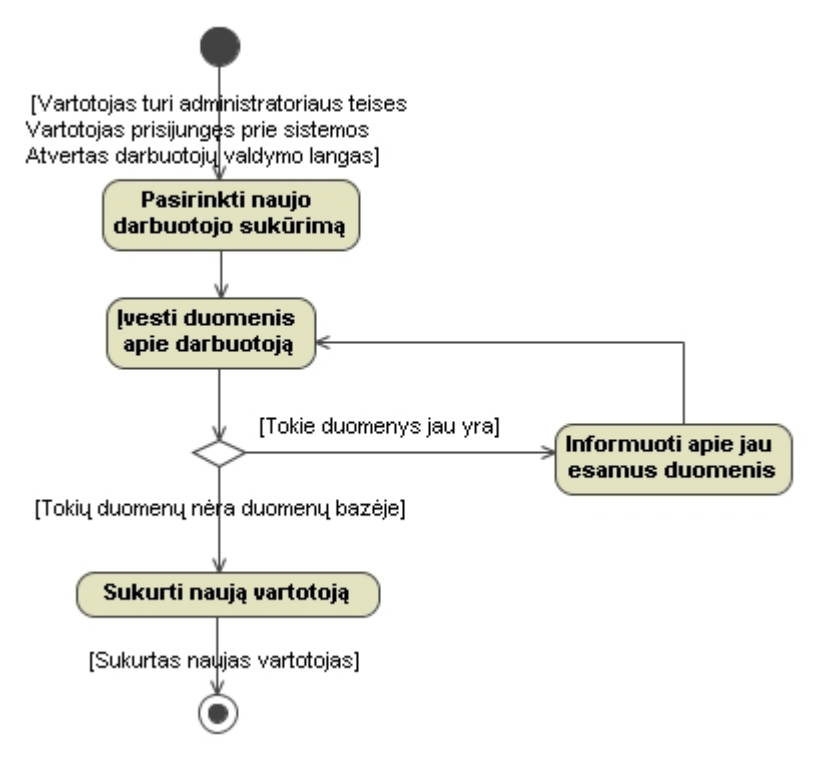

**Pav. 26** *Vartotojo sukūrimo specifikacija veiklos diagrama*

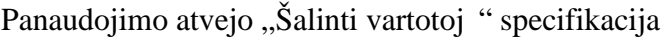

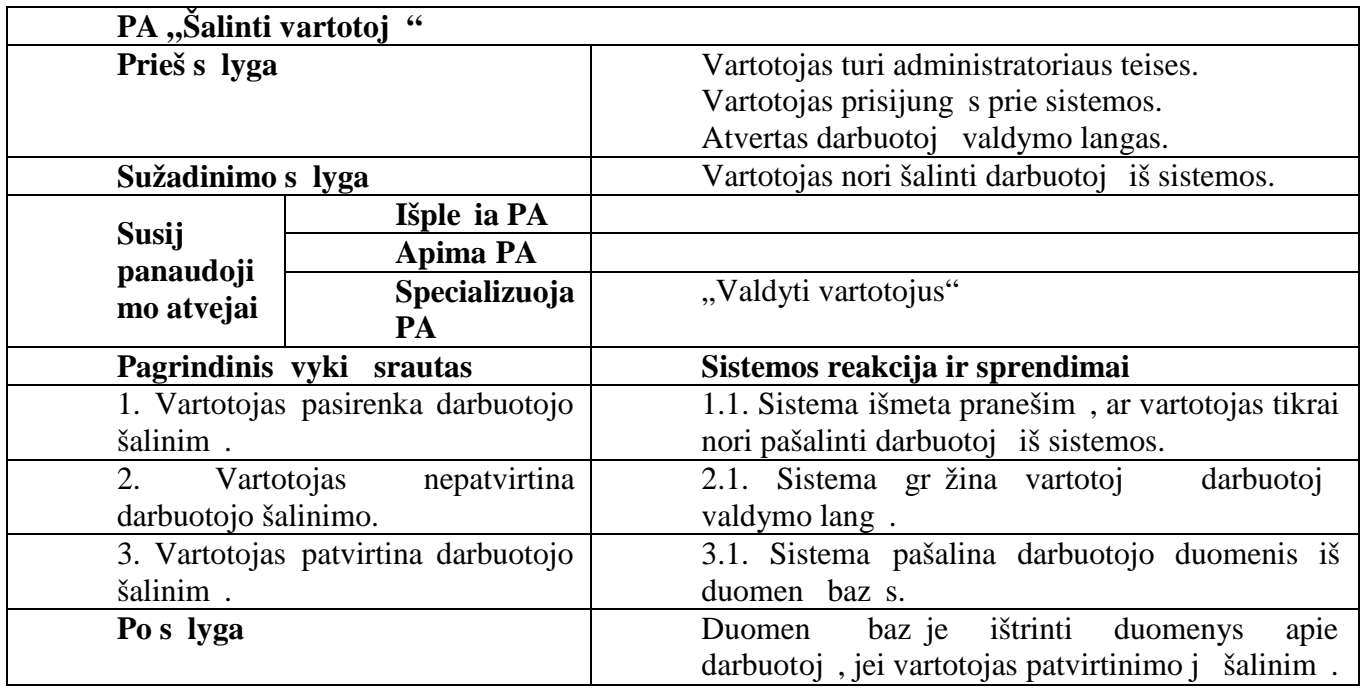

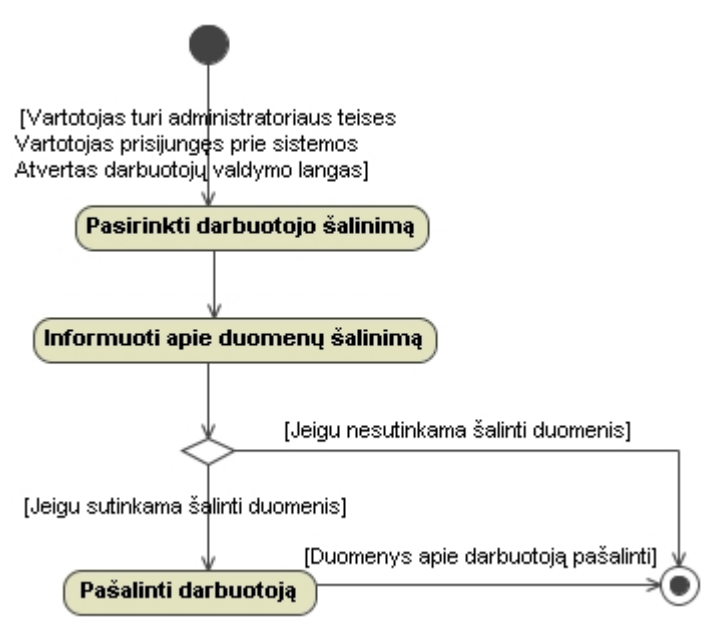

**Pav. 27** *Vartotojo šalinimo specifikacija veiklos diagrama*

Panaudojimo atvejo "Atlikti platinimo biuro pelno analiz" specifikacija

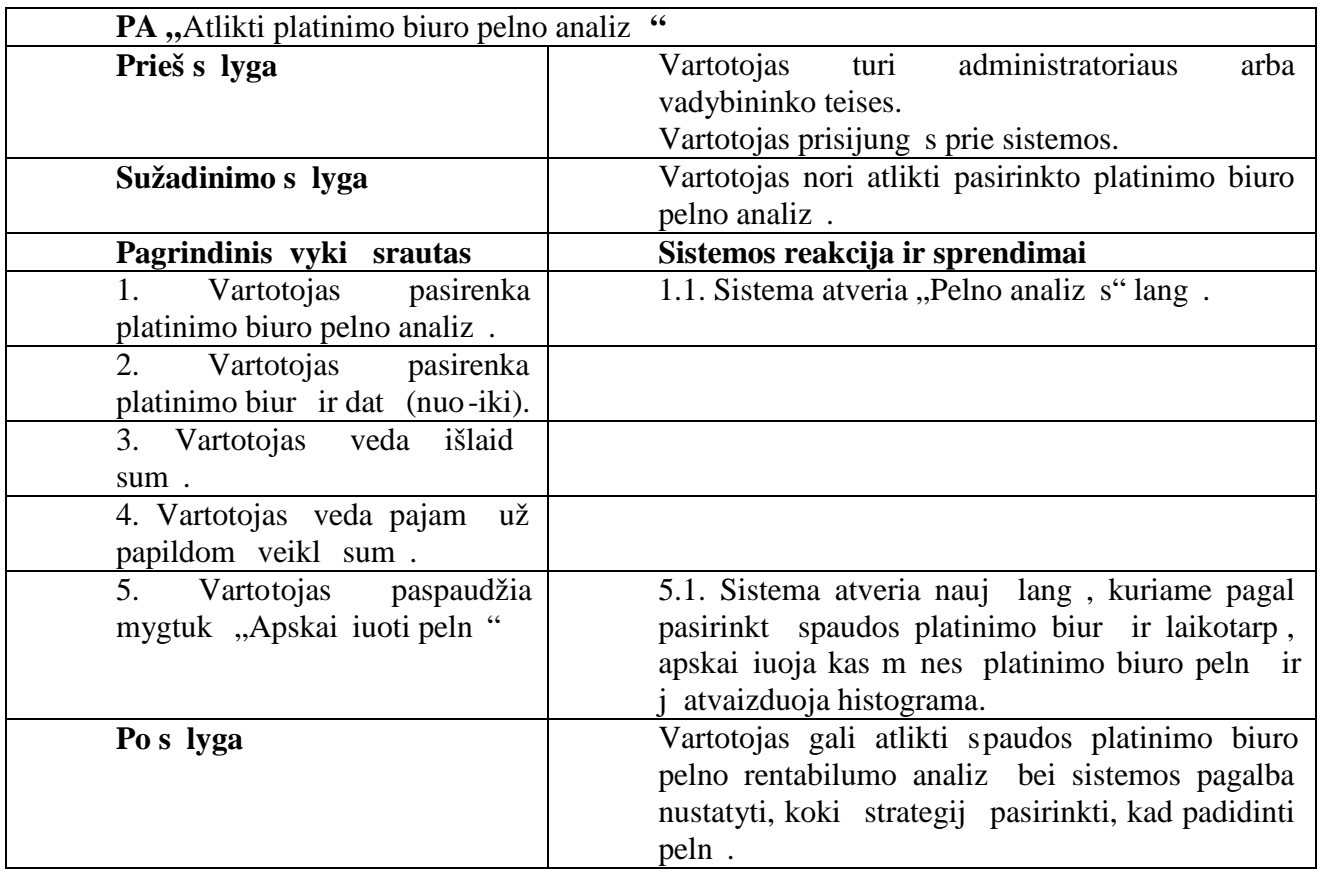

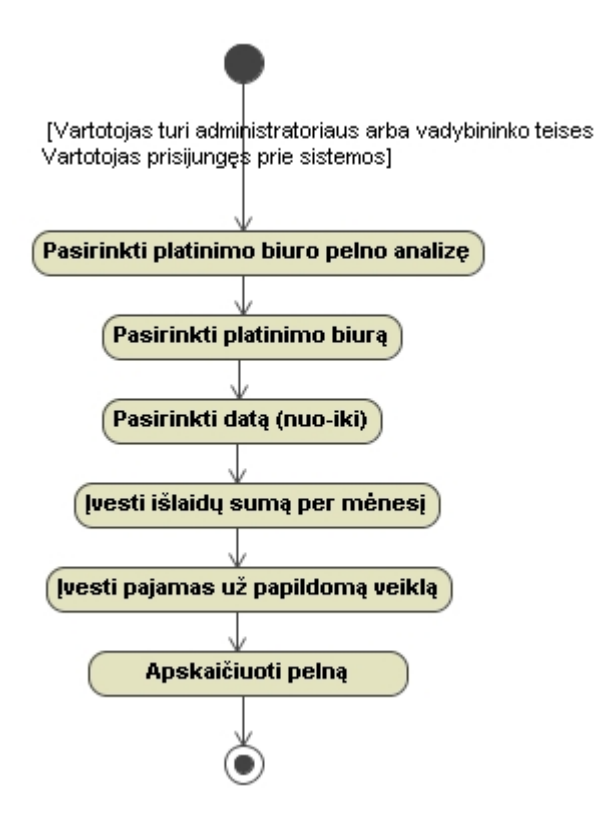

Pav. 28 Platinimo biuro pelno analiz s specifikacija veiklos diagrama

### **2.2.1. Reikalavimų analizė**

Analiz s metu kiekvienam panaudojimo atvejui buvo sudaryta analiz s diagrama. Analizuojamas kiekvienas panaudojimo atvejo žingsnis, kiekvienam veiksmui sukuriant valdiklį ir vartotojo interfeiso element, kuriame tas veiksmas gal t vykti, t.y. identifikuojami vis i vartotojo interfeiso, veiklos logikos ir duomen elementai, kuri reik s tam panaudojimo atvejui realizuoti.

29-41 paveiksluose pateikti visų panaudojimo atvejų analizės modeliai.

29 paveiksl lyje pateiktas panaudojimo atvejo "normatyvini duomen valdym as" (pvz., leidinio valdymas) analiz s modelis.

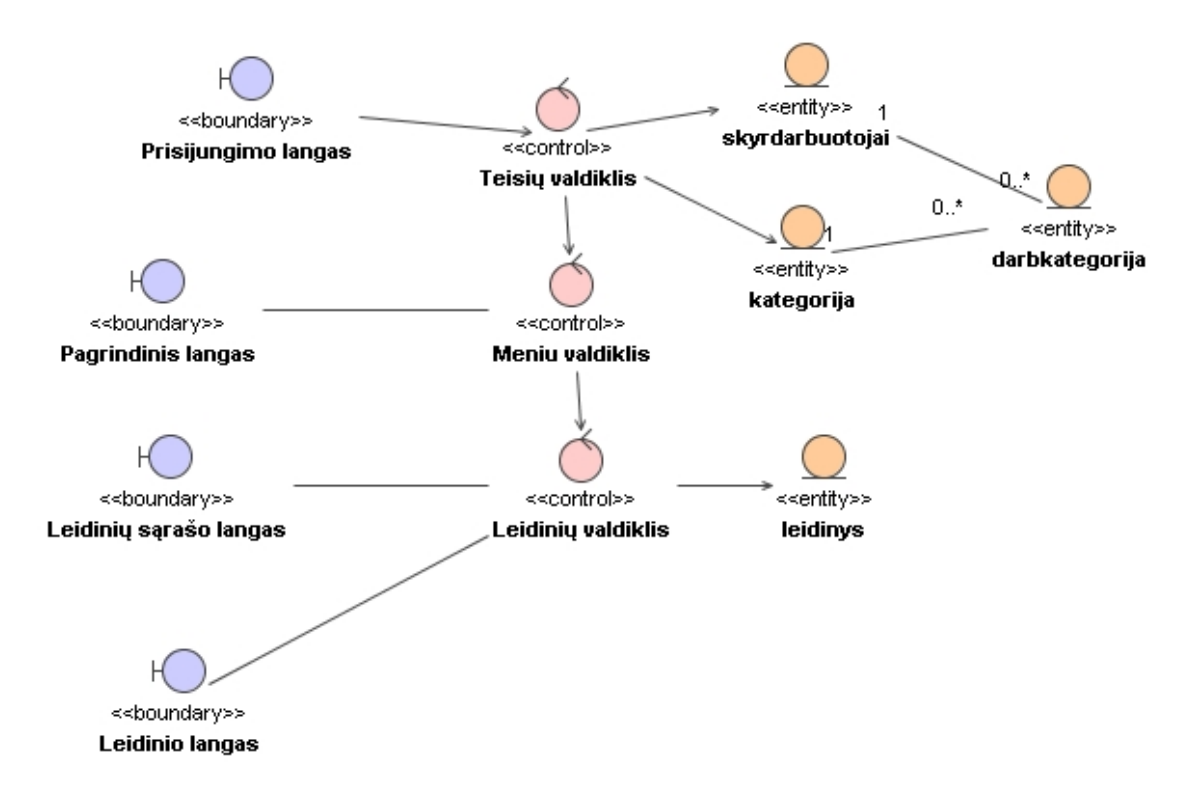

**Pav. 29** *Normatyvini duomen valdymo (pvz., leidinio valdymo) analiz s modelis* 

30 paveiksl lyje pateiktas panaudojimo atvej "normatyvini duomen suk rimas" ir "normatyvini duomen redagavimas" (pvz., leidinio suk rimas ir redagavimas) analiz s modelis.

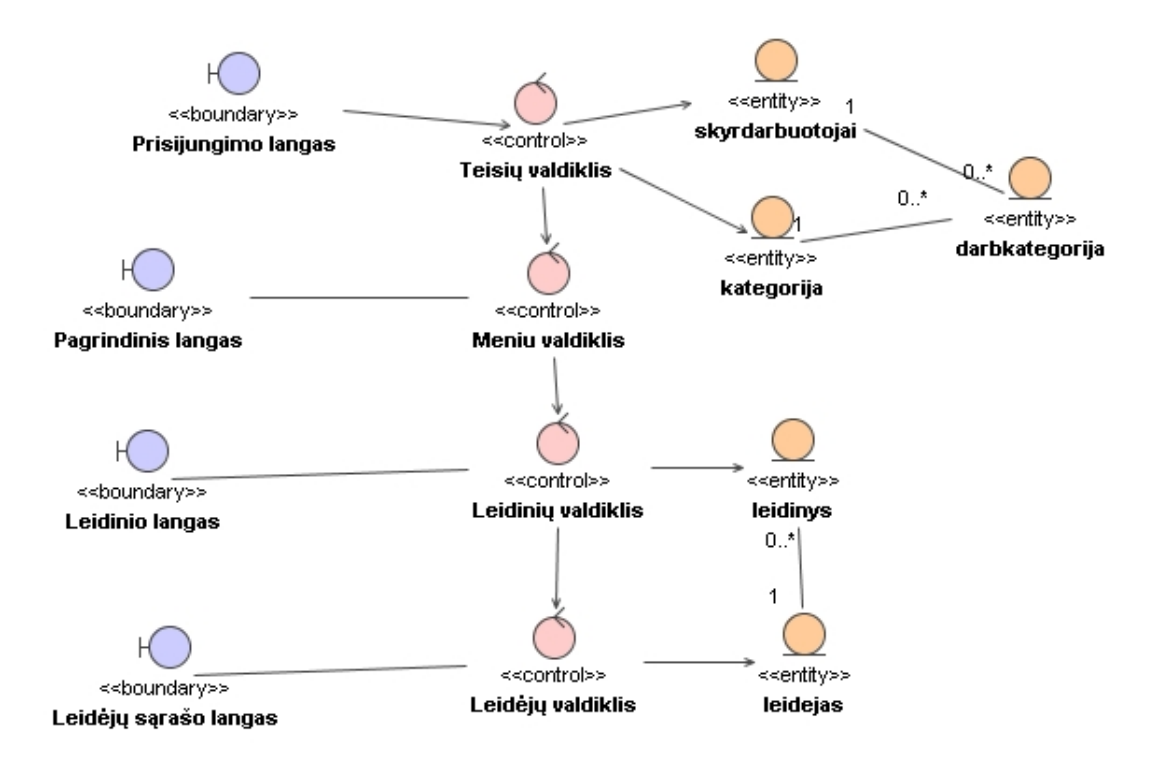

Pav. 30 *Normatyvini duomen (pvz., leidinio) suk rimo ir redagavimo analiz s modelis* 

31 paveiksl lyje pateiktas panaudojimo atvejo "normatyvini duomen ša linimas" (pvz., leidinio šalinimas) analiz s modelis.

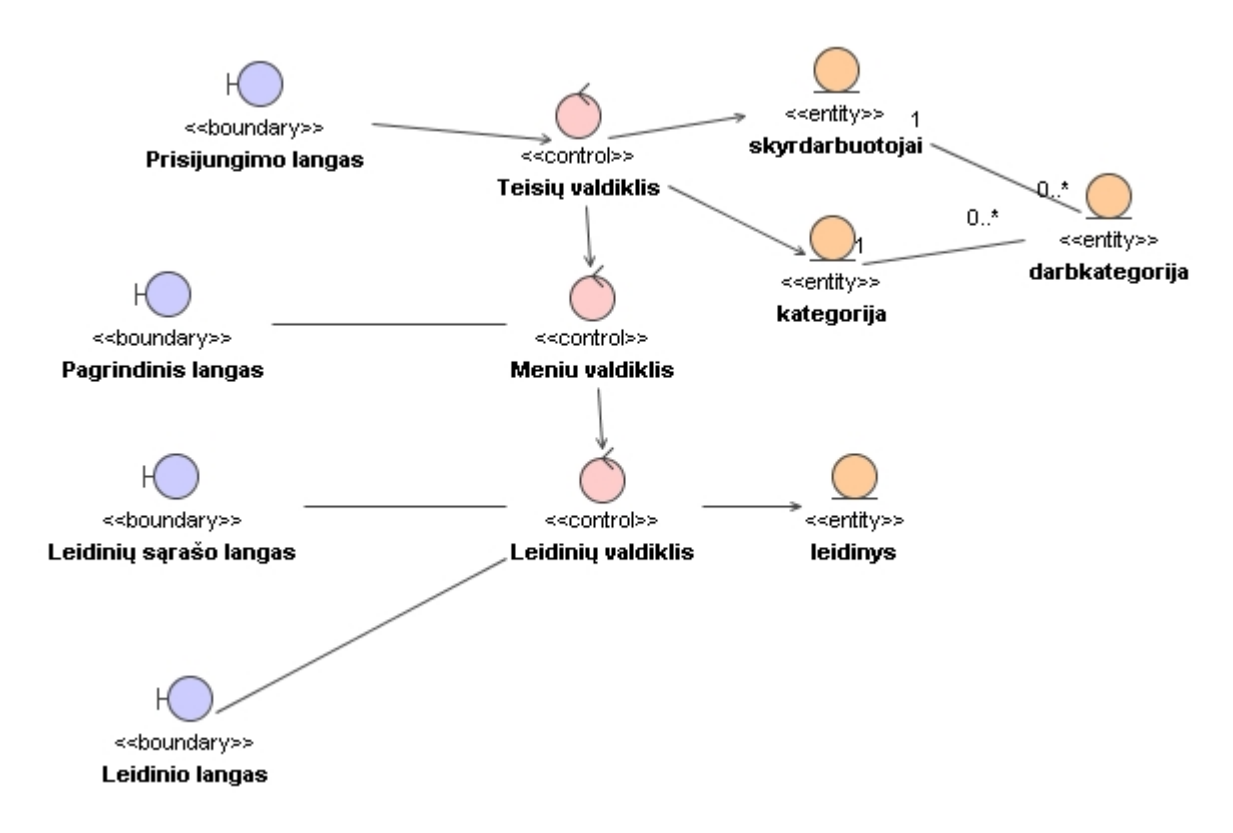

Pav. 31 Normatyvini duomen (pvz., leidinio) šalinimo analiz s modelis

32 paveiksl lyje pateiktas panaudojimo atvejo "sistemoje esan i duomen perži ra" (pvz., gav jo) analiz s modelis.

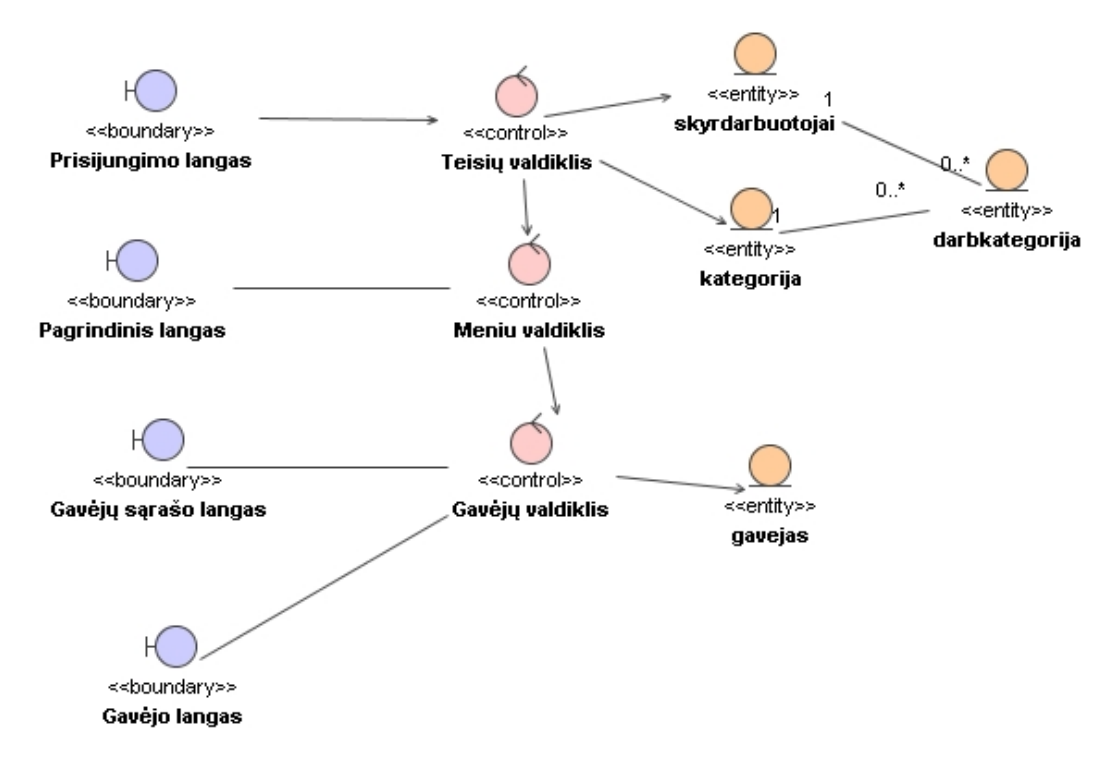

Pav. 32 Sistemoje esan i duomen (pvz., gav jo) perži ros analiz s modelis

33 paveiksl lyje pateiktas panaudojimo atvejo "vartotoj valdymas" analiz s modelis.

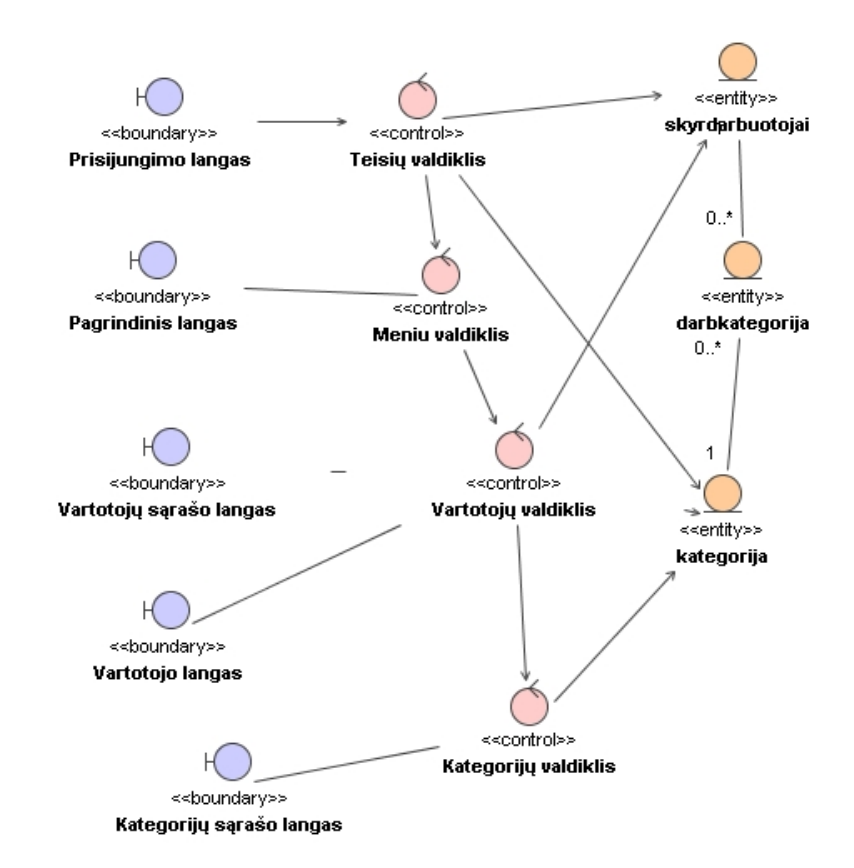

Pav. 33 *Vartotoj valdymo analiz* s modelis

34 paveiksl lyje pateiktas panaudojimo atvejo "vartotojo suk rimas" analiz s modelis.

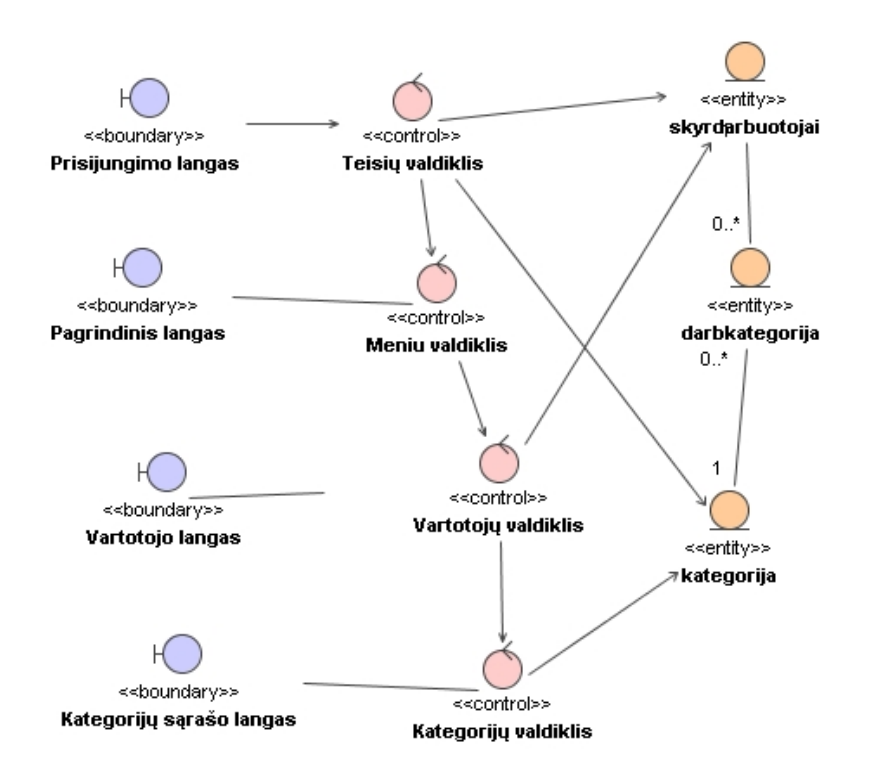

Pav. 34 *Vartotojo suk rimo analiz s modelis* 

35 paveiksle pateiktas panaudojimo atvejo "vartotojo duomenį redagavimas" analizės mode lis.

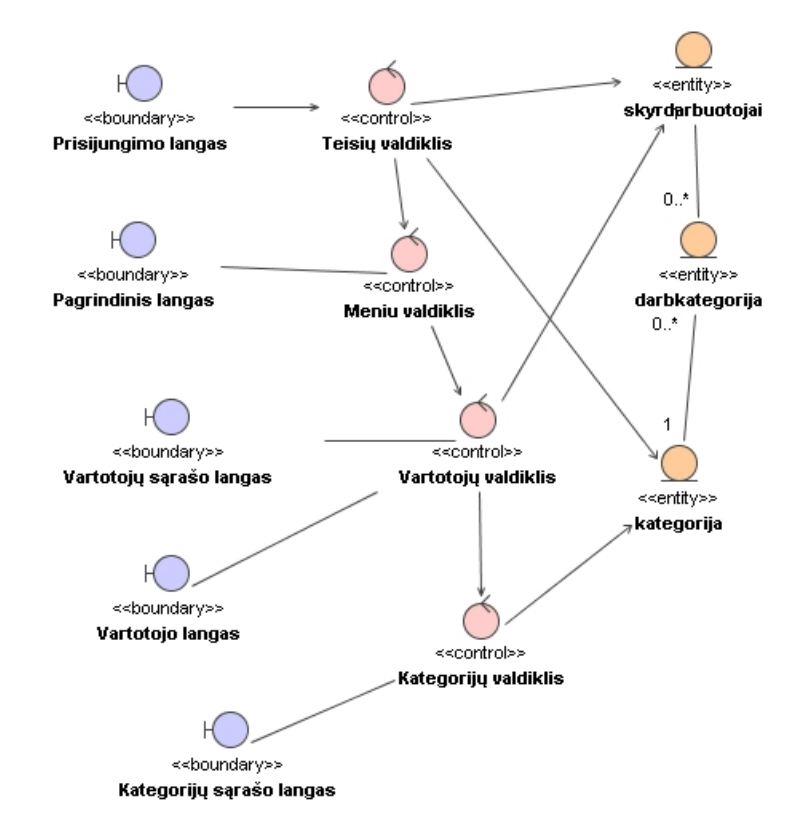

Pav. 35 Vartotojo duomen redagavimo analiz s modelis

36 paveiksl lyje pateiktas panaudojimo atvejo " vartotojo šalinimas" analiz s modelis.

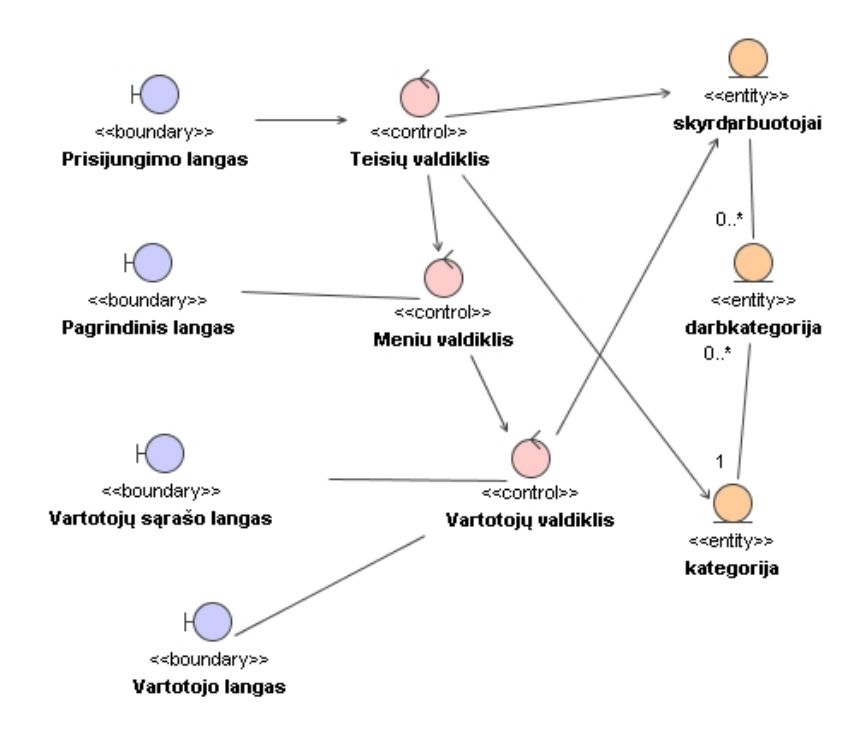

Pav. 36 *Vartotojo šalinimo analiz* s modelis

37 paveiksl lyje pateiktas panaudojimo atvejo "duomenų importavimas iš tekstinio failo" analiz s modelis.

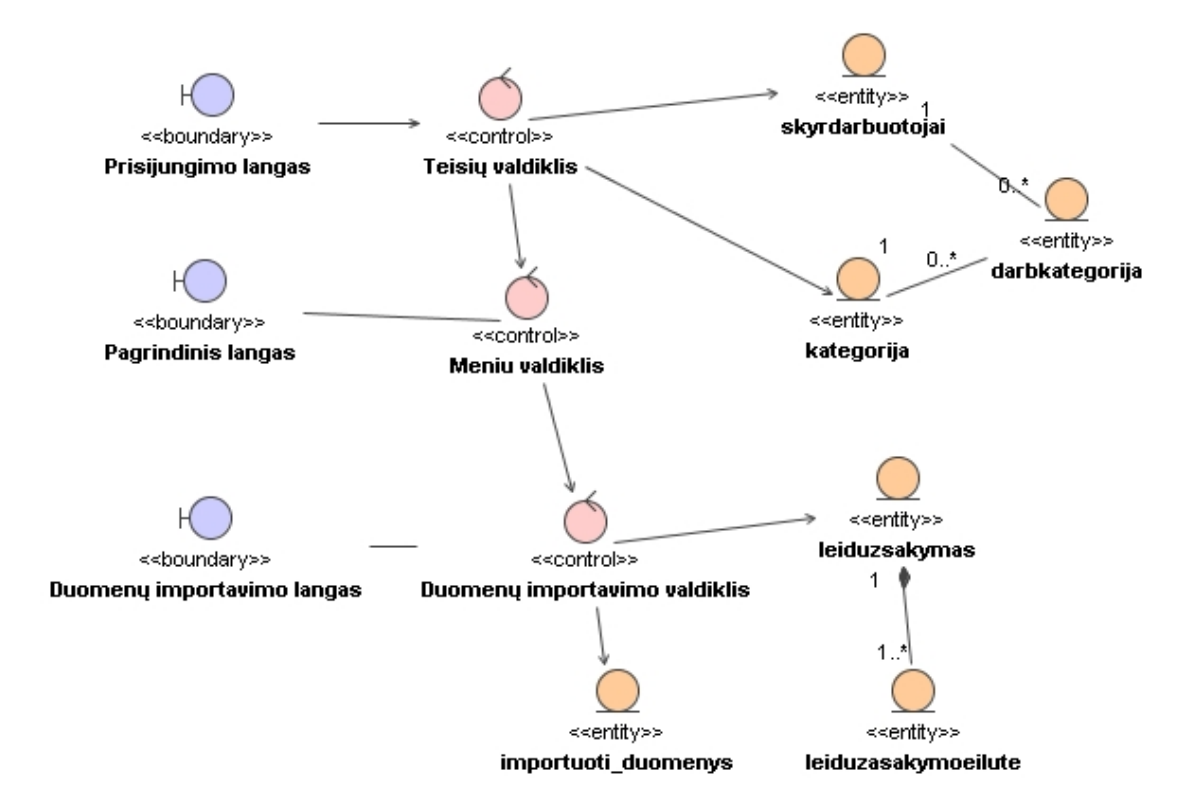

**Pav.** 37 *Duomen importavimo iš tekstini fail analiz s modelis* 

38 paveiksl lyje pateiktas panaudojimo atvejo "importuot duomen perži ra" a naliz s modelis.

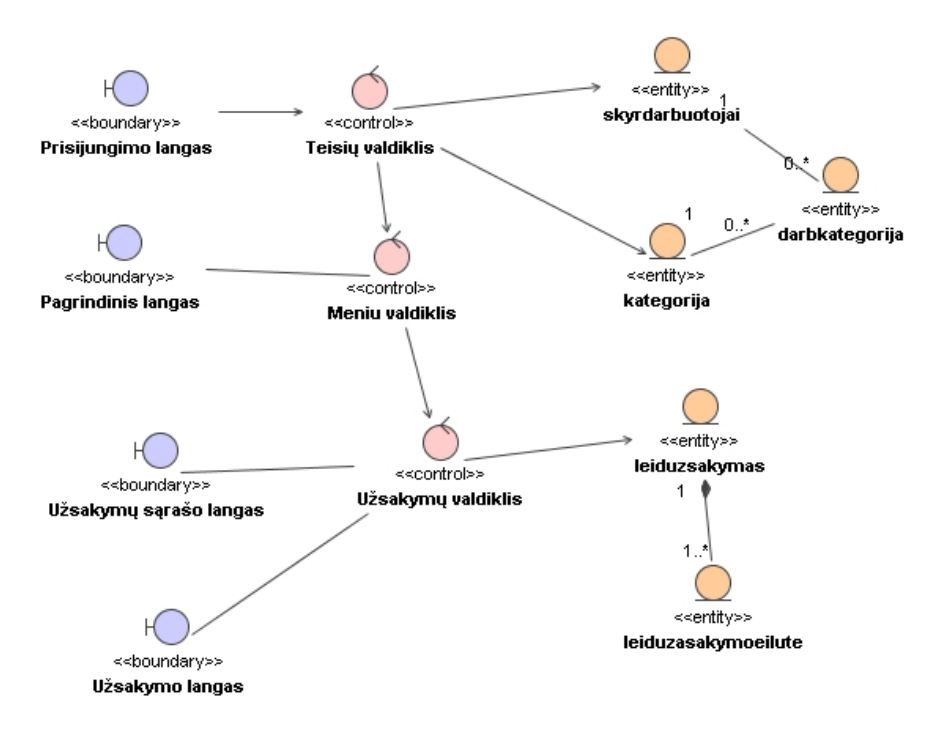

Pav. 38 *Importuot duomen perži ros analiz s modelis* 

39 paveiksl lyje pateiktas panaudojimo atvejo "važtaraš io formavimas" analiz s modelis.

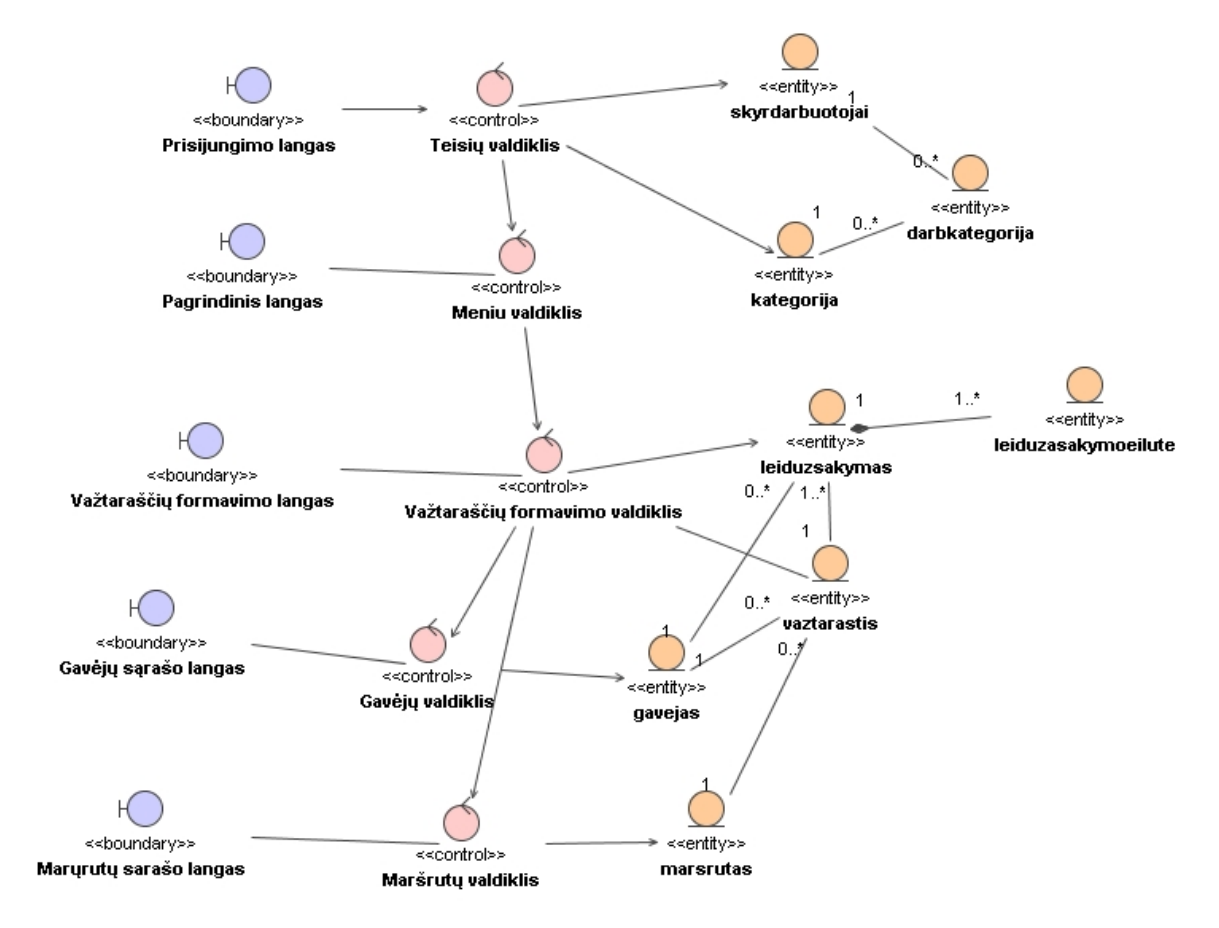

Pav. 39 *Važtaraš* io formavimo analiz s modelis

40 paveiksl lyje pateiktas panaudojimo atvejo "važtaraš io spausdinimas" analiz s modelis.

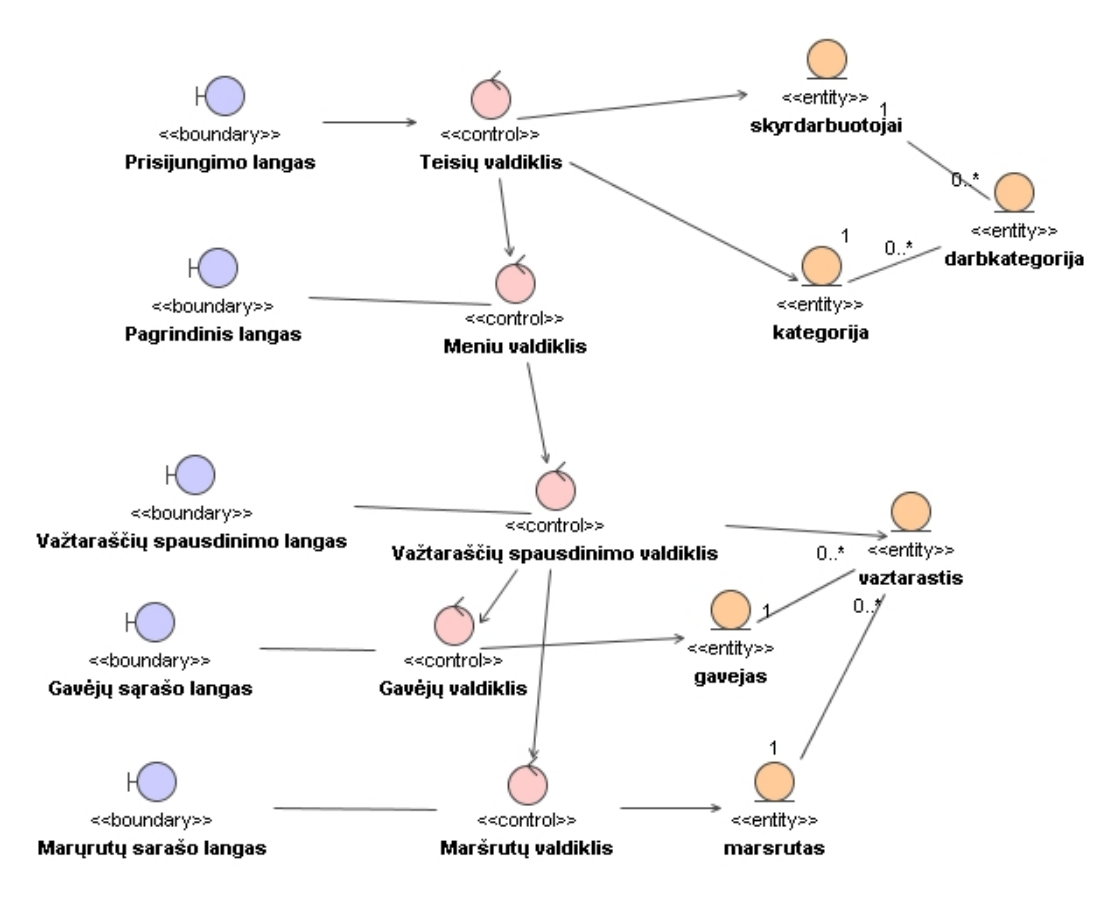

Pav. 40 *Važtarašio spausdinimo analiz s modelis* 

41 paveiksle pateiktas panaudojimo atvejo "platinimo biuro pelno analiz s atlikimas" anali z s modelis.

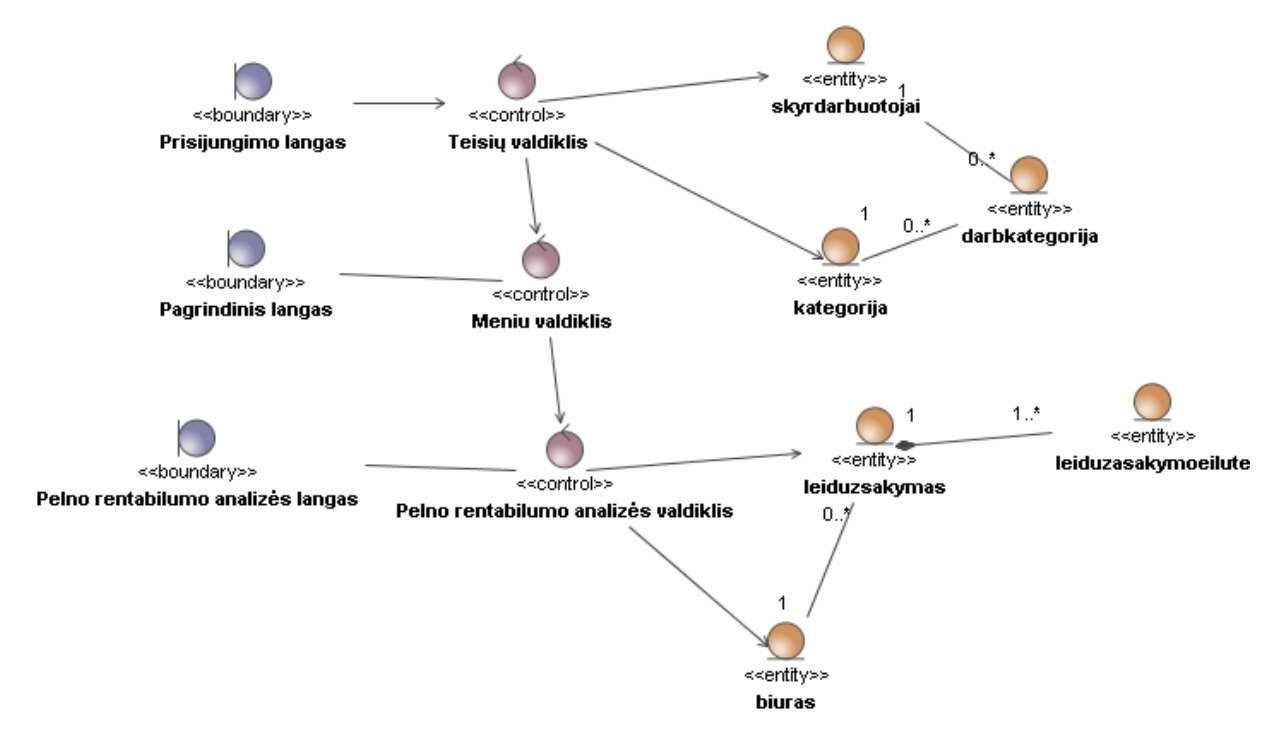

Pav. 41 Platinimo biuro pelno analiz s atlikimo analiz s modelis

### **3. SPAUDOS EKSPEDIJAVIMO APSKAITOS SISTEMOS PROJEKTAS**

Projekto tikslas – sukurti model, kuriuo remiantis b $t$ galima atlikti rentabilumo analiz bei kompiuterizuoti spaudos ekspedijavimo veiklos procesus. Pagrindinis sistemos veiklos procesas yra važtaraš i formavimas. Norint suformuoti važtarašt, pirma reikia importuoti užsakym duomenis iš tekstinių failų, kuriuos eksportuoja prenumeratos -prekybos ir pašto prenumeratos sistemos. Sistemoje saugomi importuoti užsakym duomenys yra naudojami ne tik važtaraš iams formuoti, bet ir atlikti pasirinkto spaudos platinimo biuro rentabilumo analiz.

Visas projektavimas atliktas remiantis RUP metodika ir naudojantis "MagicDraw UML" 11.5 CASE rank.

#### **3.1.** Platinimo tarnybos rentabilumo analiz s modelis

Spaudos platinimo biuro pelno rentabilumo analiz sudaro pelno, gauto už leidini pristatym, apskai iavimas ir strategijos (sprendimo), kuris padidint esam peln, pasirin kimas panaudojant sprendim med.

Remiantis šaltiniais  $[2]$ ,  $[3]$  pelnas apskai iuojamas pagal ši formul :

#### **Pelnas = pajamos – išlaidos,**

čia *pajamos* – pajamos, gautos už leidinių pristatymą ir papildomą veiklą, o *išlaidos* – spaudos platinimo biuro išlaidos.

Pajamos apskai juojamos pagal ši formul:

$$
siumtpajamos = \sum_{m=0}^{n} miestas_m.siumtpajamos + PV,
$$

ia *mietas.siuntpajamos* =  $\sum_{g=0}^{n}$ *g <sup>g</sup> mietas siuntpajamos gavejas siuntpajamos*  $\boldsymbol{0}$  $s$ iuntpajamos =  $\sum$ gavejas  $\sum$ siuntpajamos,

gavejas.siumtpajamos = 
$$
\sum_{k=0}^{n} leid_{\text{slunt}_k, \text{lkodas}} \text{.1pristkaina * siunt}_k, \text{.12 kiekis}
$$

čia *PV* – pajamos gautos už papildomą veiklą, *lpristkaina* – leidinio pristatymo kaina 1 egz., kurią sumoka leidykla už leidinio pristat ymą, *bkiekis* – bendras leidinių kiekis, užsakytas tam tikro gav jo.

Išlaidos apskai iuojamos pagal ši formul:

$$
s iuntis la idos = \sum_{m=0}^{n} miestas_m .s iuntis la idos * miestas_m . miestokoef + A ,
$$

ia *mietas.siuntislaidos* =  $\sum_{t=0}^{n}$  *teritorija*<sub>t</sub>.siuntislaidos \* *t <sup>t</sup> <sup>t</sup> mietas siuntislaidos teritorija siuntislaidos teritorija sudkoef*  $\mathbf{0}$  $s$ iuntislaidos =  $\sum$ teritorija<sub>t</sub>.siuntislaidos \* teritorija<sub>t</sub>.sudkoef,

teritorija.  
siuntislaidos = 
$$
\sum_{g=0}^{n} gavejas_g.siuntislaidos,
$$

gavejas.siuntislaidos = 
$$
\sum_{k=0}^{n} leid_{\text{siunt}_k,lkodas} \text{.1} \text{pristikainis} * \text{siunt}_k \text{.0} \text{.} \text{kkiets} \text{,}
$$

ia *miestokoef* – miesto koeficientas, *A* – administracinės išlaidos, *sudkoef* – teritorijos sud tingumo koeficientas, *lpristikainis* – leidinio pristatymo kainis, sumokamas laiškininkui už leidinio pristatymą, *bkiekis* – bendras leidinių kiekis, užsakytas tam tikro gavėjo.

Jei apskai iuotas pelnas yra teigiamas ir tenkina ekspert, atliekant spaudos platinimo biuro pelno analiz, tuomet galima sakyti, jog spaudos platinimo tarnyba dirba pelningai. Ta jau, jeigu pelnas gaunamas neigiamas arba labai mažas, tuomet reikia vertinti darbuotoj skai i (išlaid mažinimas), papildom veikl (pajamos už papildoma veikl) bei leidini pristatymo kaini mažinim (išlaid mažinimas) norint nustatyti, kuri strategija b t efektyviausia (naudingiausia) siekiant padidinti peln.

Strategijos, kuri padidint esam peln, pasirinkimas yra atliekamas panaudojan t sprendim med, atvaizduot 42 paveiksl lyje.

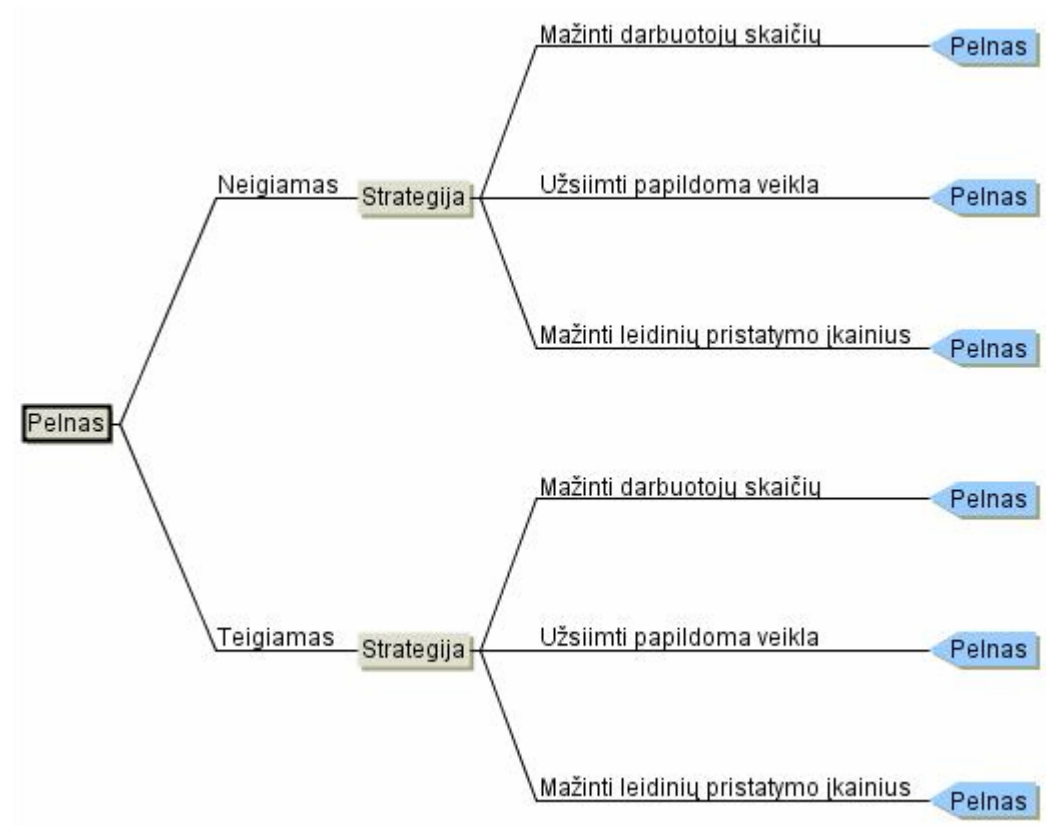

**Pav. 42** *Sprendimų medis*

Galimos šios strategijos:

- mažinti darbuotoj skai i;
- užsiimti papildoma veikla (pvz., reklamos platinimu, pre kyba spauda, kopijavimo paslaugomis);
- mažinti leidini pristatymo kainius.

Pasirinkus kiekvien strategij ir vertinus kokios bus administracin s išlaidos ir pajamos už papildom veikl su šia strategija, taip pat strategij vertinus tikimybiškai, t.y. su kokia tikimybe pasirinkus šią strategiją pasieksime didžiausią pelną lyginant su kitomis strategijomis, yra apskai iuojamas spaudos platinimo biuro pelnas. Sistema žinodama peln su visomis strategijomis, nustato kiekvienos strategijos pelno vidurk panaudojant formul [6]:

 $W(S) = *P(A)$ ,

ia *S* – strategija, – apskai juotas pelnas, *A* - vykis (pelnas bus didžiausias),  $P(A)$  – tikimyb, kad vykis A vyks.

Sistema panaudodama sprendim med pasi lo ekonominiu atžvilgiu tinkamiausi strategij pelnui padidinti. Ekonominiu atžvilgiu tinkamiausia strategija laikoma ta, kurios pelno vidurkis yra didžiausias.

Spaudos platinimo tarnybos rentabilumo analiz padeda atlikti spaudos ekspedijavimo apskaitos posistemis. Toliau pateikiamas detalus sistemos projekta s.

### **3.2. Login** visos sistemos architekt ra

Login je architekt roje informacin sistema yra suskirstyta 4 posistemius. Visi posistemiai naudojasi "Duomen paslaug" posistemiu. Pagrindiniame posistemyje atliekamas prisijungimas prie sistemos, administravimo posistemyje – vartotoj administravimas, teisi tikrinimo posistemyje – vartotoj teisi tikrinimas, spaudos ekspedijavimo posistemyje – spaudos ekspedijavimo apskaita ir spaudos platinimo biuro rentabilumo analiz.

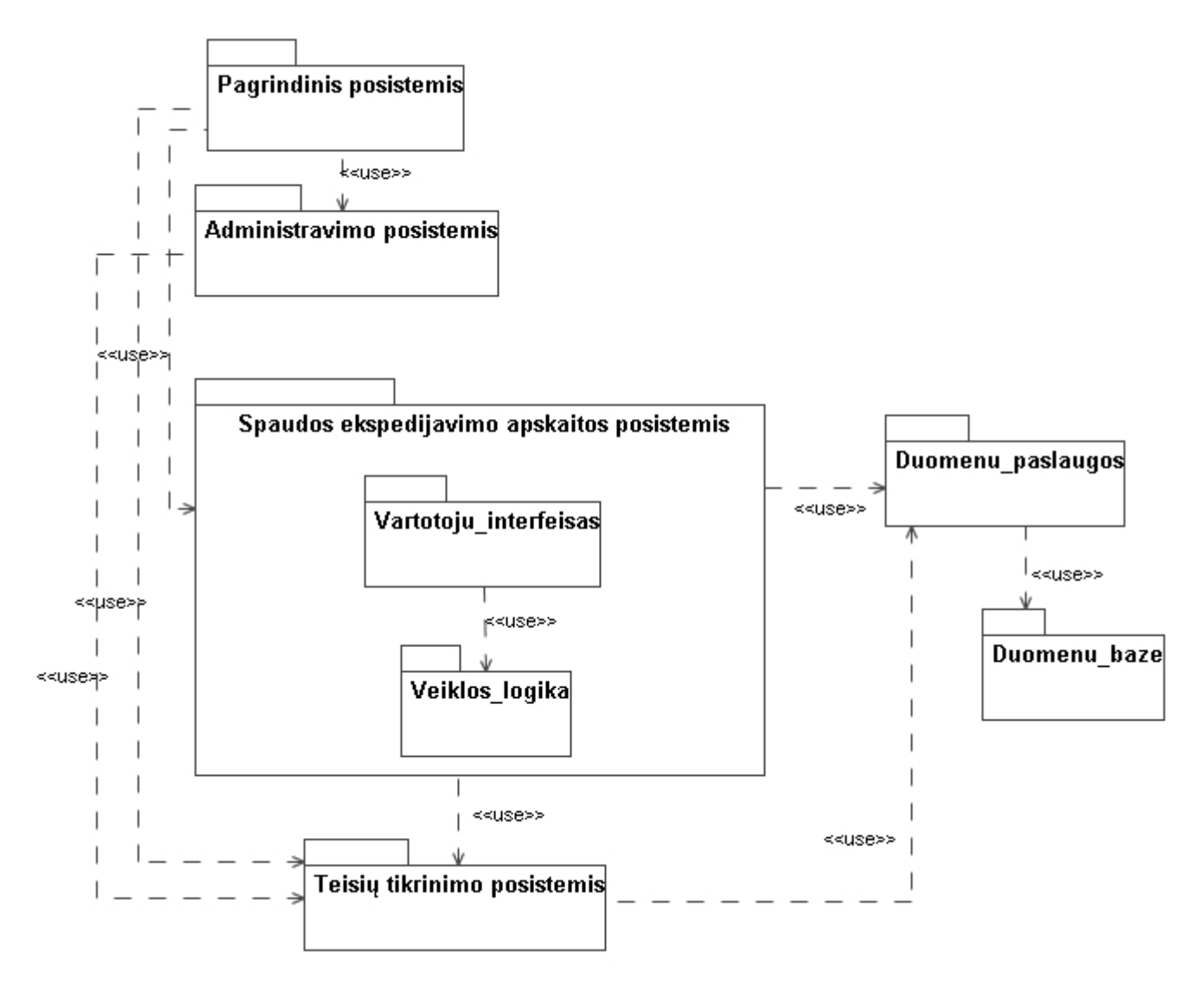

Pav. 43 Sistemos login architekt ra

## **3.3. Sistemos vartotojų interfeiso planas**

Kiekvieno kuriamos sistemos posistemio projekto modelis susideda iš vartotoj interfeiso. Bendras sistemos vartotoj interfeiso navigavimo planas pavaizduotas 44 paveiksle. Šis planas rodo, kaip galima pereiti iš vieno lango kit.

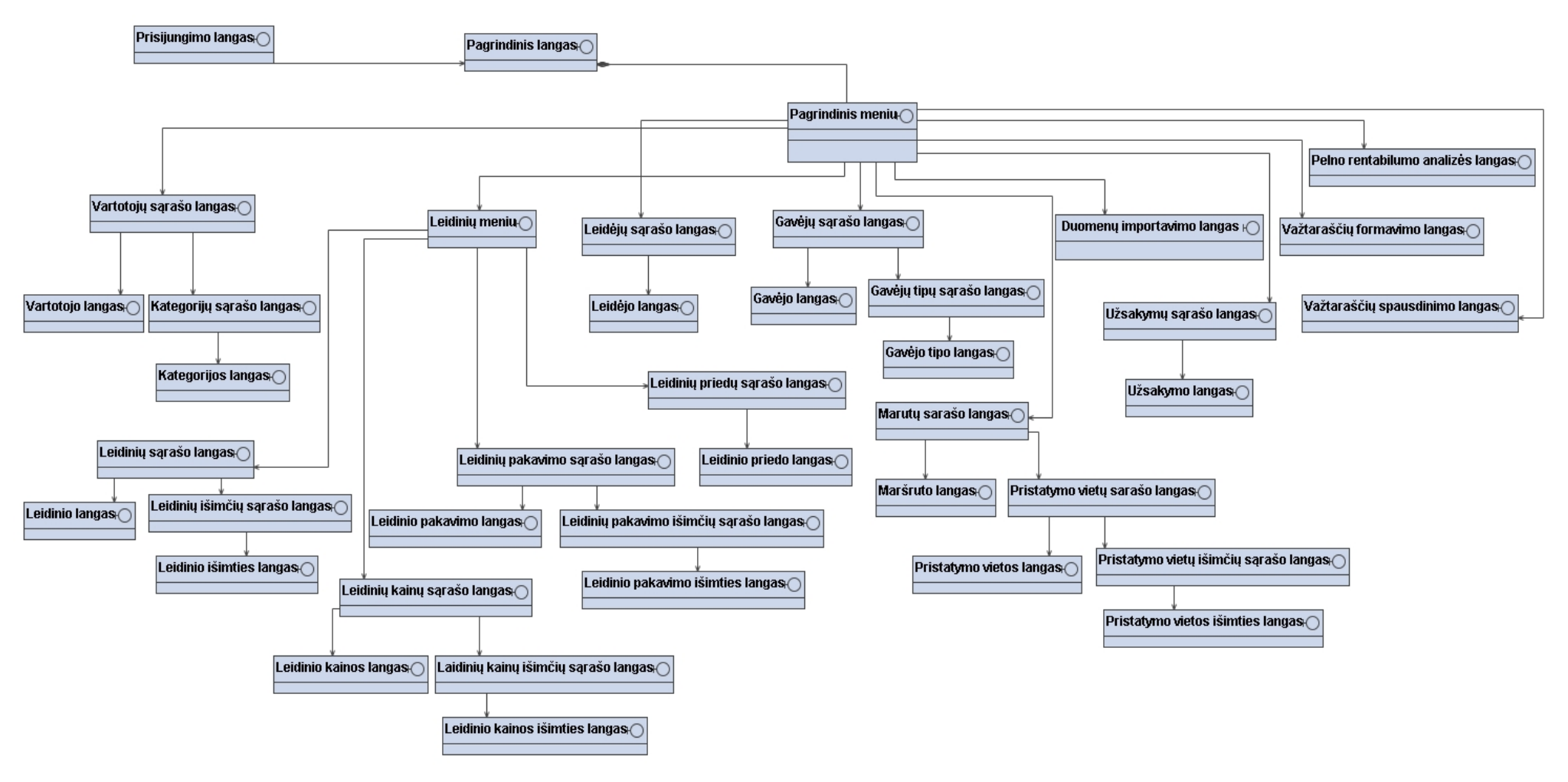

**Pav. 44** *Sistemos vartotojų interfeiso navigavimo planas*

### **3.4. Duomenų paslaugos**

Dalykin s srities esybi diagrama pa teikiama 45 paveiksle.

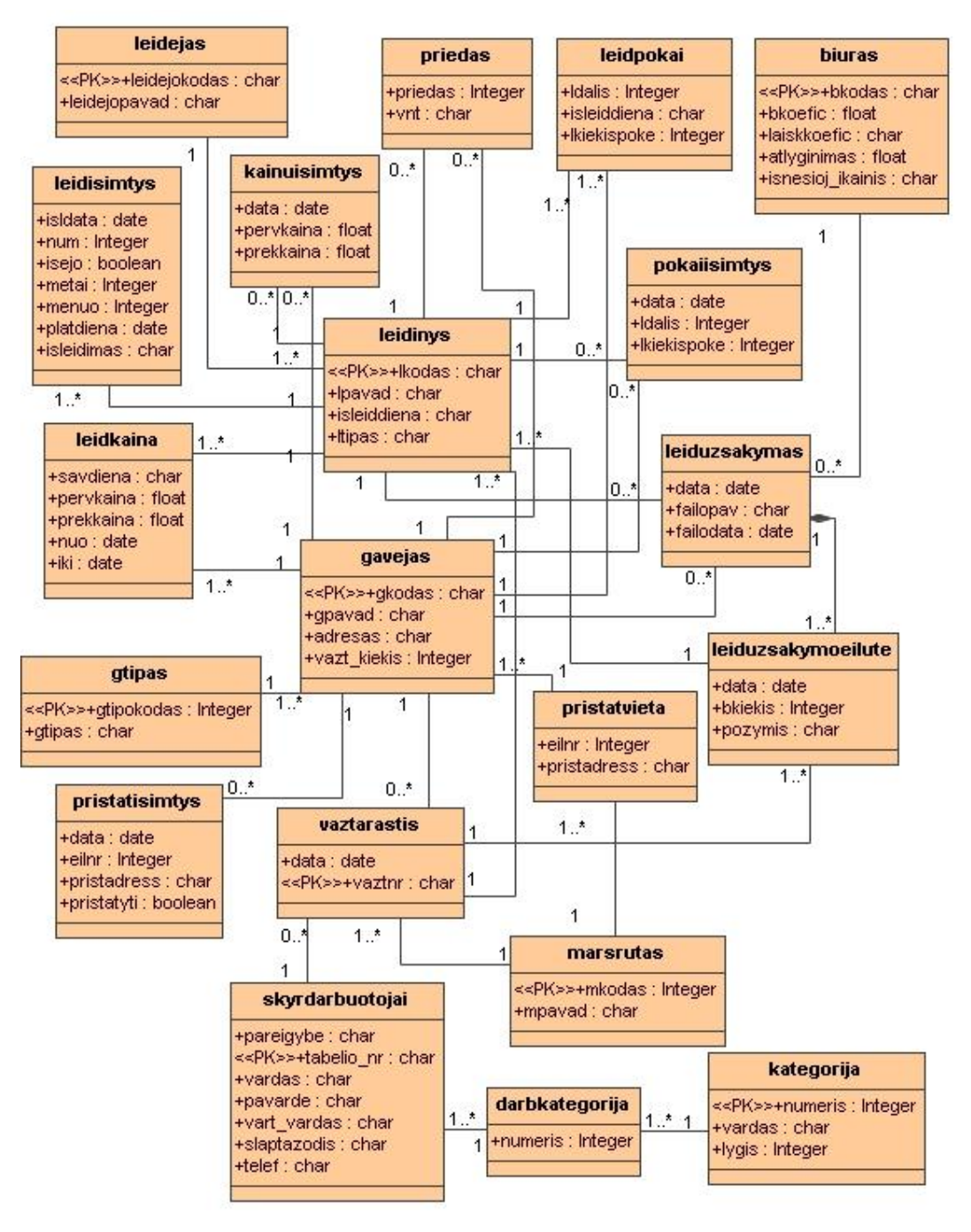

**Pav. 45** *Esybių modelis*

## **3.5. Sistemos elgsenos modelis**

Sistemos elgsena atvaizduojama sek diagramomis. Jos pateiktos  $46 - 57$  paveiksluose. 46 paveiksle atvaizduota prisijungimo sekų diagrama.

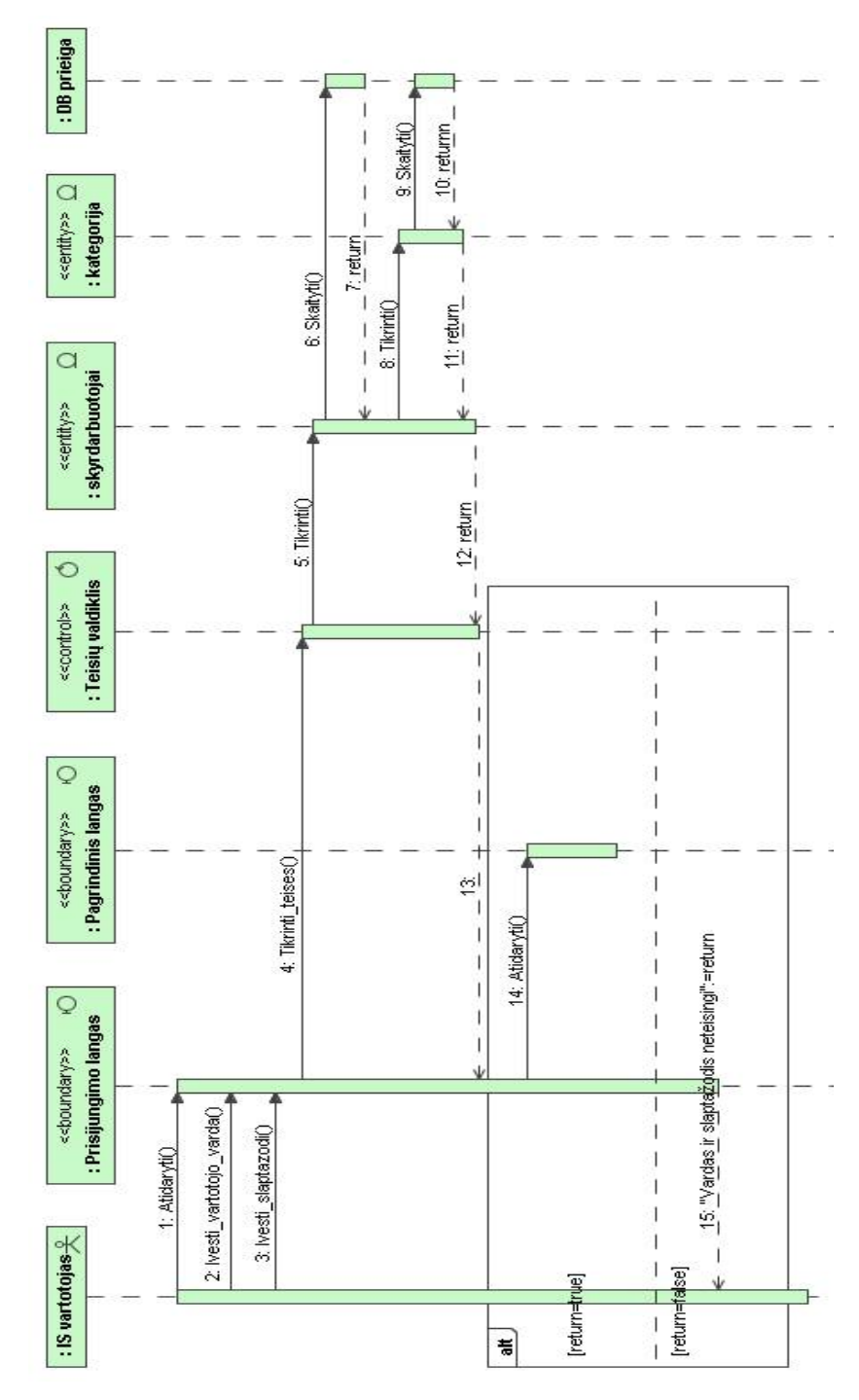

Pav. 46 Prisijungimo sek diagrama

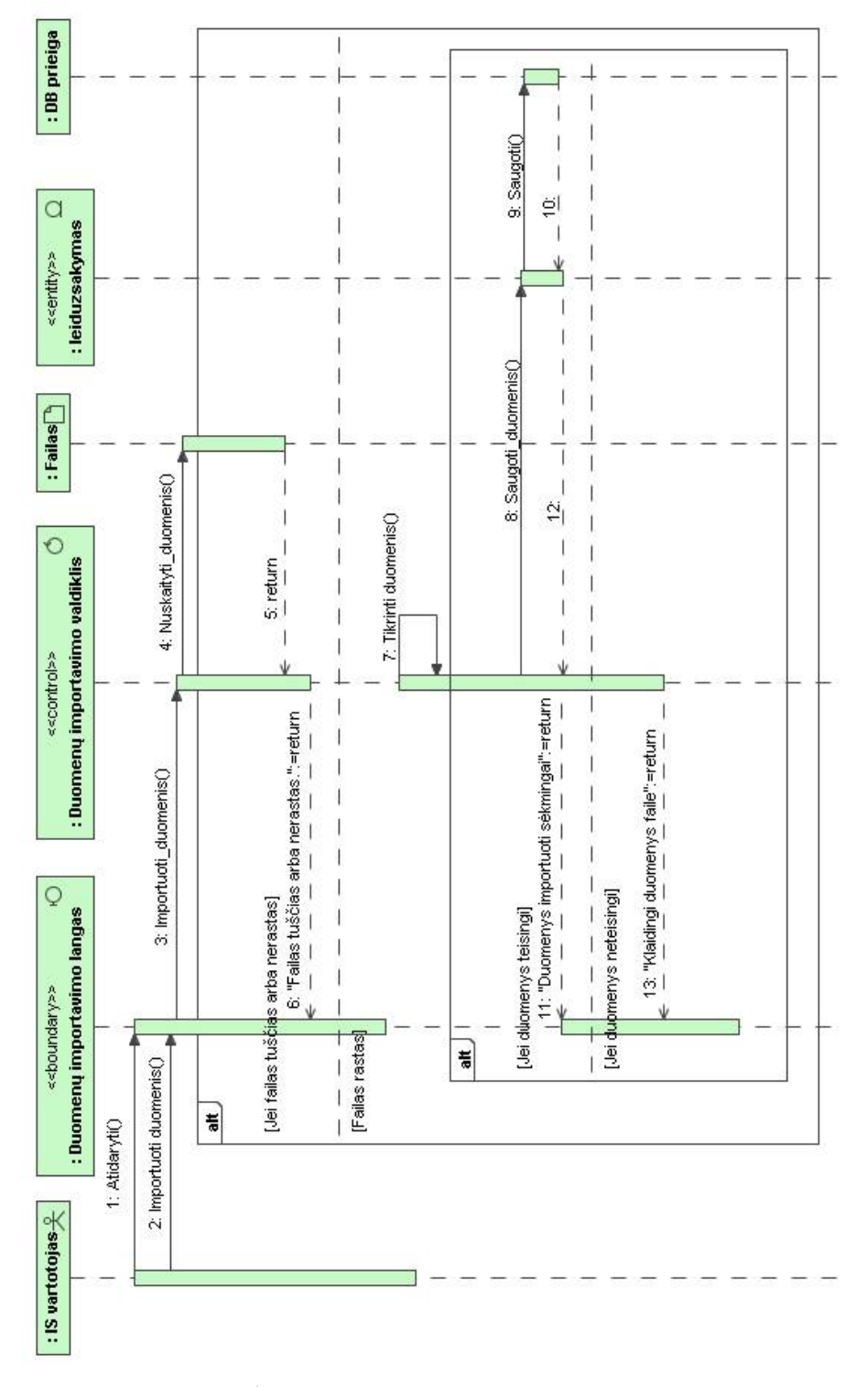

**Pav. 47** *Duomenų importavimo iš tekstinio failo sekų diagrama*

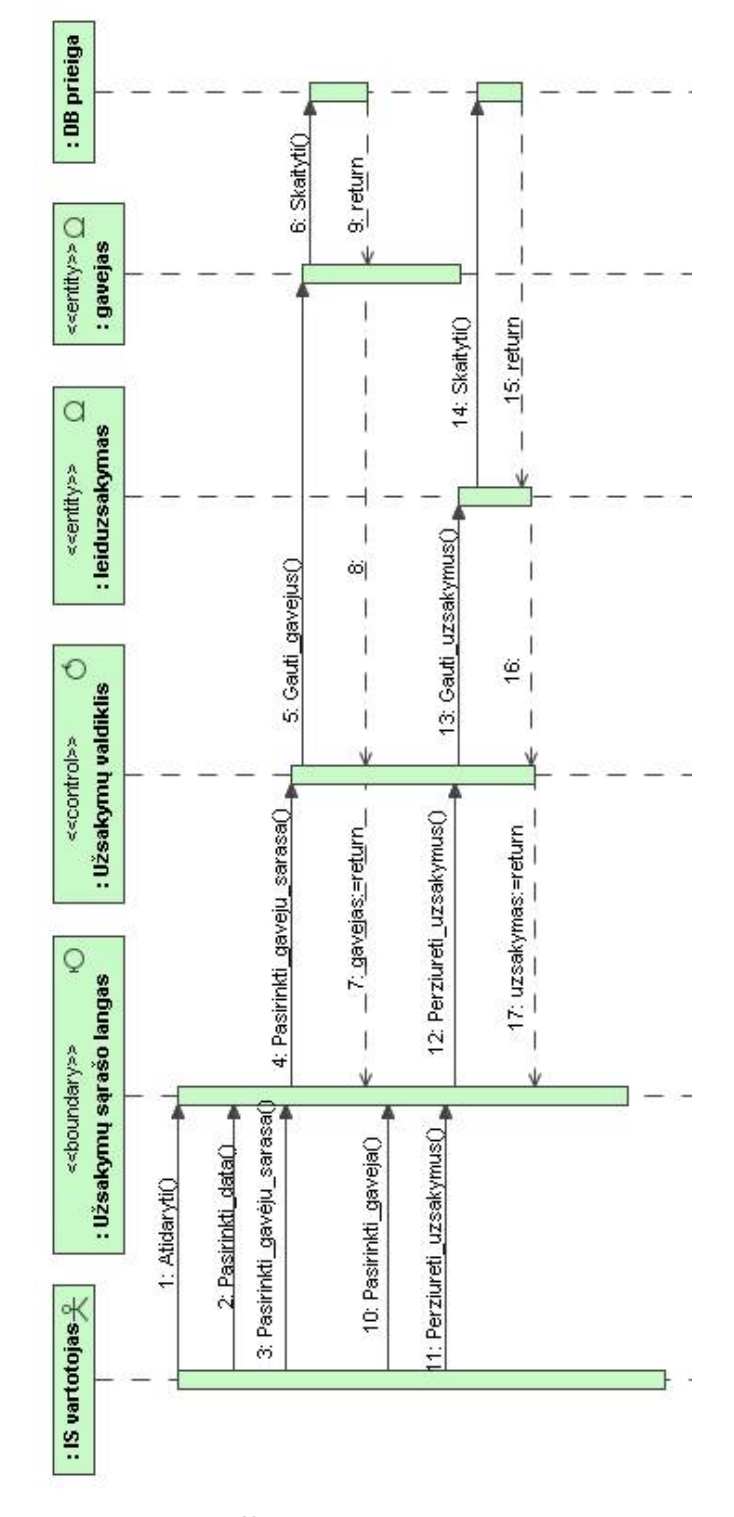

48 paveiksle pateikta importuot duomen perži ros sek diagrama.

Pav. 48 *Importuot duomen perži ros sek diagrama* 

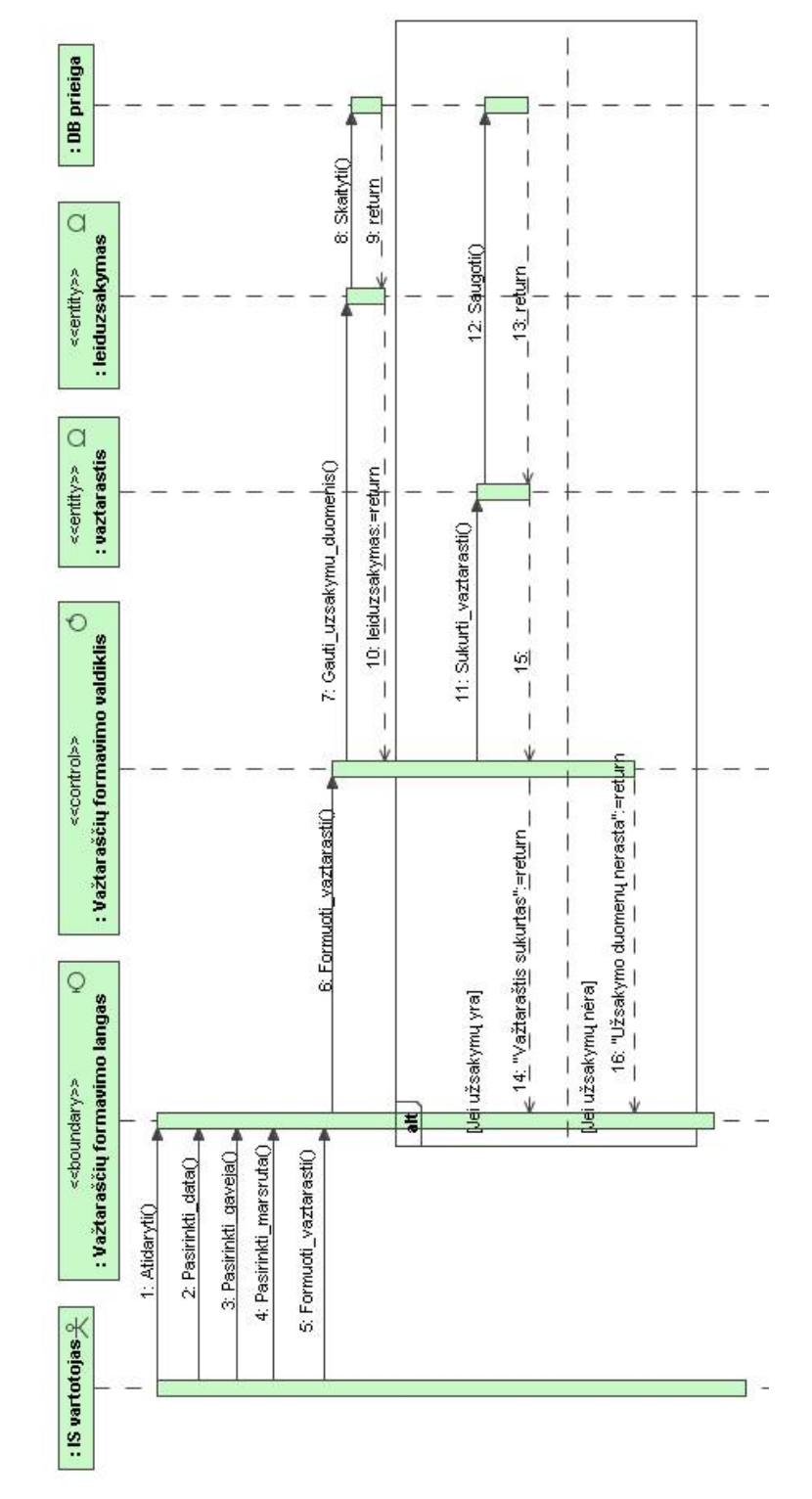

49 paveiksle pateikta važtarašio formavimo sek diagrama.

Pav. 49 *Važtaraš io formavimo sek diagrama* 

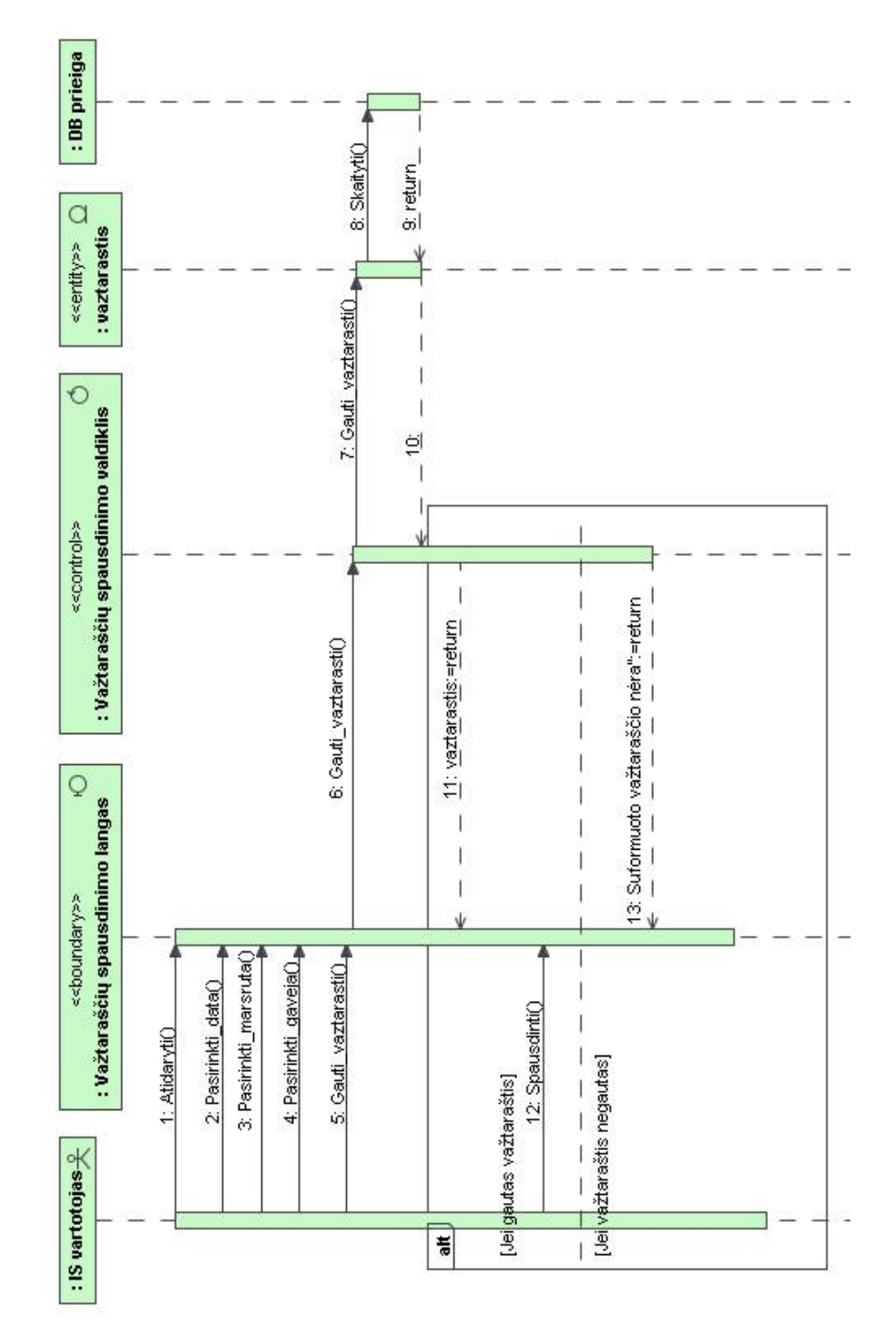

Pav. 50 *Važtaraš* io spausdinimo sek diagrama

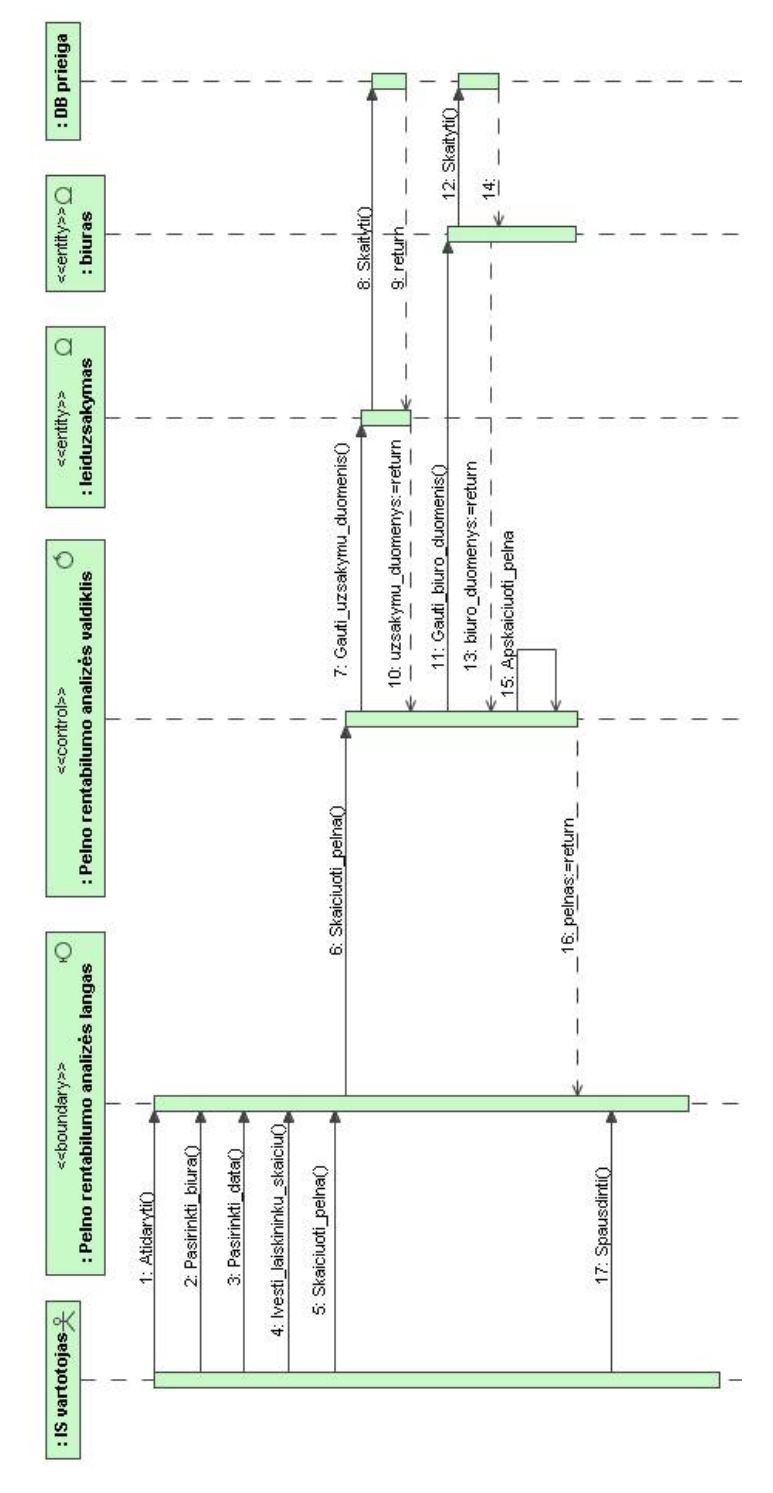

Pav. 51 Pelno rentabilumo analiz s sek diagrama

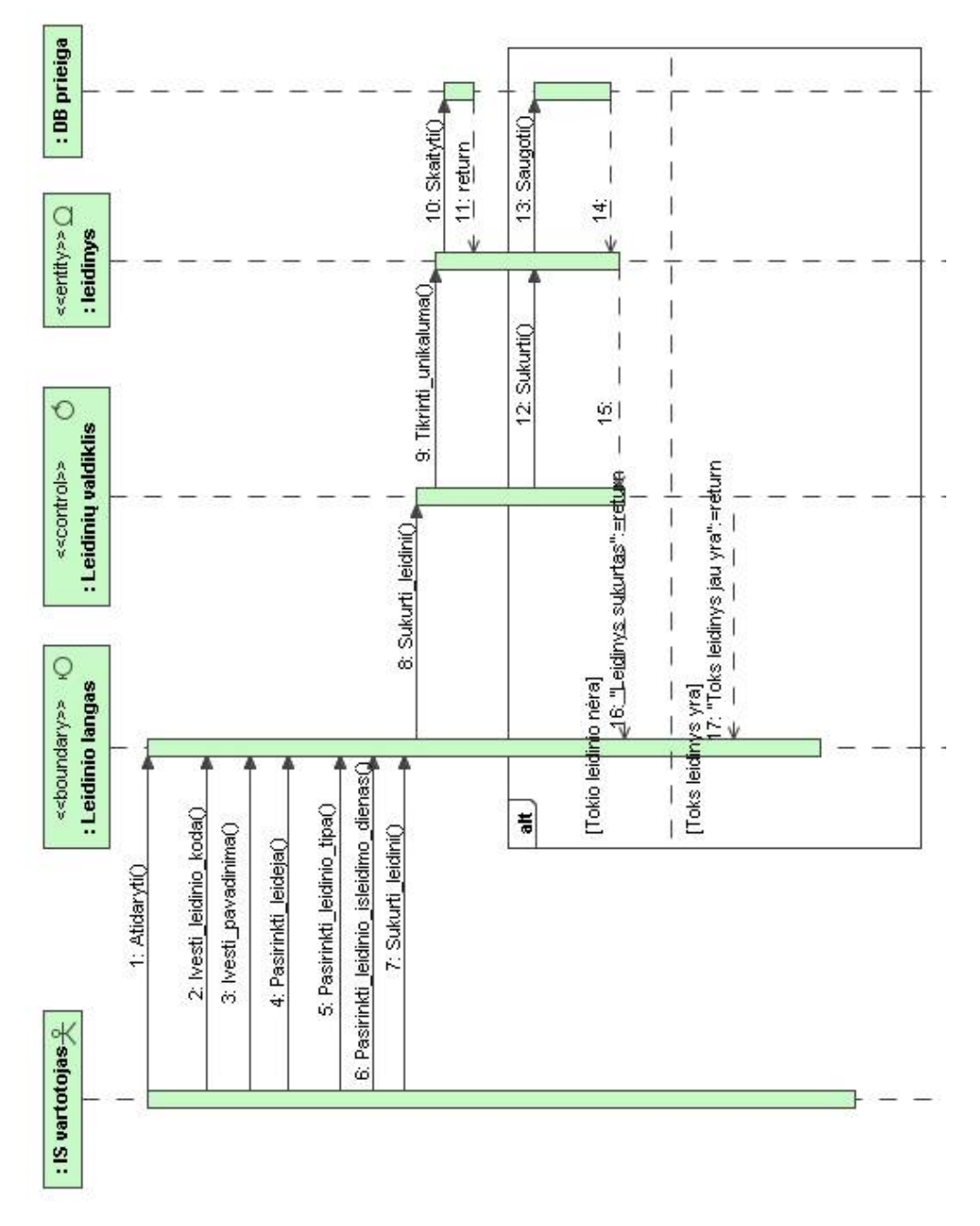

Pav. 52 Normatyvini duomen (pvz., lei dinio) suk rimo sek diagrama

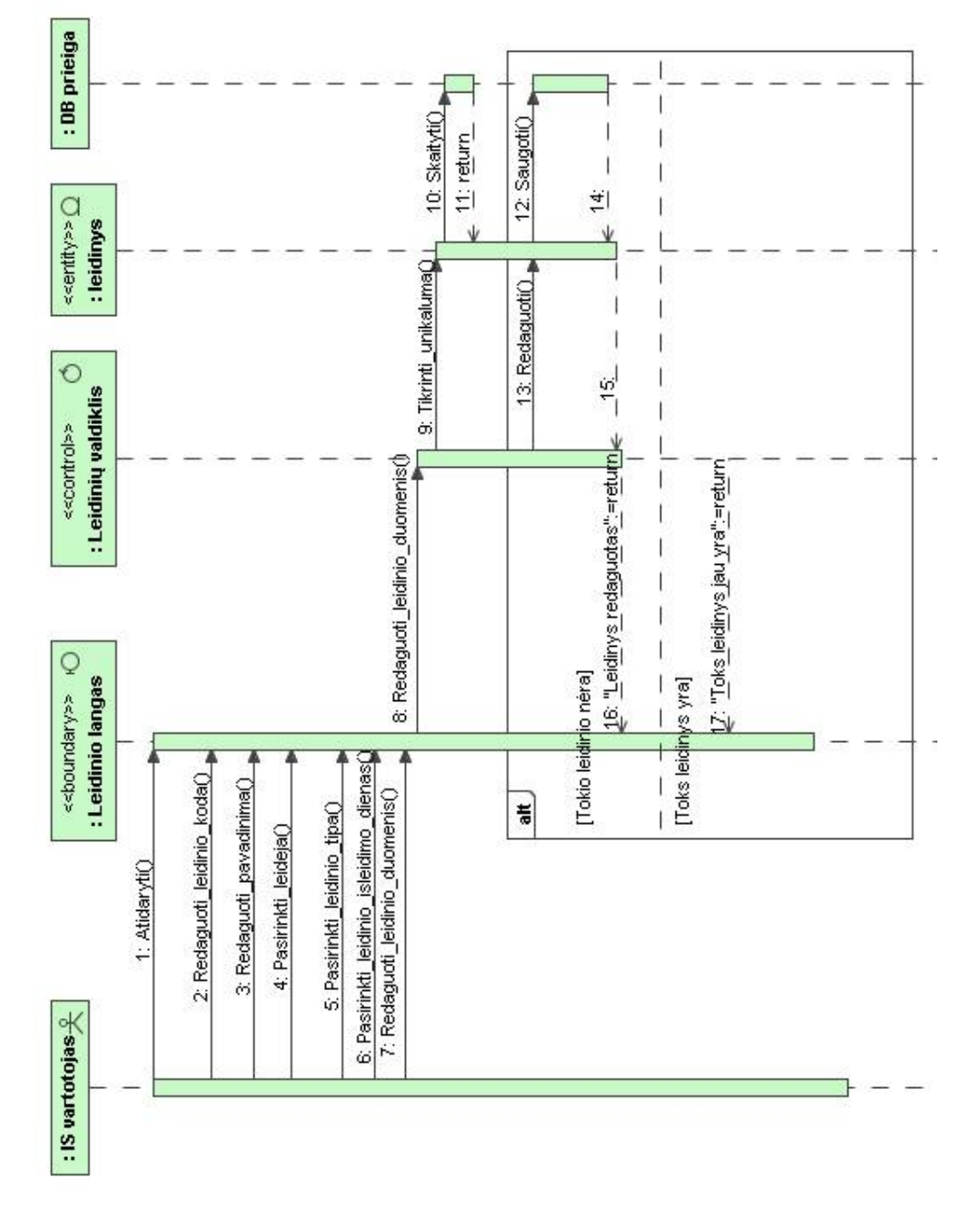

53 paveiksle pateikta normatyvini duomen (pvz., leidinio) redagavimo sek diagrama.

Pav. 53 Normatyvini duomen (pvz., leidinio) redagavimo sek diagrama

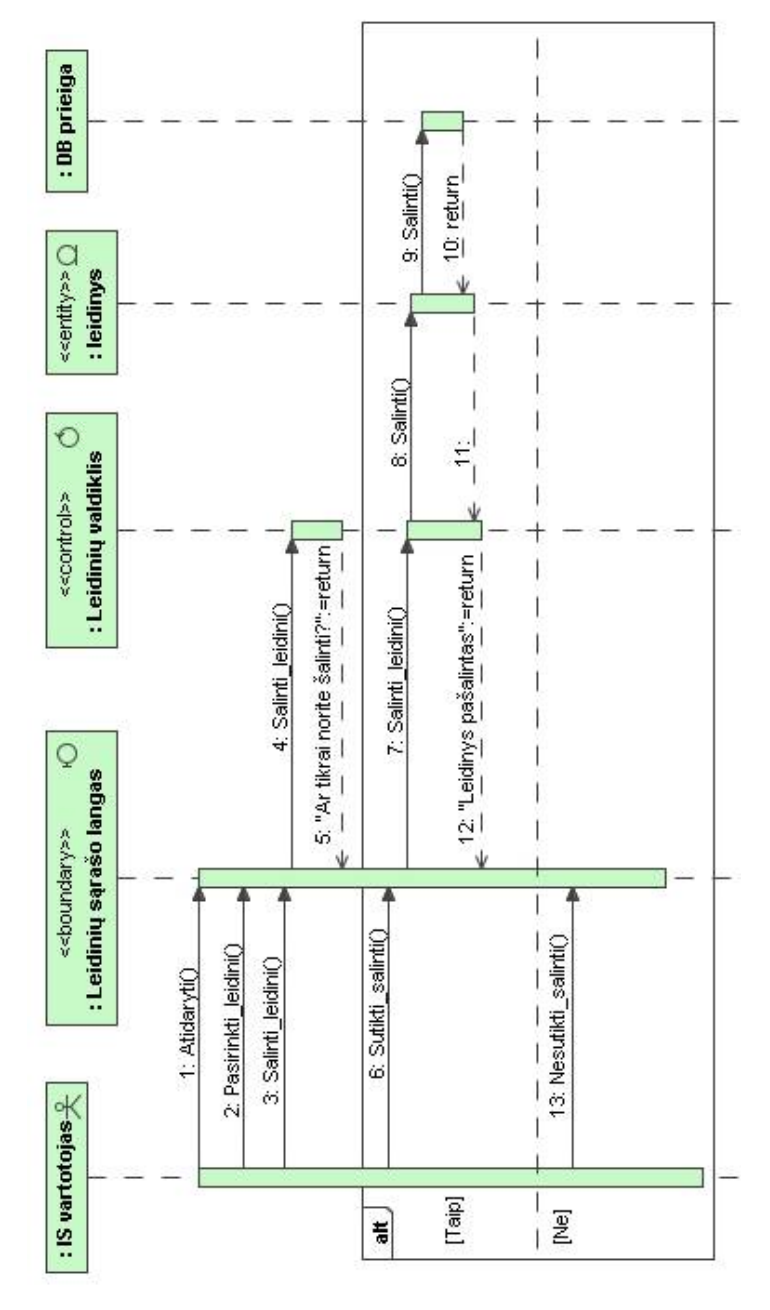

Pav. 54 *Normatyvini duomen (pvz., leidinio) šalinimo sek diagrama* 

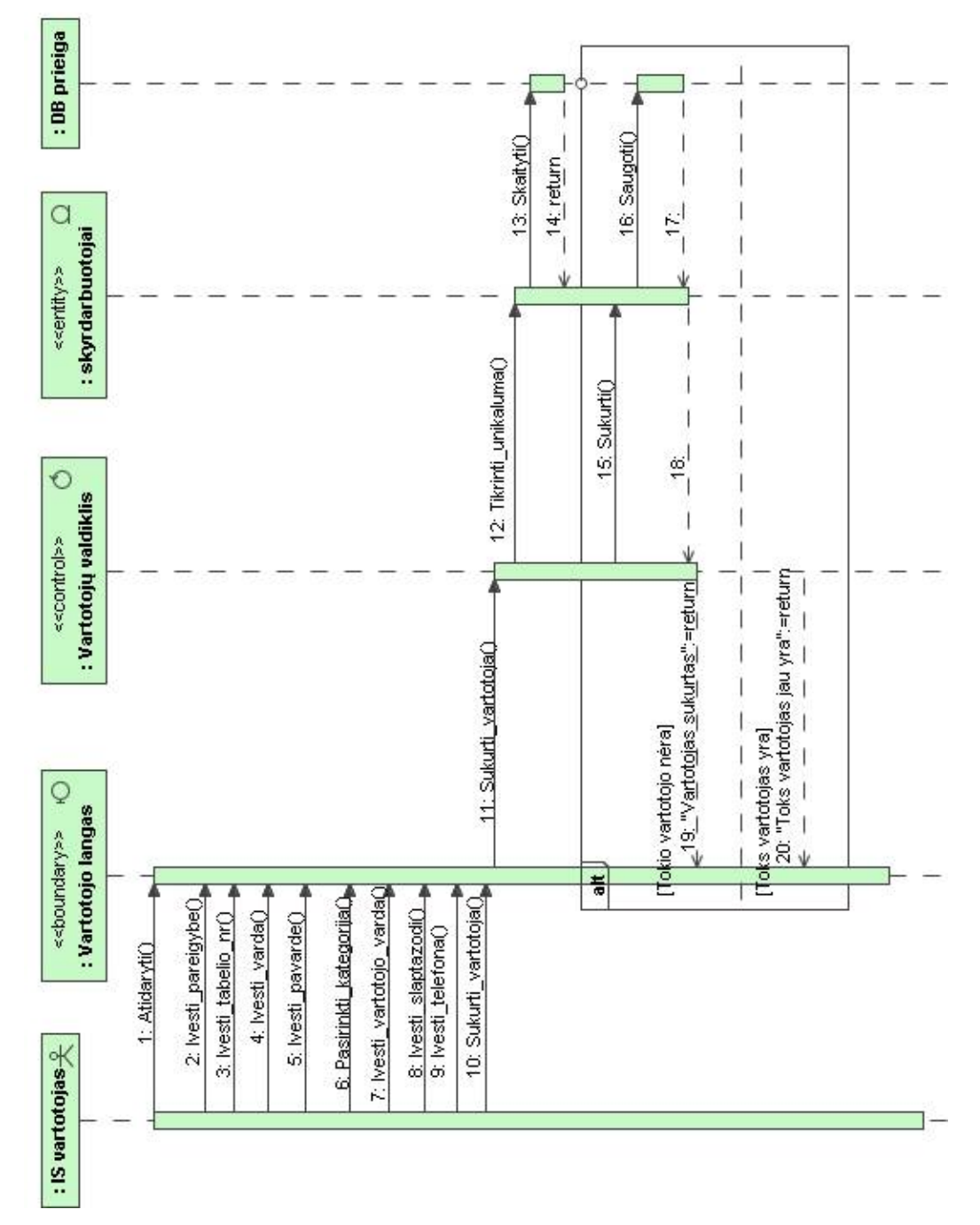

55 paveiksle pateikta vartotojo suk rimo sek diagrama.

Pav. 55 *Vartotojo suk rimo sek diagrama* 

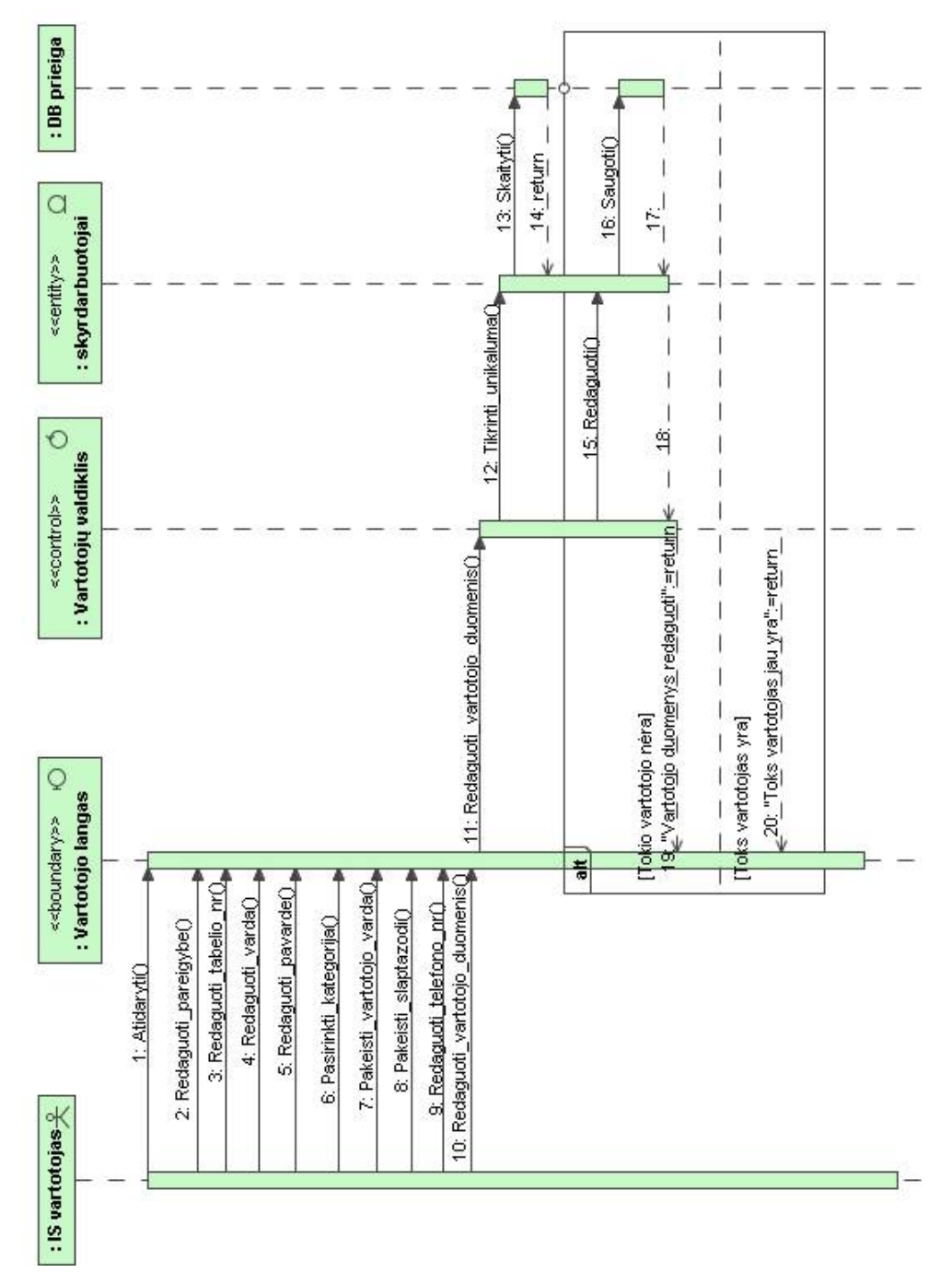

#### 56 paveiksle pateikta vartotojo duomenų redagavimo sekų diagrama.

**Pav. 56** *Vartotojo duomenų redagavimo sekų diagrama*

57 paveiksle pateikta vartotojo šalinimo sekų diagrama.

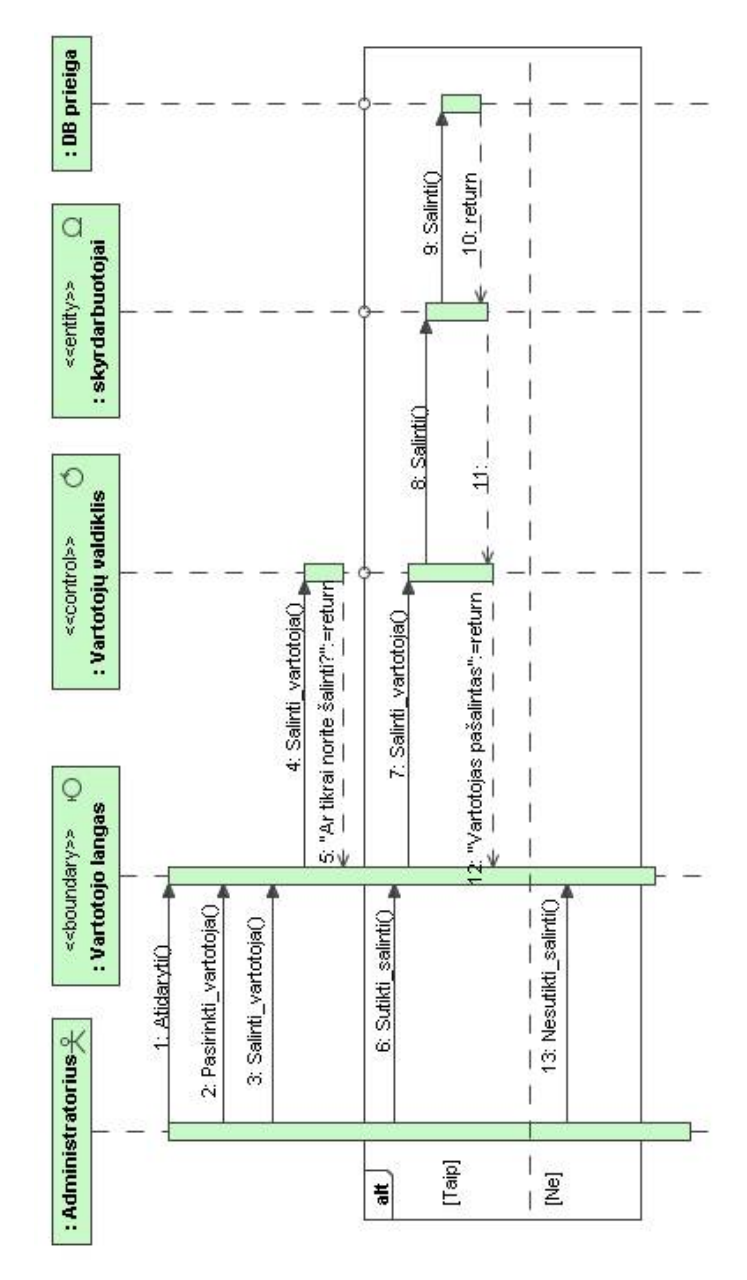

**Pav. 57** *Vartotojo šalinimo sekų diagrama*

## **3.6. Duomen** baz s schema

Spaudos ekspedijavimo apskaitos sistemos du omen baz s schema pateikiama 58 paveiksle.

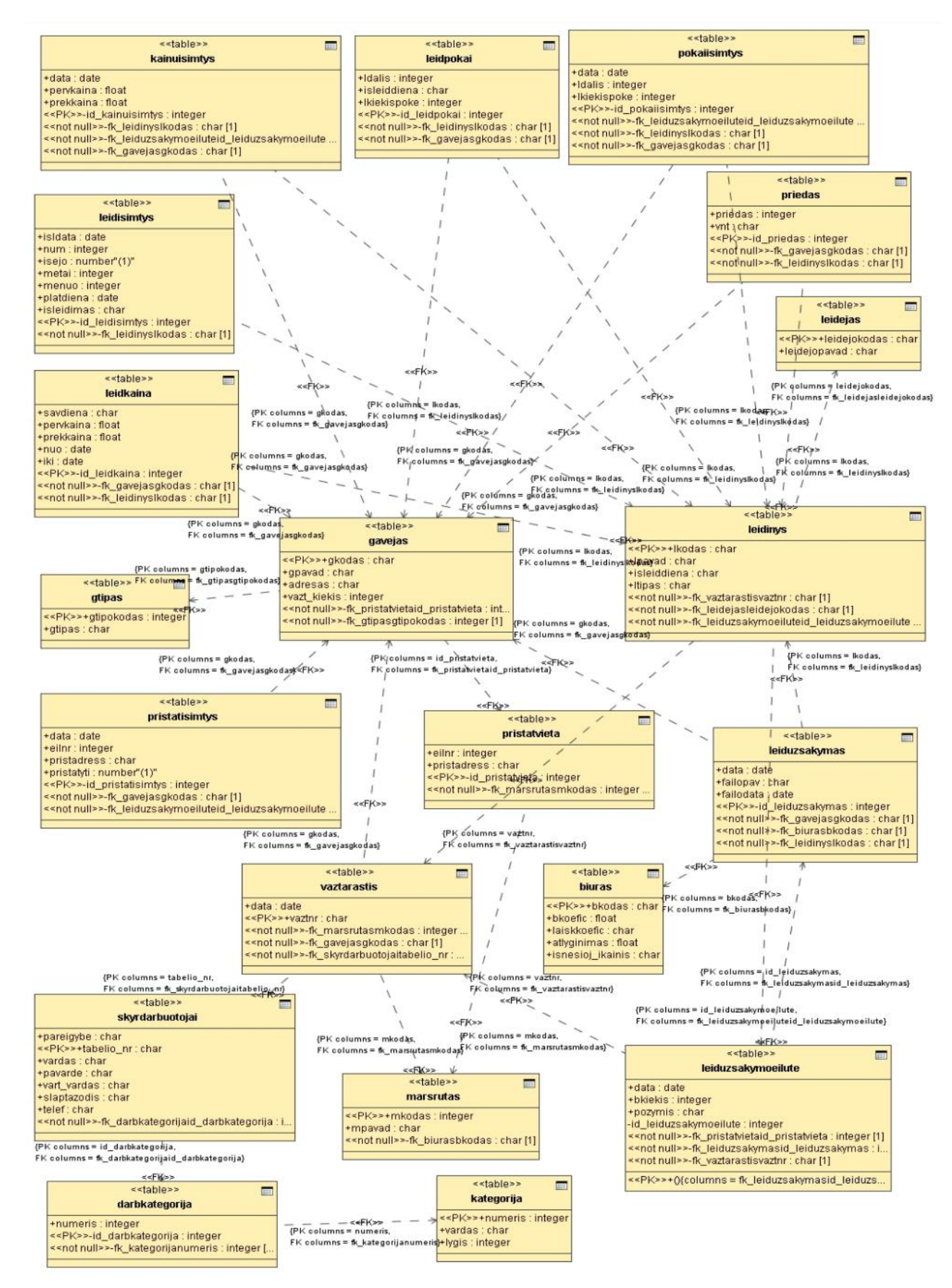

**Pav. 58** *Duomen* baz s schema

# **3.7. Realizacijos modelis**

Panaudojimo atvej realizacijos pateiktos žemiau esan iuose paveiksluose.

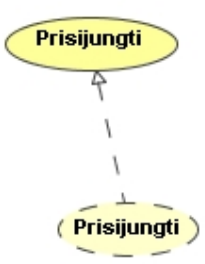

**Pav. 59** *Panaudojimo atvejų realizacija pagrind iniame posistemyje*

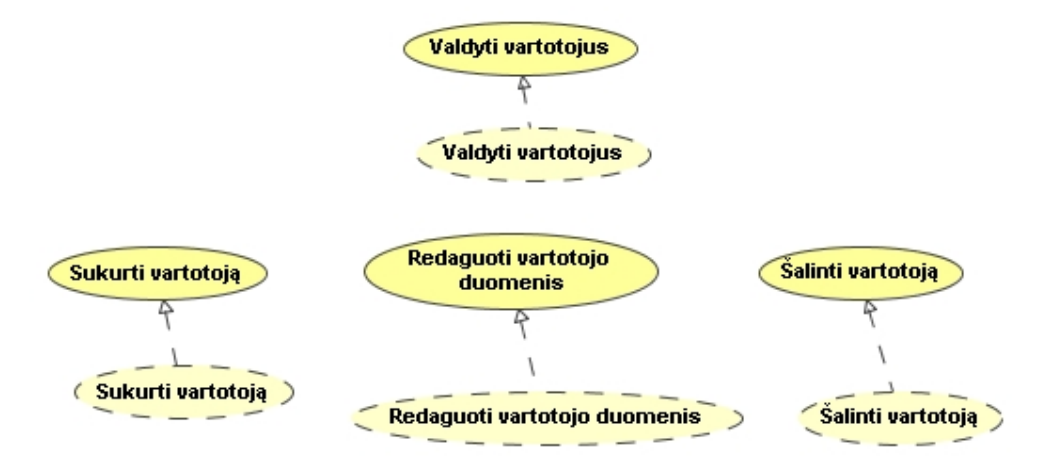

**Pav. 60** *Panaudojimo atvejų realizacija administravimo posistemyje*

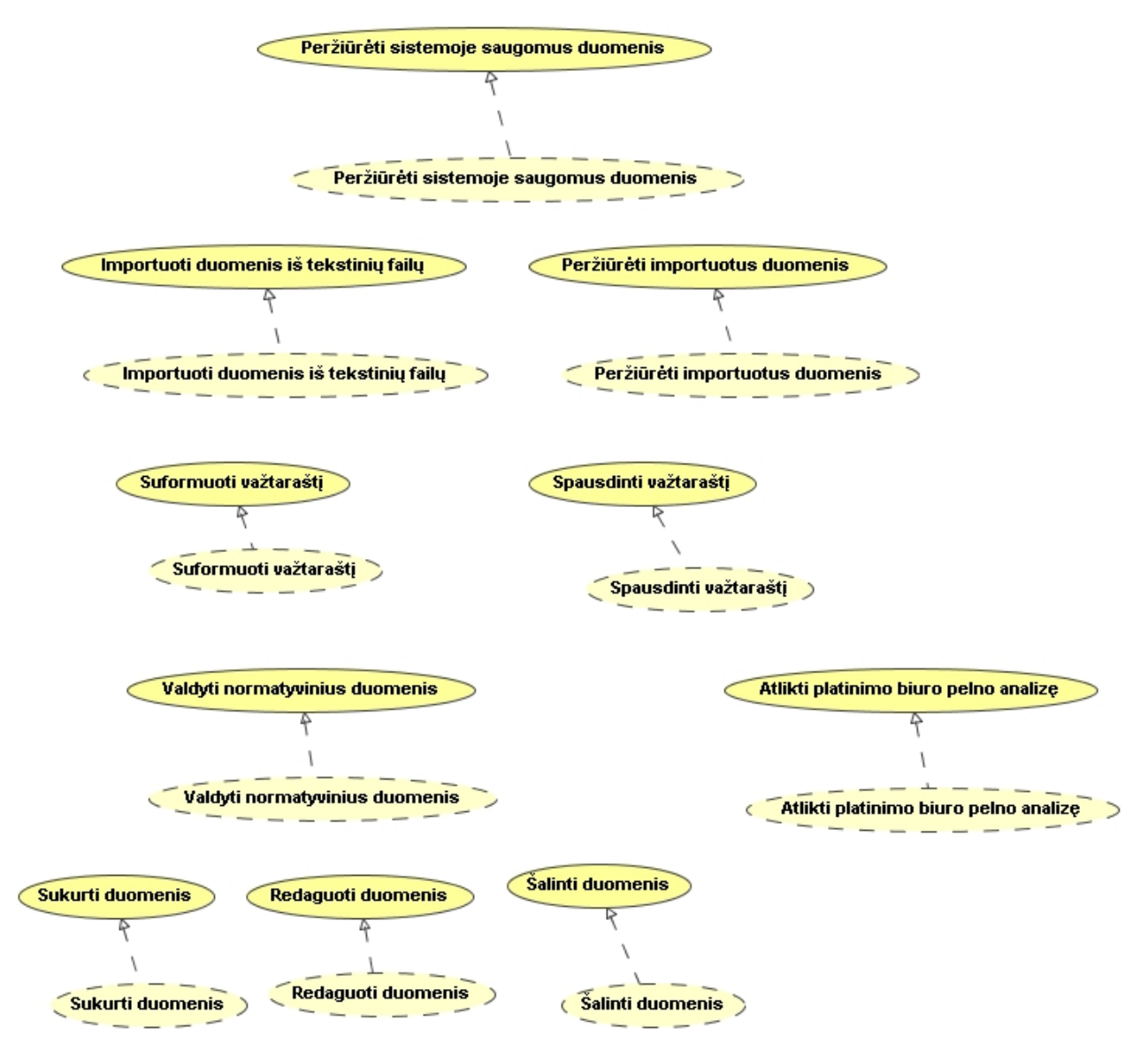

Pav. 61 Panaudojimo atvej realizacija spaudos ekspedijavimo apskaitos posistemyje

Spaudos ekspedijavimo apskaitos sistem sudarys šie pagrindiniai modeliai: "Pagrindin programa" – tai pagrindinė sistemos dalis ir jos valdymas; DBVS – komponentas, kuriame yra saugoma duomen baz s prisijungimo informacija ir per j atliekamas darbas su duomen baze. "Pagrindin programa" kreipsis tekstinį fail, nor dama į importuoti.

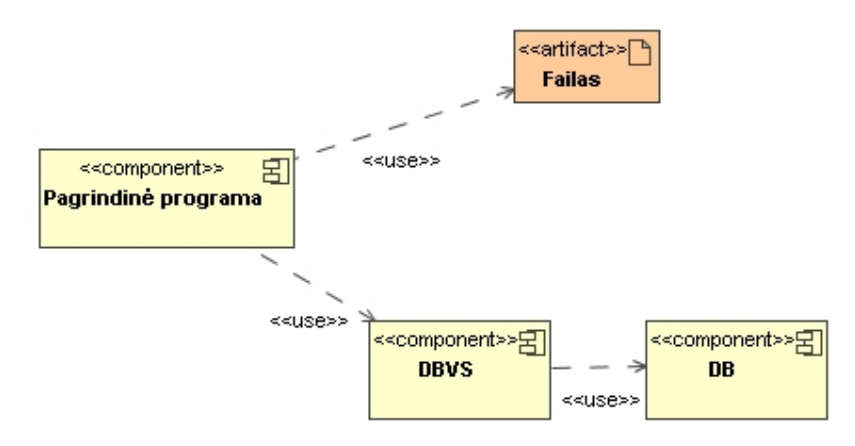

Pav. 62 Sistemos komponent modelis

Visi sistemos komponentai yra atvaizduojami artefaktais. Komponentų realizavimo artefaktais modelis pateiktas 63 paveiksl lyje.

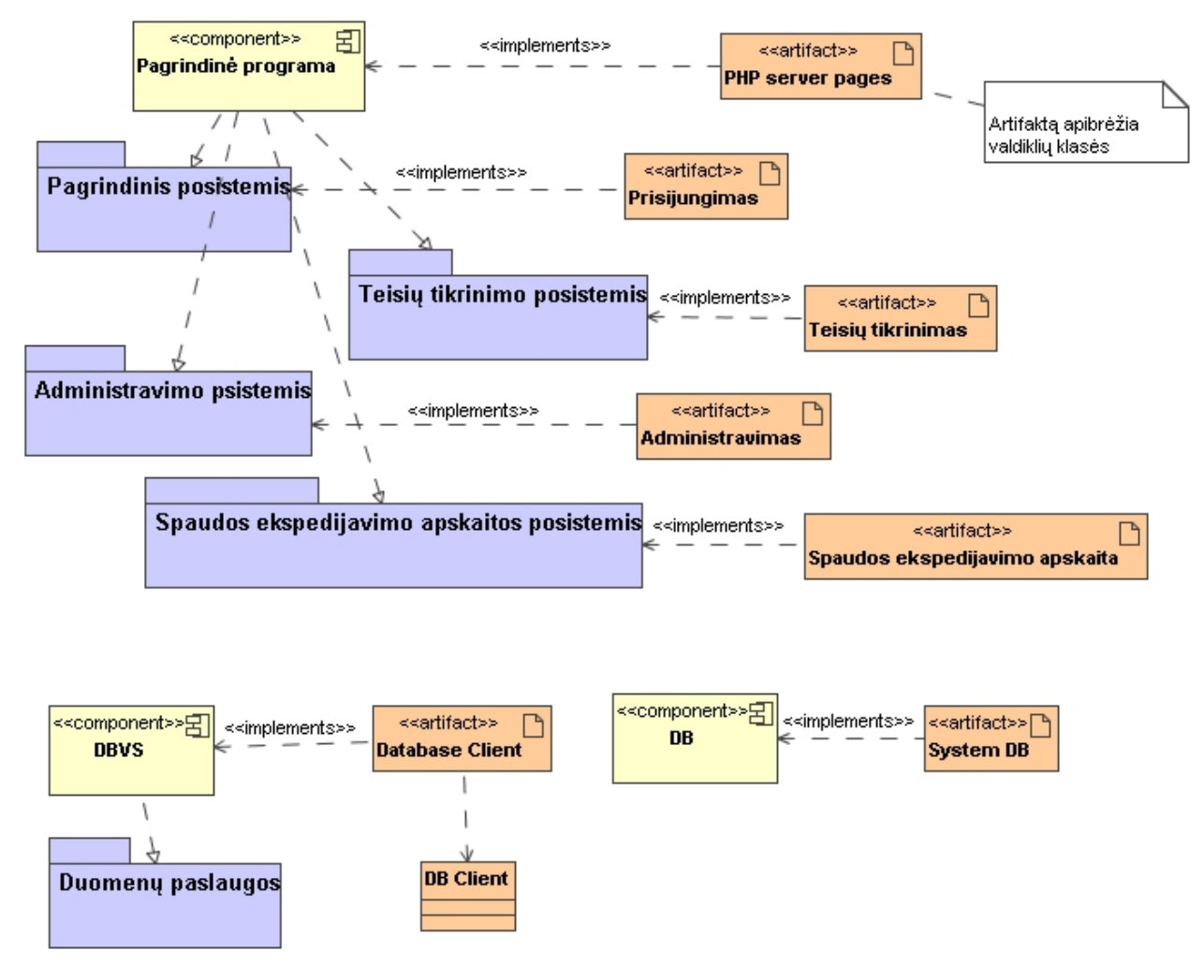

**Pav. 63** *Komponentų realizavimas artefaktais*
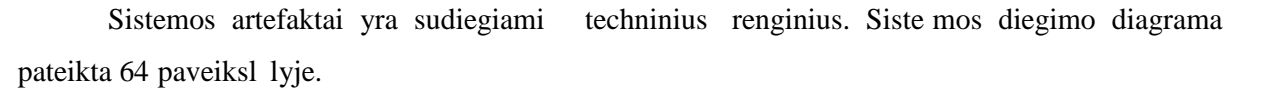

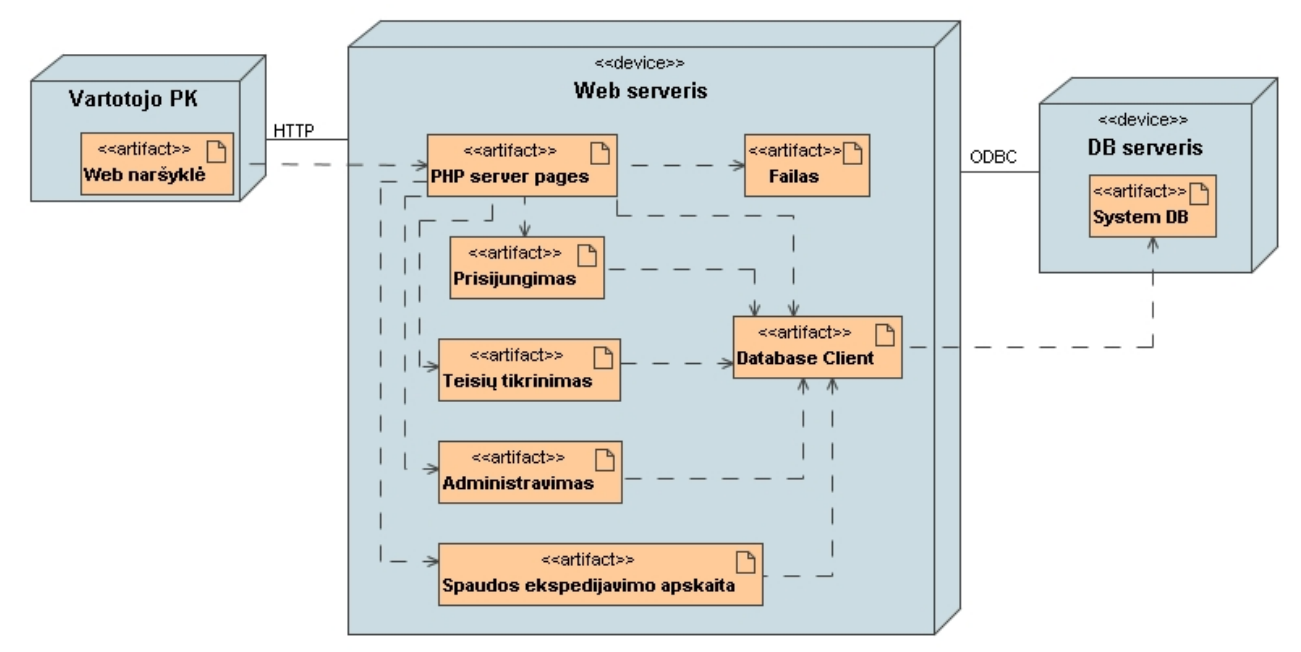

**Pav. 64** *Sistemos diegimo diagrama*

### **4. SPAUDOS EKSPEDIJAVIMO APSKAITOS SISTEMOS REALIZACIJA**

Šiame skyriuje pateikiama sukurtos spaudos ekspedijavimo apskaitos sistemos naudojimo instrukcija.

### **4.1. Normatyvinių duomenų valdymas**

Sistemoje tiek administratorius, tiek ir vadybininkas gali valdyti (redaguoti, šalinti ar sukurti naujus) normatyvinius duomenis. Pagrindiniame sistemos lange (65 pav.) meniu juostoje jis gali pasirinkti norimus valdyti duomenis.

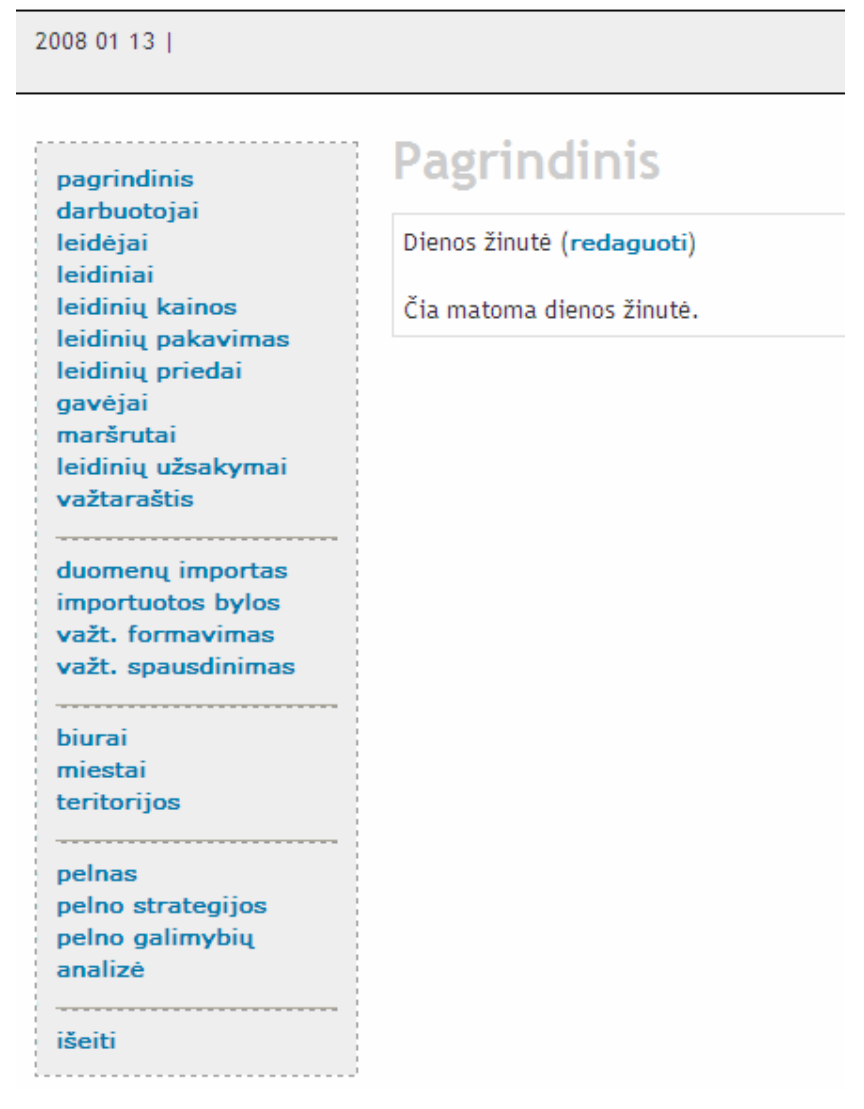

**Pav. 65** *Pagrindinis sistemos langas*

Tarkime, pasirenkame leidini valdym. Tam meniu juostoje tur ime paspausti nuorod "leidiniai". Paspaudus ši nuorod, atveriamas leidini valdymo langas (66 pav.).

| pagrindinis<br>darbuotojai<br>leidėjai<br>leidiniai<br>leidinių kainos                                                                                                    |       | :: naujas leidinys<br>:: leidinių išimtys<br>:: pašto leidinių kodai |                    |                  |                     |                                                     |            |      |              |              |
|----------------------------------------------------------------------------------------------------|-------|----------------------------------------------------------------------|--------------------|------------------|---------------------|-----------------------------------------------------|------------|------|--------------|--------------|
| leidinių pakavimas<br>leidinių priedai                                                                                                    | kodas | pavadinimas                                                          | pristatymo įkainis | pristatymo kaina | leidejas            | išleidimo dienos                                    | tipas      | memo |              | veiksmai     |
| gavejai<br>maršrutai<br>leidinių užsakymai<br>važtaraštis<br>duomenų importas<br>importuotos bylos                                                                                                    | 000   | Lietuvos rytas                                                       | $\mathbf{1}$       | 1.50             | Lietuvos Rytas, UAB | Pirm.<br>Antr.<br>Treč.<br>Ketv.<br>Penkt.<br>Šešt. | savaitinis |      | E            | $1$          |
| važt. formavimas<br>važt. spausdinimas<br><br>biurai<br>miestai                                                                                                    | 001   | Lietuvos rytas be šeštadienio                                        | 0.5                | 1                | Lietuvos Rytas, UAB | Pirm.<br>Antr.<br>Treč.<br>Ketv.<br>Penkt.          | savaitinis |      | $\nabla$     | 日            |
| teritorijos                                                                                                    | 009   | Krepšinis                                                            | 0.5                | 0.1              | Lietuvos Rytas, UAB | Antr.                                               | savaitinis |      | $\mathbb{E}$ | 闭            |
| ****************<br>pelnas                                                                                                    | 024   | Naminukas                                                            | 0.3                | 0.4              | Euroformma          |                                                     | ménesinis  |      | 図            | 俑            |
| pelno strategijos<br>pelno galimybių<br>analizé                                                                                                    | 143   | Aha                                                                  | 0.1                | 0.4              | Euroformma          |                                                     | ménesinis  |      | 図            | $\mathbf{a}$ |
| <b>NO DE REGISTRADO DE ACADEMINADO DE DEFINITACIÓN DE CONTINUADO DE CONTINUADO DE CONTINUADO DE CONTINUADO DE CONTINUADO DE CONTINUADO DE CONTINUADO DE CONTINUADO DE CONTINUADO DE CONTINUADO DE CONTINUADO DE CONTINUADO DE CO</b><br>išeiti<br>leidėjai:<br>v |       |                                                                      |                    |                  |                     |                                                     |            |      |              |              |

**Pav. 66** *Leidinių valdymo langas*

Šiame lange žemiau meniu juostos yra leidini išfiltravimo laukas pagal leid jus, kuriame pa sirink s konkret leidį, duomen valdymo lange matysiu tik to leid jo leidžiamus leidinius.

Tarkime pasirenkame leid j "Euroforma". Tuomet leidini valdymo lange matysime tik š io leid jo leidini duomenis (67 pav.).

| pagrindinis<br>darbuotojai<br>leidėjai<br>leidiniai<br>leidinių kainos                                                                                                    |       | Leidiniai<br>:: naujas leidinys<br>:: leidinių išimtys<br>:: pašto leidinių kodai |                    |                  |            |                  |           |      |          |   |
|----------------------------------------------------------------------------------------------------|-------|-----------------------------------------------------------------------------------|--------------------|------------------|------------|------------------|-----------|------|----------|---|
| leidinių pakavimas<br>leidinių priedai                                                                                                    | kodas | pavadinimas                                                                       | pristatymo įkainis | pristatymo kaina | leidejas   | išleidimo dienos | tipas     | memo | veiksmai |   |
| gavėjai<br>maršrutai                                                                                                    | 024   | Naminukas                                                                         | 0.3                | 0.4              | Euroformma |                  | ménesinis |      | K        | 6 |
| leidinių užsakymai<br>važtaraštis                                                                                                    | 143   | Aha                                                                               | 0.1                | 0.4              | Euroformma |                  | ménesinis |      | e        | Ħ |
| duomenų importas<br>importuotos bylos<br>važt. formavimas<br>važt. spausdinimas<br>biurai<br>miestai<br>teritorijos<br>pelnas<br>pelno strategijos<br>pelno galimybių<br>analizė<br>išeiti<br>leidėjai:<br>$\checkmark$<br>Euroformma |       |                                                                                   |                    |                  |            |                  |           |      |          |   |

**Pav. 67** *Leidinių valdymo langas (su išfiltruotais duomenimis)*

Pateiktame leidini s raše, galima pasirinkti leidin, kurio duomenis noriu redaguoti. Tam tikslui paspaudžiama nuoroda . Atveriamas leidinio duomen redagavimo langas (68 pav.). Šiame lange redaguojami duomenys ir, paspaudus mygtuką "keisti", jie išsaugomi duomenų baz je.

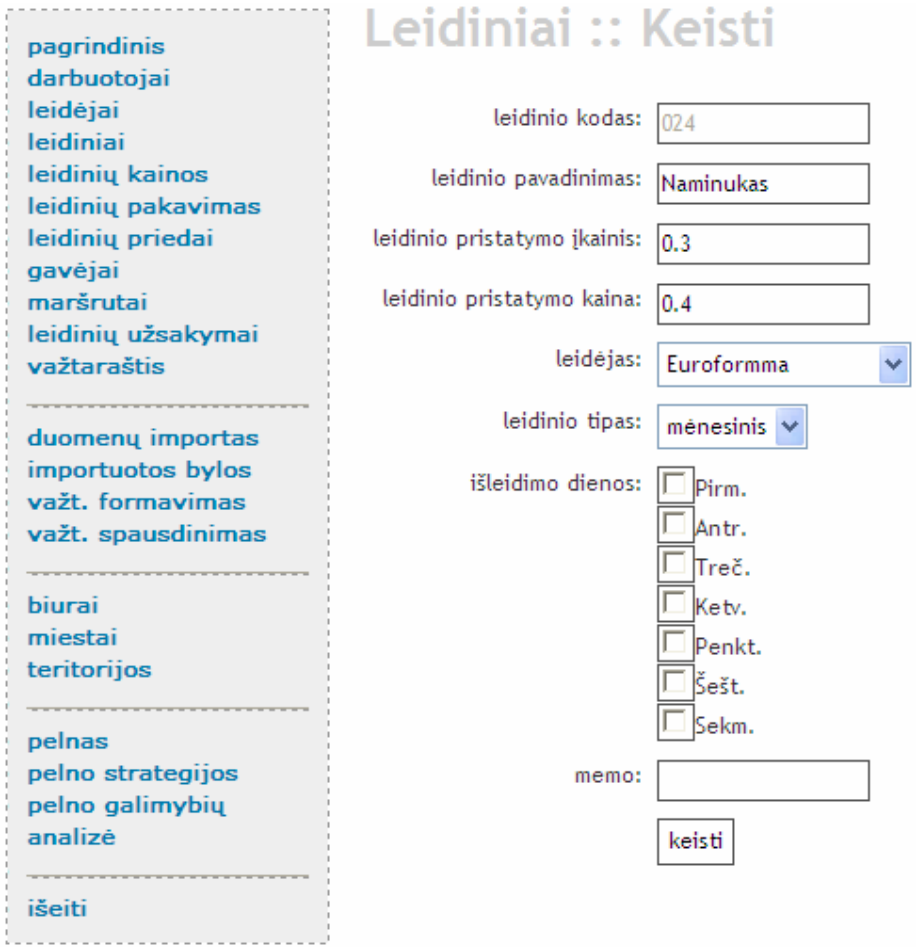

**Pav. 68** *Leidinio duomenų redagavimo forma*

Taip pat leidini s raše galime pasirinkti leidinius, kuriuos norime šalinti iš sistemos. Tam tikslui paspaudžiama nuoroda  $\blacksquare$  ir leidinys yra ištrinamas iš sistemos.

Leidini valdymo lange, paspaudus nuorod "naujas leidinys", atveriama forma, kuria galima suvesti naujo leidinio duomenis (69 pav.). Užpildžius ši formų ir paspaudus mygtuką, sukurti", duomenys apie nauj leidin bus išsaugoti duomen baz je.

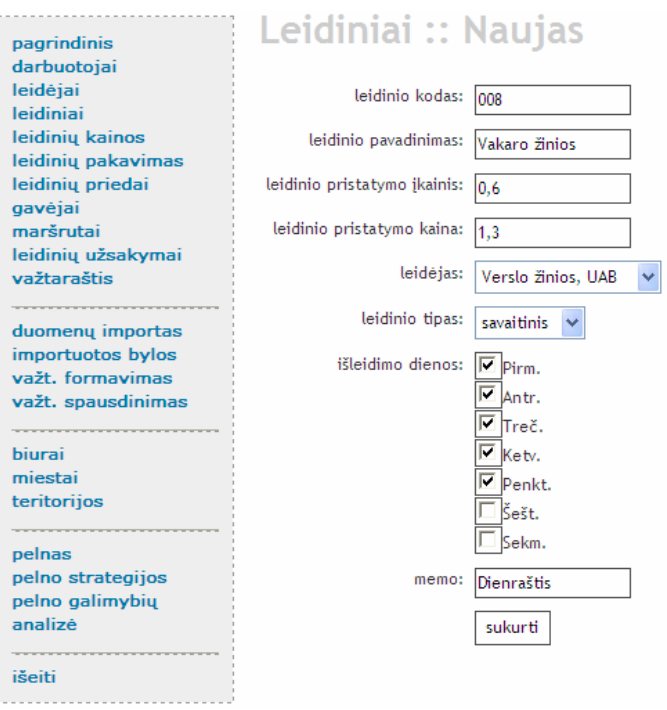

**Pav. 69** *Leidinio duomenų užpildymo forma*

## **4.2. Duomenų importavimas iš tekstinių failų**

Norint importuoti duomenis apie užprenumeruotus ir užsakytus ledinius, reikia meniu juostoje pasirinkti "duomenį importas" nuorodą. Atsivį rusiame lange (70 pav.) paspaudus mygtuk "Browse" pasirenkamas norimas importuoti failas. Jei norima, jog duomenys b t importuoti iš šio failo, reikia paspausti mygtuk "si sti".

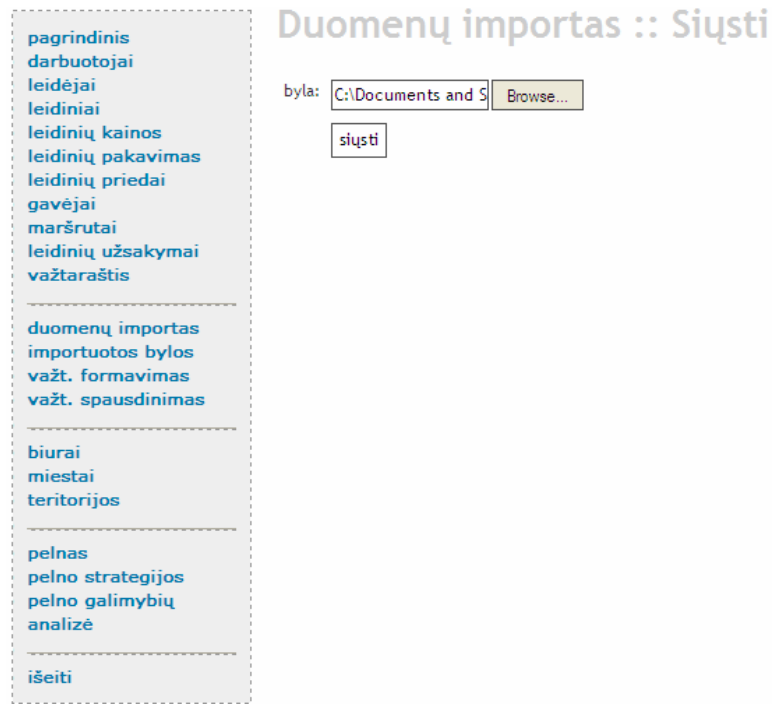

Pav. 70 Duomen importavimo iš tekstini fail langas

Jei pasirinktas failas s kmingai importuojamas, sistema išmeta pranešim, jog " Byla s kmingai importuota". Priešingu atveju – "Byla neimportuota".

## **4.3. Importuotų failų peržiūra**

Sistemoje yra galimyb perži r ti s kmingai importuo tus failus. Tam tikslui meniu juostoje reikia paspausti nuorod "importuotos bylos" ir atsiv rusiame lange (71 pav.) iš s rašo fail, pasirinkti norim perži r ti.

**Pav. 71** *Importuotų bylų pasirinkimo langas*

Tarkime pasirenkame byl "prekyba\_kovas05\_11". Atsiv rusiame lange matome, koks failas ir su kokiais duomenimis buvo importuotas (72 pav.).

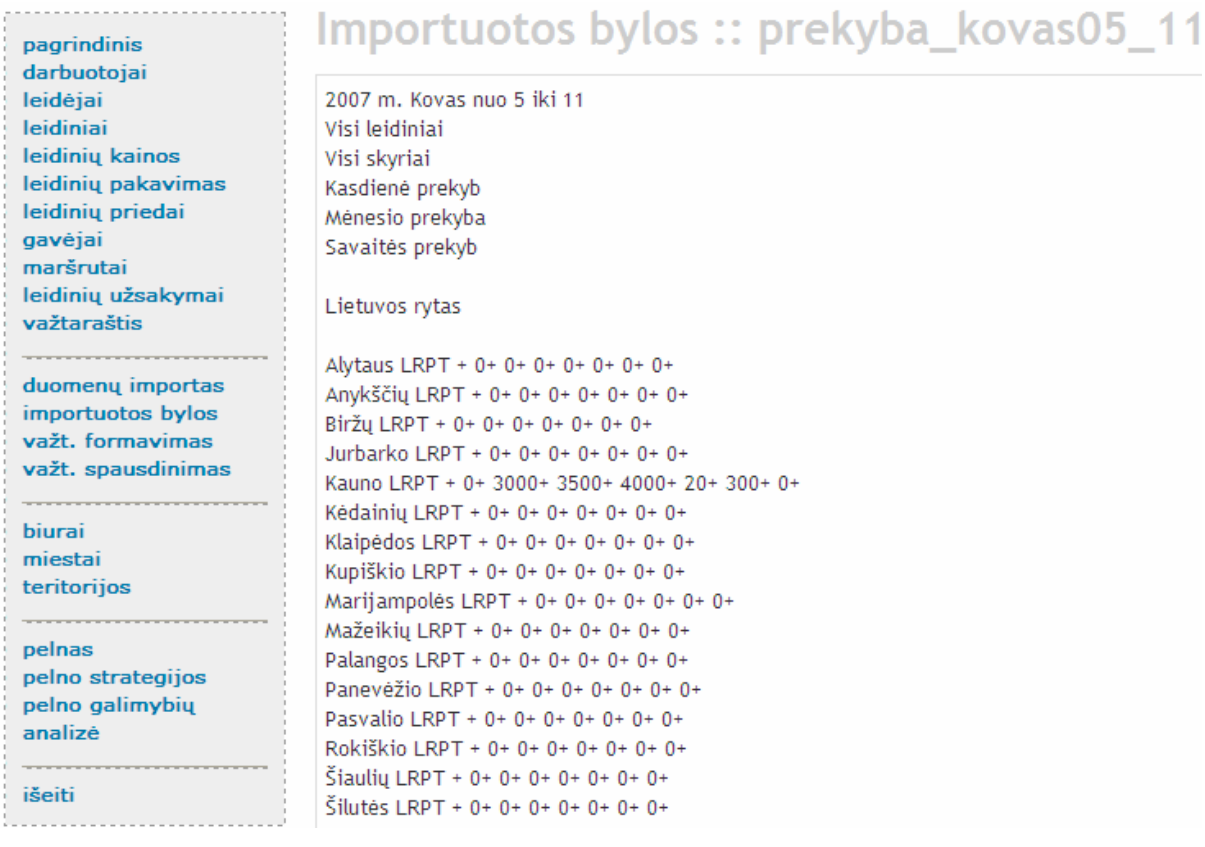

Pav. 72 *Importuot byl perži ros langas* 

## **4.4. Importuotų duomenų peržiūra**

S kmingai importavus duomenis iš tekstini f ail, juos galima perži r ti meniu juostoje paspaudus nuorod "leidini užsakymai". Tam tikslui atsidariusiame lange duomen išfiltravimo laukuose (data (nuo – iki), gav jas ir leidinys) reikia pasirinkti norimus rašus (73 pav.). Pasirink tik dat, matysime tik tos datos užsakymus. Pasirink dat ir gav j, matysim tai datai ir to gav jo užsakymus. O pasirink ir dat ir gav *j* ir leidin, matysim konkret ios datos, konkretaus gav jo ir konkretaus leidinio užsakymo duomenis (74 pav.).

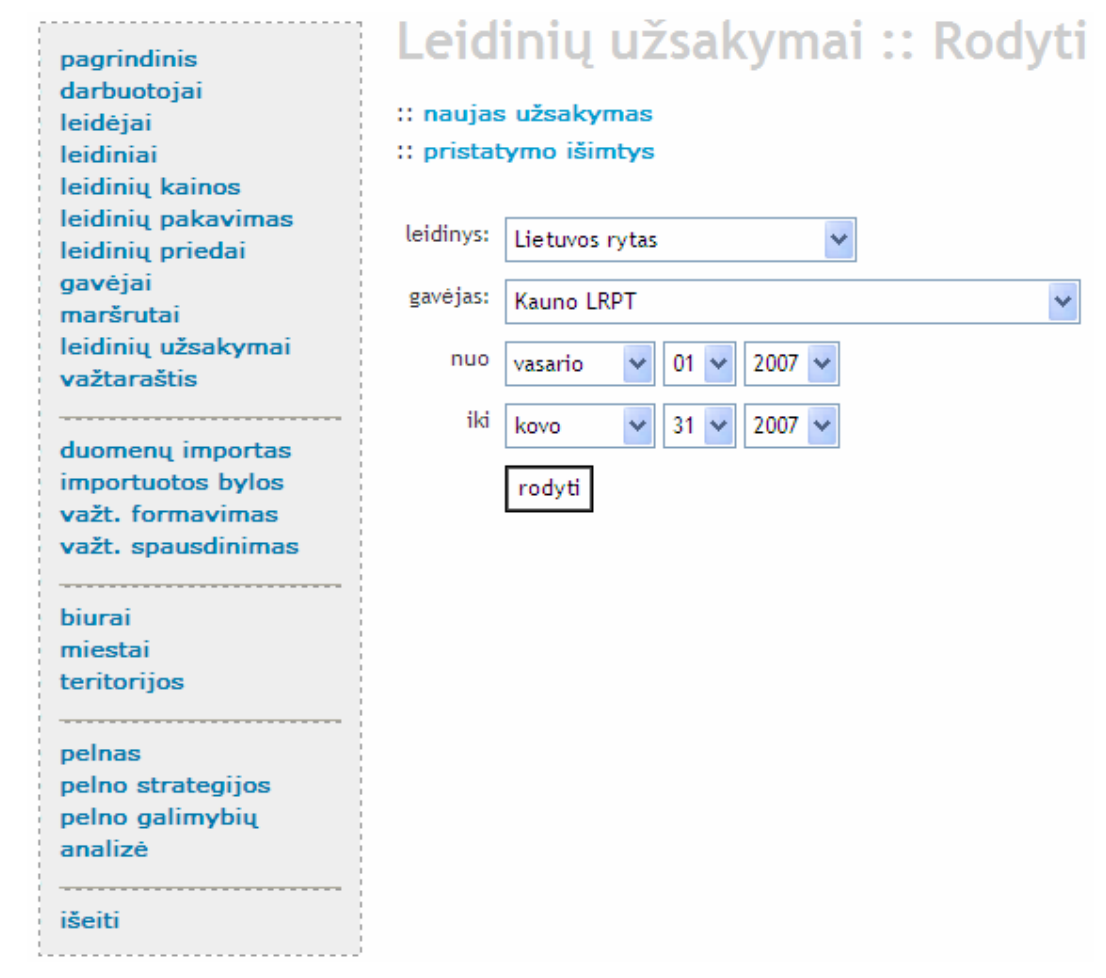

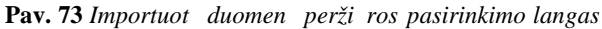

| darbuotojai<br>leidėjai                | data | leidinys                             | gavejas | kiekis | pren/prek | darbuotojo vardas | darbuotojo pavarde | failo pavadinimas      | memo | veiksmai |          |
|----------------------------------------|------|--------------------------------------|---------|--------|-----------|-------------------|--------------------|------------------------|------|----------|----------|
| leidiniai<br>leidinių kainos           |      | 2007-03-31 Lietuvos rytas Kauno LRPT |         | 300    | prek      | Gintautas         | Maziliauskas       | prekyba_kovas26_01.txt |      | E        | 1        |
| leidinių pakavimas<br>leidinių priedai |      | 2007-03-30 Lietuvos rytas Kauno LRPT |         | 20     | prek      | Gintautas         | Maziliauskas       | prekyba kovas26 01.txt |      | Ø        | 俑        |
| gavejai                                |      | 2007-03-29 Lietuvos rytas Kauno LRPT |         | 400    | prek      | Gintautas         | Maziliauskas       | prekyba kovas26 01.bxt |      | 邼        | 自        |
| maršrutai<br>leidinių užsakymai        |      | 2007-03-28 Lietuvos rytas Kauno LRPT |         | 350    | prek      | Gintautas         | Maziliauskas       | prekyba kovas26_01.txt |      | 堅        | 個        |
| važtaraštis                            |      | 2007-03-27 Lietuvos rytas Kauno LRPT |         | 2000   | prek      | Gintautas         | Maziliauskas       | prekyba kovas26_01.txt |      | EY       | 日        |
|                                        |      | 2007-03-24 Lietuvos rytas Kauno LRPT |         | 300    | prek      | Gintautas         | Maziliauskas       | prekyba kovas19 25.bxt |      | E        | 俑        |
| duomenu importas<br>importuotos bylos  |      | 2007-03-23 Lietuvos rytas Kauno LRPT |         | 20     | prek      | Gintautas         | Maziliauskas       | prekyba kovas19 25.bxt |      | E        | 日        |
| važt, formavimas<br>važt. spausdinimas |      | 2007-03-22 Lietuvos rytas Kauno LRPT |         | 400    | prek      | Gintautas         | Maziliauskas       | prekyba kovas19 25.txt |      | E        | fi       |
|                                        |      | 2007-03-21 Lietuvos rytas Kauno LRPT |         | 350    | prek      | Gintautas         | Maziliauskas       | prekyba kovas19 25.bxt |      | E        | $\theta$ |
| biurai                                 |      | 2007-03-20 Lietuvos rytas Kauno LRPT |         | 2000   | prek      | Gintautas         | Maziliauskas       | prekyba_kovas19_25.txt |      | 邼        | 顶        |
| miestai<br>teritorijos                 |      | 2007-03-17 Lietuvos rytas Kauno LRPT |         | 300    | prek      | Gintautas         | Maziliauskas       | prekyba_kovas12_18.txt |      | E        | 日        |
| . <b>.</b>                             |      | 2007-03-16 Lietuvos rytas Kauno LRPT |         | 20     | prek      | Gintautas         | Maziliauskas       | prekyba kovas12 18.txt |      | E        | 俑        |
| pelnas<br>pelno strategijos            |      | 2007-03-15 Lietuvos rytas Kauno LRPT |         | 400    | prek      | Gintautas         | Maziliauskas       | prekyba kovas12_18.bxt |      | E        | 偷        |
| pelno galimybiu                        |      | 2007-03-14 Lietuvos rytas Kauno LRPT |         | 350    | prek      | Gintautas         | Maziliauskas       | prekyba kovas12 18.txt |      | 邼        | 通        |
| analizé                                |      | 2007-03-13 Lietuvos rytas Kauno LRPT |         | 2000   | prek      | Gintautas         | Maziliauskas       | prekyba_kovas12_18.txt |      | EY       | 日        |
| išeiti                                 |      | 2007-03-10 Lietuvos rytas Kauno LRPT |         | 300    | prek      | Gintautas         | Maziliauskas       | New Text Document. txt |      | E        | 间        |
|                                        |      | 2007-03-09 Lietuvos rytas Kauno LRPT |         | 20     | prek      | Gintautas         | Maziliauskas       | New Text Document.bxt  |      | e        | Û        |

Pav. 74 *Importuot duomen perži ros langas* 

## **4.5. Važtaraš** i formavimas

Kai duomenys yra s kmingai importuojami iš tekstini fail, iš šių duomenų yra formuojami važtaraš iai.

Meniu juostoje paspaudus nuorod "važt. formavimas" atidaromas važtaraš i formavimo langas (75 pav.). Šiame lange reikia pasirinkti maršrutį ir (arba) gavų bei dat, kuriai bus formuojami važtaraš iai ir paspausti mygtuk "formuoti".

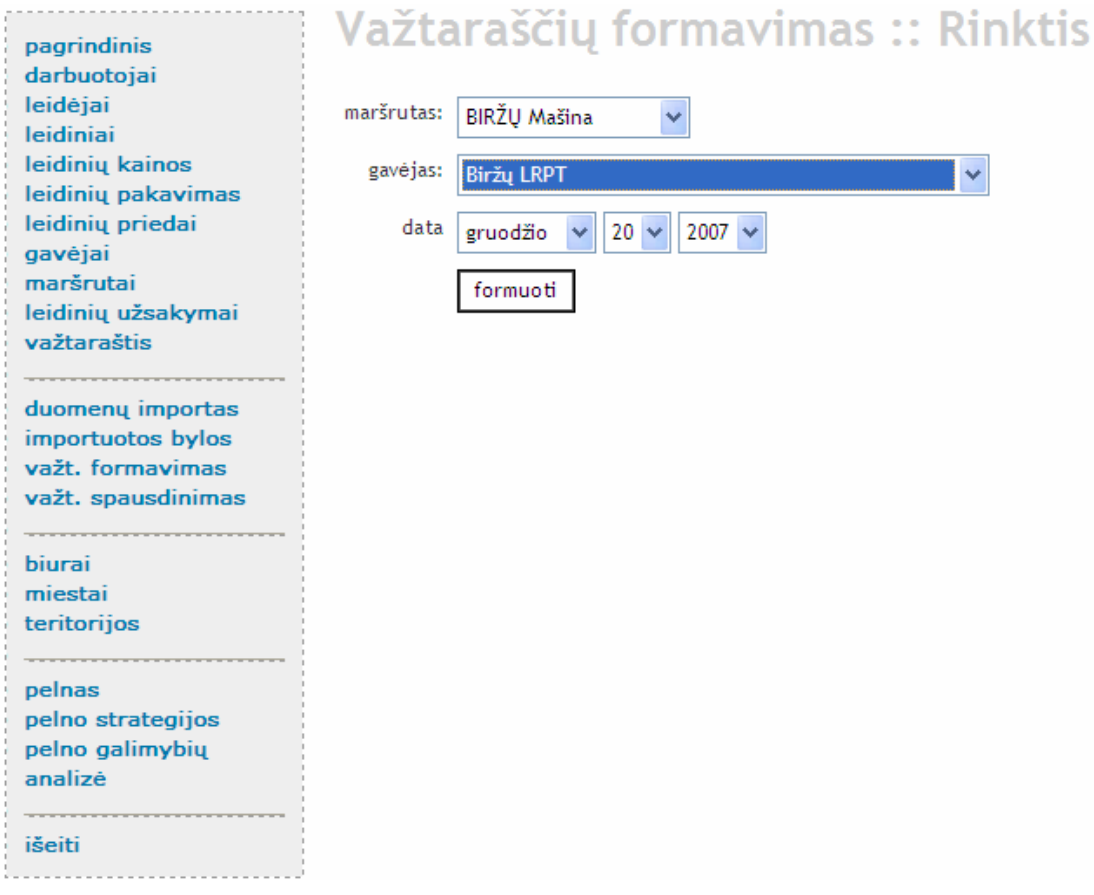

Pav. 75 *Važtaraš i* formavimo langas

Jei važtaraš ius pavyko s kmingai suformuoti pasirinktai datai, tuomet sistema informuoja, jog "Važtaraš iai suformuoti. Spauskite "važtaraštis" jei norite perži r ti, ar "važt. spausdinimas", jei norite spausdinti". Priešingu atveju sistema informuoja, jog "N ra užsakym" pasirinktai datai, maršrutui ar gav jui.

### **4.6.** Važtaraš io spausdinimas

Kai važtaraš iai yra suformuojami, juos galima ir atspausdinti.

Meniu juostoje paspaudus nuorod "važt. spausdinimas" atid aromas važtaraši spausdinimo langas (76 pav.). Šiame lange yra trys laukeliai: data, maršrutas ir gavėjas. Taip pat yra mygtukas "rodyti".

Pasirinkus dat, maršrut ir paspaudus mygtuk, "rodyti", bus atveriamas langas, kuriame, pasirinkus spausdinimo ikon ar nuorod, bus atspausdinami tai datai konkre iam maršrutui skirti važtaraš iai.

Pasirinkus dat, maršrut ir gav j ir paspaudus mygtuk, "rodyti", bus atveriamas langas, kuriame, pasirinkus spausdinimo ikon ar nuorod, bus atspausdinami tai datai konkre iam maršrutui ir konkre iam gav jui skirti važtaraš iai.

Jei pasirinksime tik dat, tuomet atsivers langas, su visais tos datos važtaraš iais, kuriuos, pasirinkus spausdinimo ikoną ar nuorodą, bus galima atspausdinti.

Važtarašio pavyzdys yra pateikta s Priede Nr. 4.

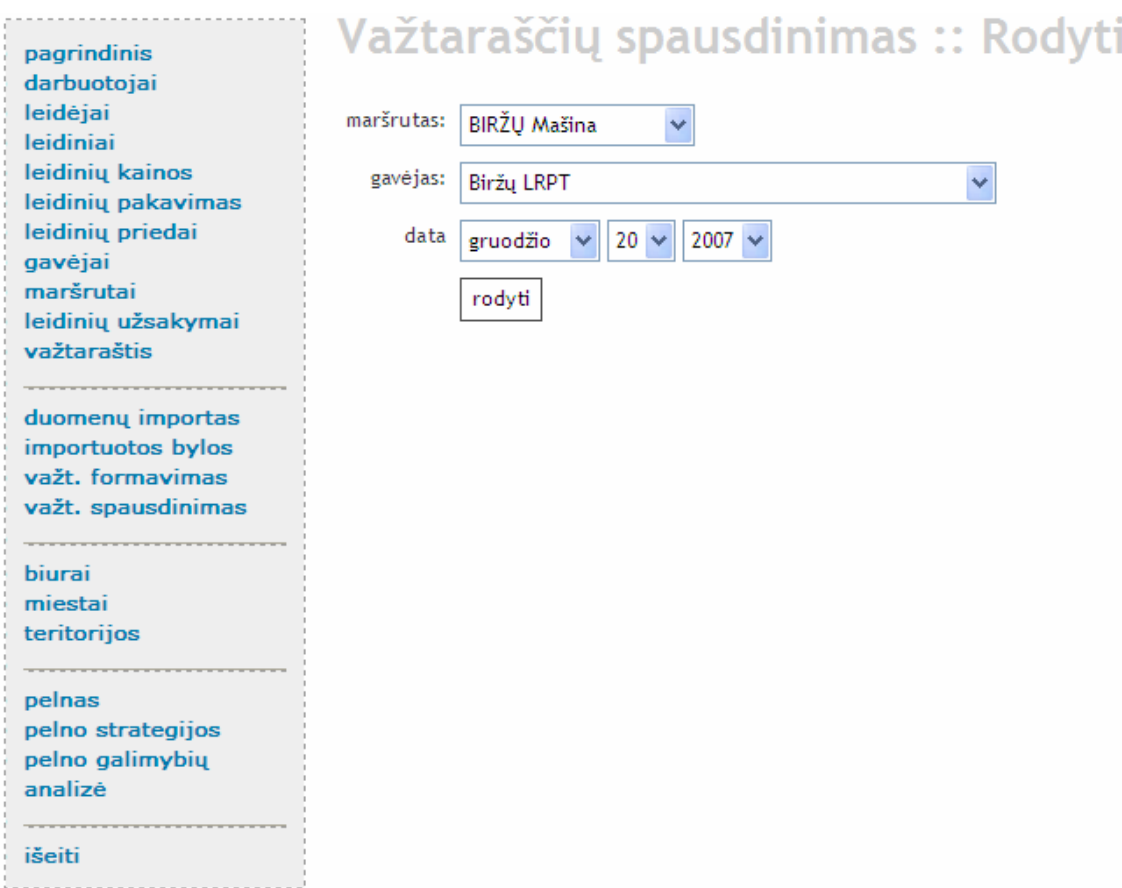

Pav. 76 *Važtaraš i* spausdinimo langas

### **4.7. Platinimo biuro pelno apskaičiavimas**

Sukurtos sistemos pagalba galima apskai iuoti pasirinkto platinimo biuro gaut peln už leidini pristatym. Tam tikslui meniu juostoje re ikia pasirinkti nuorod "pelnas". Atsiv rusiame lange (77 pav.) reikia pasirinkti biur, kuriam bus skai iuojamas pelnas bei dat (nuo -iki), kad gal tum m nustatyti, kuriam laikotarpiui apskai iuoti peln kas m nes. Taip pat reikia vertinti administracines išlaidas ir už papildomas veiklas gautas pajamas per m nes.

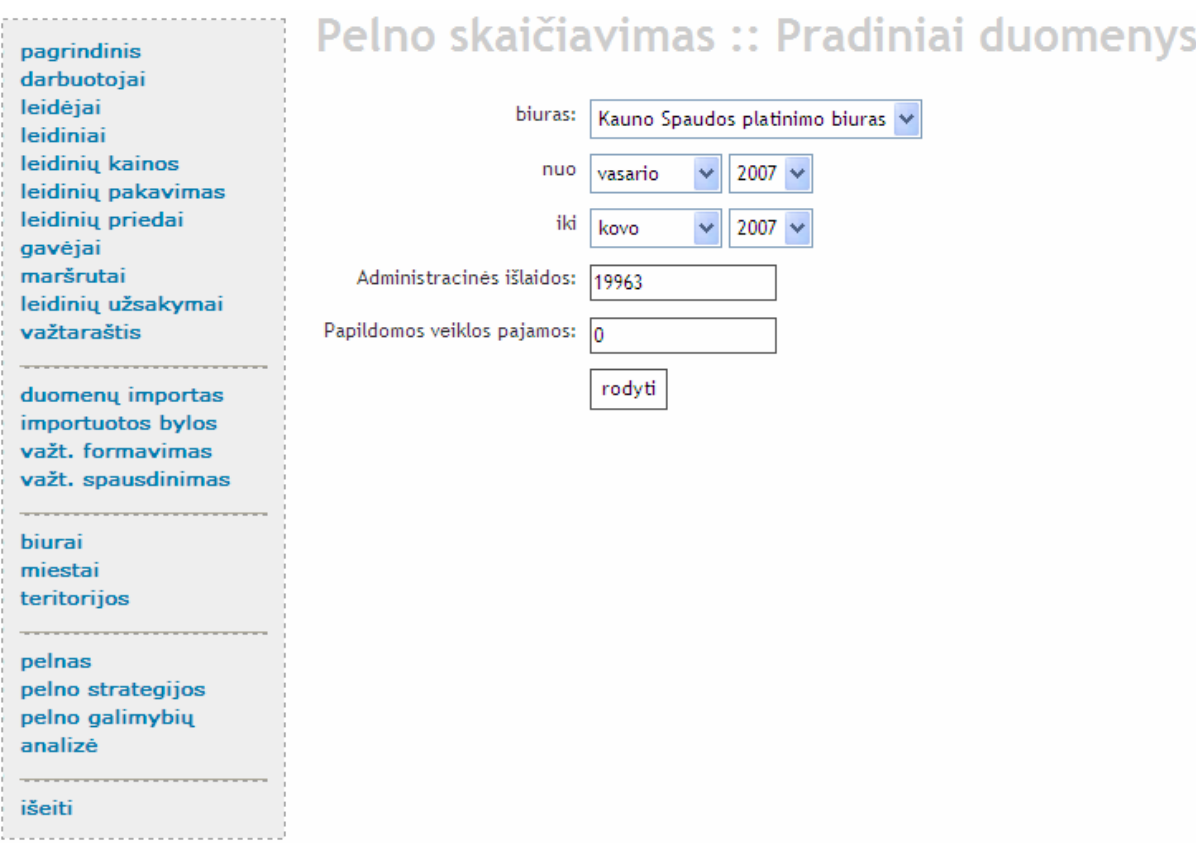

Pav. 77 Pelno apskai iavimo langas

Paspaudus mygtuk, "rodyti", atveriamas langas, kuriame histograma atvaizduojamas pelnas kiekvienam pasirinkto laikotarpio menesiui (78 pav.).

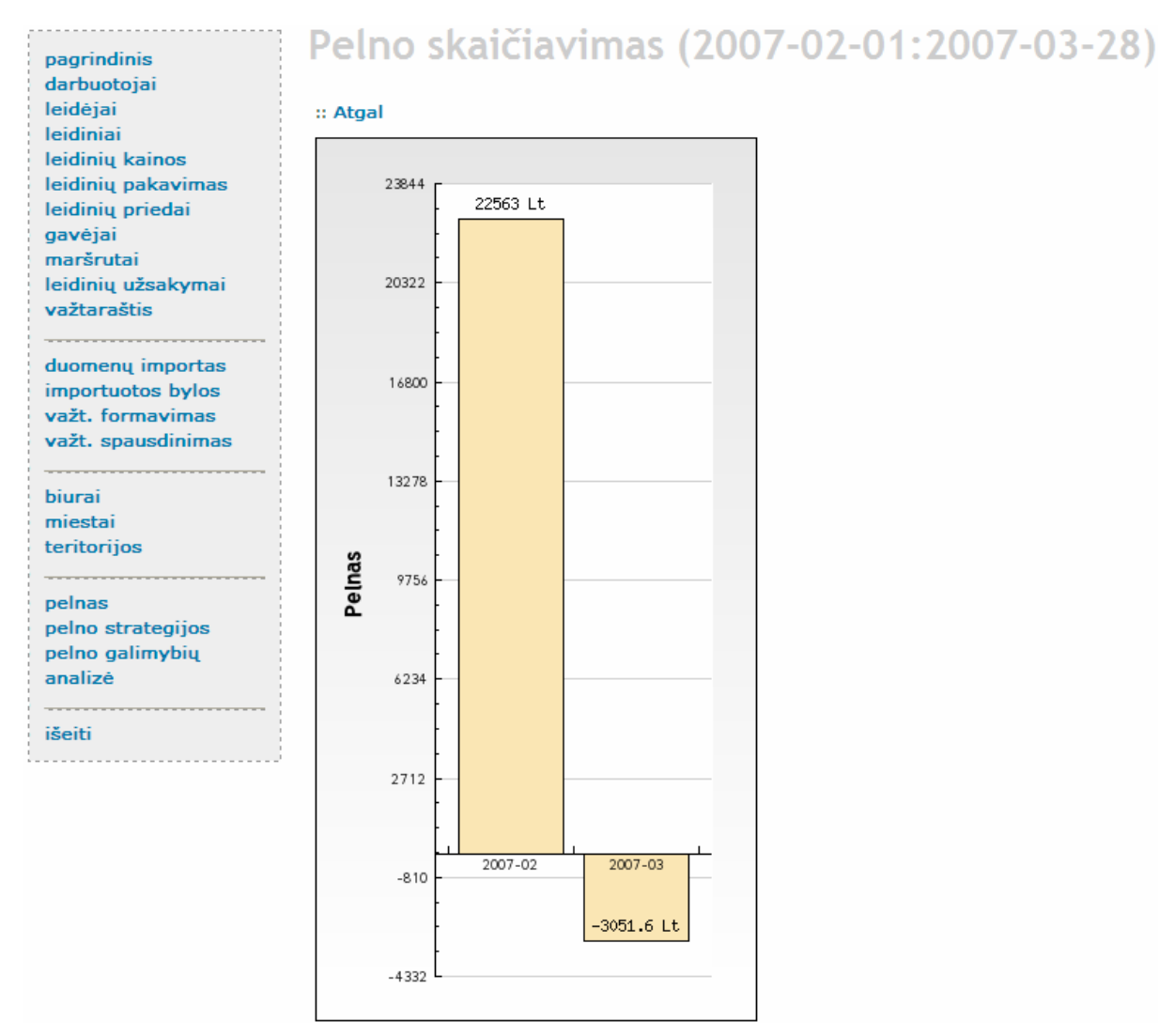

**Pav. 78** *Pelno atvaizdavimo langas*

### **4.8. Strategijos nustatymas spaudos platinimo biuro pelnui padidinti**

Norint nustatyti strategiją spaudos platinimo biuro pelnui padidinti reikia meniu juostoje pasirinkti nuorod, "pelno stra tegijos".

Atsiv rusiame lange (79 pav.) pirmiausia reikia pasirinkti biur, kuriam bus skai iuojamas pelnas bei dat (nuo-iki), kad gal tum m nustatyti, kuriam laikotarpiui apskai iuoti peln kas m nes. Taip pat reikia vertinti administracines išlaidas i r už papildomas veiklas gautas pajamas per m nes.

Toliau kiekvienai esan jai strategijai nustatomi pagrindiniai t strategij lemiantys kriterijai. Pasirink pirm strategij - "Mažinti darbuotoj sk." turime vertinti iki kiek sumaž s administracin s išlaidos per m nes. Pasirink antr j strategij – "Užsiimti papildoma veikla" turime vertinti iki kiek gal t padid ti pajamos už papildom veikl. Pasirink tre i j strategij -"Mažinti leidini pristatymo kainius proc." turime nurodyti, kiek procent ketiname mažinti leidini pristatymo kainius. Taip pat strategijas turime vertinti tikimybiškai, t.y. su kokia tikimybe pasirinkus šią strategiją pasieksime didžiausią pelną ly ginant su kitomis strategijomis.

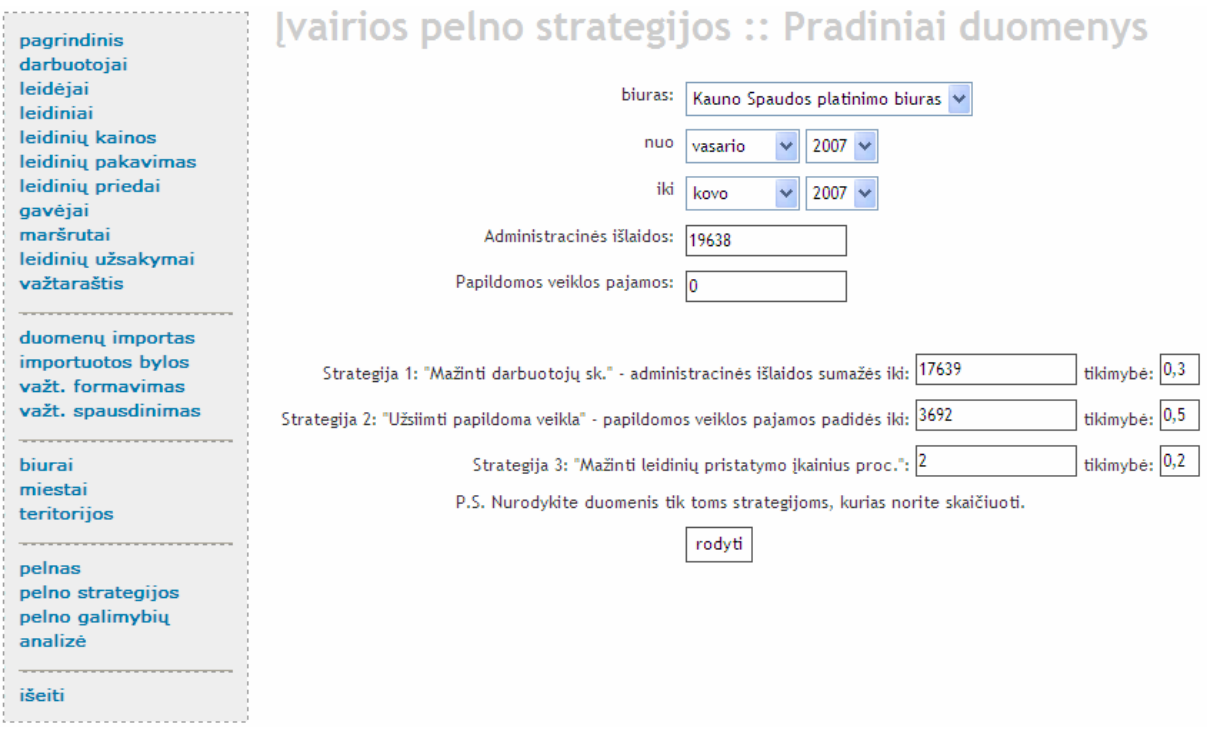

**Pav. 79** *Pelno padidinimo strategijų pasirinkimo langas*

Strategij pasirinkimo lange paspaudus mygtuk "rodyti" yra apskai iuojamas ir atvaizduojamas histograma spaudos platinimo biuro realus pelnas ir pelnas pasirinkus kiekvieną strategij atskirai (80 pav.). Sistema apskai iavusi peln su visomis strategijomis, nustato kiekvienos strategijos pelno vidurk ir pasi lo ekonominiu atžvilgiu tinkamiausi strategij pelnui padidinti. Šiuo atveju sistema išved tok pranešim: "Bandant pelno didinimo strategijas, geriausi rezultatai pasiekti užsiimant papildoma veikla, tod 1 si loma rinktis strategij nr. 2."

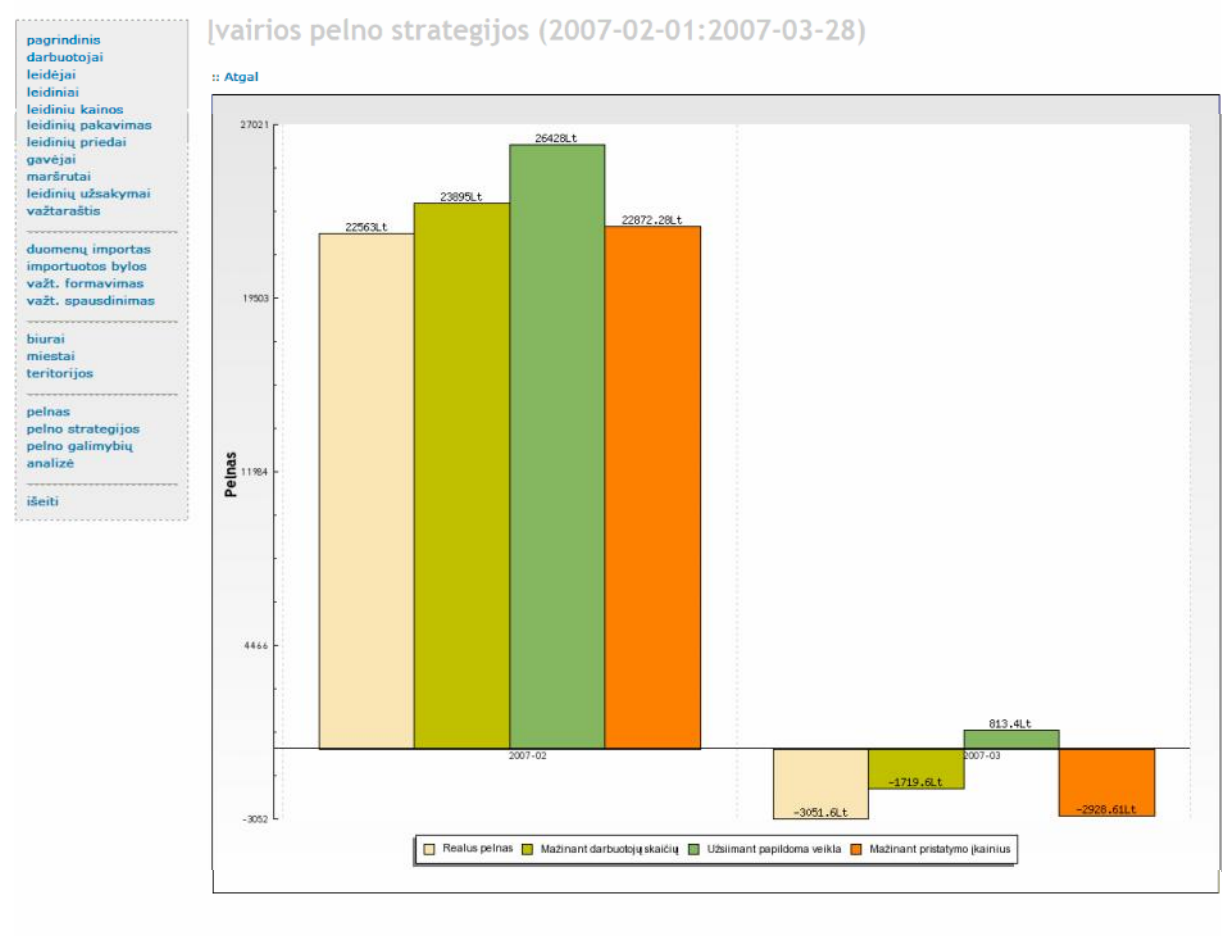

Bandant pelno didinimo strategijas, geriausi rezultatai pasiekti užsiimant papildoma veikla, todėl siūloma rinktis strategiją nr. 2.

**Pav. 80** *Pelno įvertinimo su kiekviena strategija langas*

### **5. EKSPERIMENTINIS SISTEMOS TYRIMAS**

### **5.1. Sukurtos sistemos kokybės tyrimas**

IS kokybės valdymas yra artimai susietas su IS testavimu. Sistemos kokybė gana dažnai dar suprantama kaip teising rezultat gavimas su tam tikrais pradiniais duomenimis, ignoruojant kitus labai svarbius aspektus, pavyzdžiui, programos strukt ros aiškum, teksto skai tomum, veikimo efektyvum, vartotojo interfeiso patogum, ypating situacijų apdorojim.

Sukurtos sistemos kokyb s tyrimas buvo atliekamas kokyb s peržiūros metodu. Pasitelkus UAB "Lietuvos rytas" atsakingus asmenis, buvo atliktas interviu, egzaminuojant dokumentacij bei aptinkant iškylan ias problemas. Visos perži ros išvados buvo formaliai protokoluojamos.

Sistemos testavimas buvo vykdomas kelet etap. Kiekviena sistemos dalis buvo testuojama atskirai prieš ją apjungiant viening sistem (integravimo testavimo metodas). Šis metodas buvo naudojamas kartu su testavimo strategija "iš apa ios viršų" (angl. "bottom -up") t.y. prieš apjungiant žemesnio lygio komponentus viening sistem, yra sitikinama, kad jie individualiai dirba teisingai, o tik tada testuojama integruotai.

Pirmas testavimo etapas – normatyvini duomen tvarkymas (suk rimas, redagavimas, šalinimas). Buvo tikrinama, ar panaudojus konkret normatyvini duomen raš kituose normatyviniuose duomenyse (pvz. leid j panaudojus leidinio duomenyse), programa korektiškai reaguoja panaudoto rašo šalinim arba panaudotos normatyvini duomen reikšm s (pvz.: leid jo pavadinimo) keitim, kai reikšmį jau yra panaudota. Rastos kelios klaidos kei iant reikšmes, kurios trigerių pagalba buvo pašalintos.

Antras testavimo etapas - sistemos proced r loginis testavimas. Kiekvienas komponentas privalo veikti pagal numatyt teisingum. Tam buvo išbandomi visi galimi komponento įim variantai ir iš jim kombinacijos bei lyginamos su laukiamu rezultatu . Tik sitikinus komponento veikimo teisingumu, jis buvo prijungiamas prie bendros sistemos. Visi komponentai pratestuoti ir atitiko atitinkamus reikalavimus.

Tre ias testavimo etapas - visos sistemos testavimas. Patikrintas sistemos funkcionalumas. Ar sistema korektiškai reaguoja nenumatytas situacijas (išimtis). Kiekvienas iš šių testavimo etap buvo atliktas nepriklausomai kelių testuotojų, vėliau suderinant testavimo rezultatus. Testavimo metu rastos kelios klaidos, kurios s kmingai pašalintos.

Ketvirtas testavimo etapas – šiame etape buvo tikrinami rezultatiniai duomenys, gaunami dirbant sistemai, t.y. importavus duomenis iš tekstinių failų , buvo tikrinama, ar teisingai pagal juos suformuojami važtarašiai. Visi rezultatiniai duomenys atitiko laukiamus rezultatus.

Sistemos nefunkcini reikalavim patenkinimui vertinti buvo pasitelkta keletas UAB "Lietuvos rytas" darbuotoj, t.y. prenumeratos prekybos sistemos autorius ir vadybininkas, dirbsiantis su šia sistema, kurie pagrindinius nefunkcinius reika lavimus įvertino 5 balų sistemoje. Ekspert nefunkcini reikalavim vertinimai pateikti 5 lentel je.

| <b>Lenter</b> Strefunkelni retkutuvim | verununu                                                          |                           |                              |
|---------------------------------------|-------------------------------------------------------------------|---------------------------|------------------------------|
| Nefunkcinis reikalavimas              | <b>Prenumeratos-</b><br>prekybos sistemos<br>autoriaus vertinimas | Vadybininko<br>vertinimas | <b>Bendras</b><br>vertinimas |
| 1. Sistemos patikimumas               | 4,8                                                               | 4,9                       | 4,85                         |
| 2. Sistemos suderinamumas             | 4,1                                                               |                           | 4,05                         |
| 3. Sistemos saugumas                  | 5                                                                 | 5                         | 5                            |
| 4. Bendra sistemos kokyb              | 4,5                                                               | 4,7                       | 4,6                          |
| 5. Sistemos mobilumas                 | 4,9                                                               |                           | 4,95                         |

**Lentelė 5** *Nefunkcinių reikalavimų įvertinimai*

Iš ekspert vertinim matome, kad s paudos ekspedijavimo apskaitos sistema praktiškai pilnai patenkina visus nefunkcinius reikalavimus.

Kad sitikinti, jog pasirinkta sprendim paramos priemon "sprendim medis" yra tinkama pasiūlyti sprendimams, buvo atliktas sprendimų analizės eksperimentas su bandomaisiais duomenimis. Du ekspertai gerai žinantys dalykinę sritį atliko keletą bandymų, kurių metu apskai iavo pasirinkto spaudos platinimo biuro peln<sup>e</sup>. Pirmuoju bandymu eksperta i pasirinko Vilniaus LRPT ir apskai iavo gaut peln $2007$  met sausio – gruodžio menesiais. Kiekvien m nes buvo gautas teigiamas pelnas, kuris tenkino ekspertus. Ta iau antruoju bandymu, ekspertams pasirinkus Kauno LRPT ir apskai iavus peln $2007$  m. vasario – kovo menesiais, buvo gautas neigiamas pelnas kovo m nes. Bandymo rezultatai pateikti 81 paveiksle.

# Pelno skaičiavimas (2007-02-01:2007-03-28)

:: Atgal

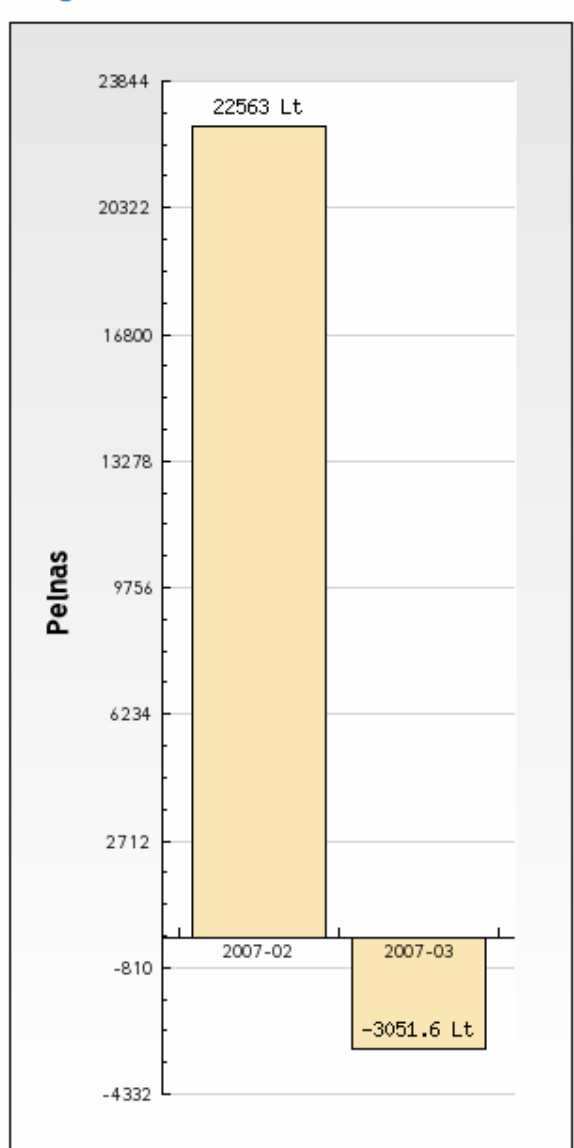

**Pav. 81** *Kauno LRTP pelnas vasario – kovo m nesiais* 

Tod l ekspertai nusprend pasinaudoti pelno didinimo strategijomis. Pirmasis ekspertas, pasirink s pirmųjų strategijų - "Mažinti darbuotojų sk." vertino iki kiek sumažės administracinės išlaidos per m nes, jeigu bus atsisakyta 2 darbuotoj. Pasirink s antr j strategij – "Užsiimti papildoma veikla" ekspertas vertino iki kiek gal t padid ti pajamos per m nes už papildom veiklą – reklamos platinimą. Pasirinką trečiąją strategiją - "Mažinti leidinių pristatymo kainius proc." nurod , kad 2 procentais ketina mažinti leidini pristatymo kainius. Pirmojo eksperto strategijų pasirinkimo langas parodytas 82 paveiksle.

# [vairios pelno strategijos :: Pradiniai duomenys

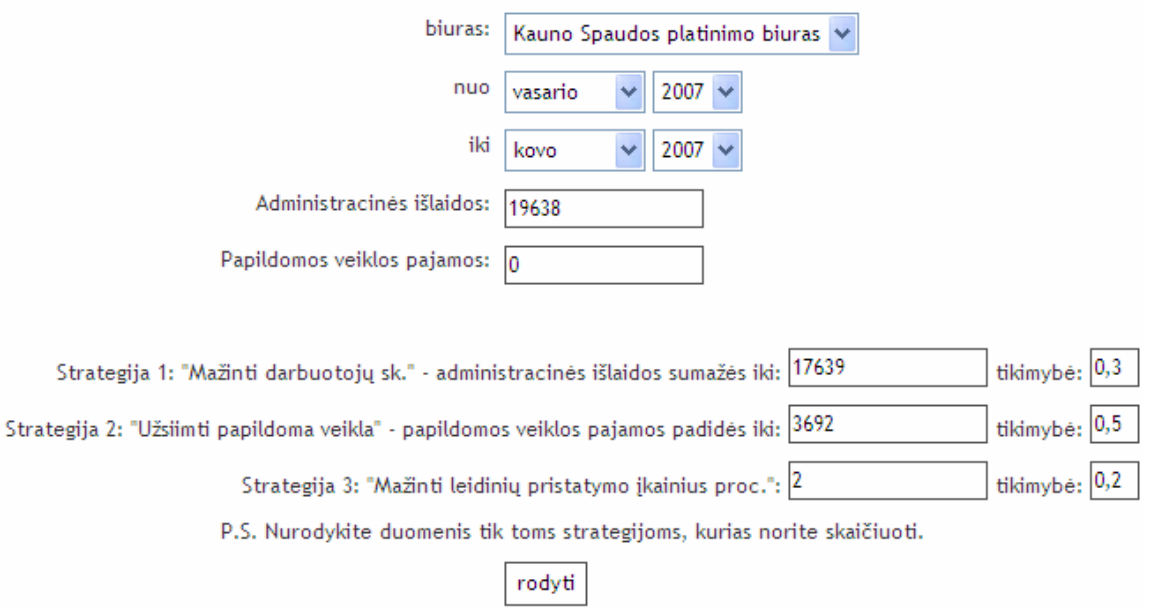

**Pav. 82** *Pirmojo eksperto strategijų įvertinimo langas*

Antrasis ekspertas, pasirink s pirmų istrategijų - "Mažinti darbuotoju sk." vertino iki kiek sumaž s administracin s išlaidos per m nes, jeigu bus atsisakyta 3 darbuotoj. Pasirink s antr j strategij – "Užsiimti papildoma veikla" ekspertas vertino iki kiek gal t padid ti pajamos per m nes už papildom veiklą – prekybą spauda. Pasirinką tre i ją strategiją - "Mažinti leidinių pristatymo kainius proc." nurod, kad 3 procentais ketina mažinti leidini pristatymo kainius. Antrojo eksperto strategijų pasirinkimo langas parodytas 83 paveiksle.

**Jvairios pelno strategijos :: Pradiniai duomenys** 

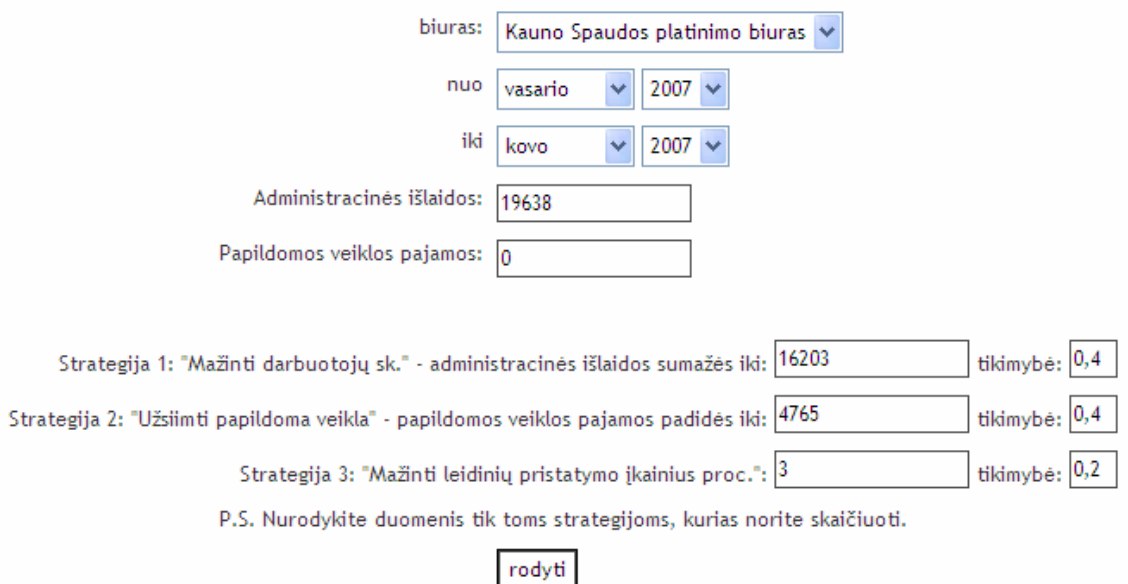

**Pav. 83** *Antrojo eksperto strategijų įvertinimo langas*

Taip pat ekspertai visas strategijas vertino su tokiomis tikimyb mis:

| <b>Ekspertas</b>     |                          | <b>Strategija</b>  |                    |
|----------------------|--------------------------|--------------------|--------------------|
| prognozuoja, kad     | Mažinti darbuotoj<br>sk. | Užsiimti papildoma | Mažinti leidini    |
| pelnas padid s       |                          |                    | pristatymo kainius |
| daugiausiai          | $(S_1)$                  | veikla $(S_2)$     | $(S_3)$            |
| 1 eksperto tikimyb s | 0,3                      | 0,5                | 0,2                |
| 2 eksperto tikimyb s | 0,4                      | 0,4                | 0,2                |

Lentel 6 *Ekspert strategij vertinimas tikimyb mis* 

Ekspertai, pasirink kiekvien strategij, atliko pelno skai javimus ir gavo tokius rezultatus kovo m nes:

|                   | <b>Strategija</b> |                    |                            |  |
|-------------------|-------------------|--------------------|----------------------------|--|
|                   | Mažinti darbuotoj | Užsiimti papildoma | Mažinti leidini            |  |
|                   | sk. $(S_1)$       | veikla $(S_2)$     | pristatymo kainius $(S_3)$ |  |
| 1 eksperto gautas | $-727,6$          | 965,4              | $-2603,61$                 |  |
| pelnas litais     |                   |                    |                            |  |
| 2 eksperto gautas | 708,4             | 2038,4             | $-2542,11$                 |  |
| pelnas litais     |                   |                    |                            |  |

**Lentelė 7** *Pelnas gautas su kiekviena strategija*

Pirmojo eksperto kovo m nesio peln su kiekvie na strategija sistema atvaizduoja histograma, pateikta 84 paveiksle.

Sistema vertinusi pirmojo eksperto pasirinktas strategijas ir su jomis gaut peln pasi lo pasirinkti strategiją – užsiimti papildoma veikla.

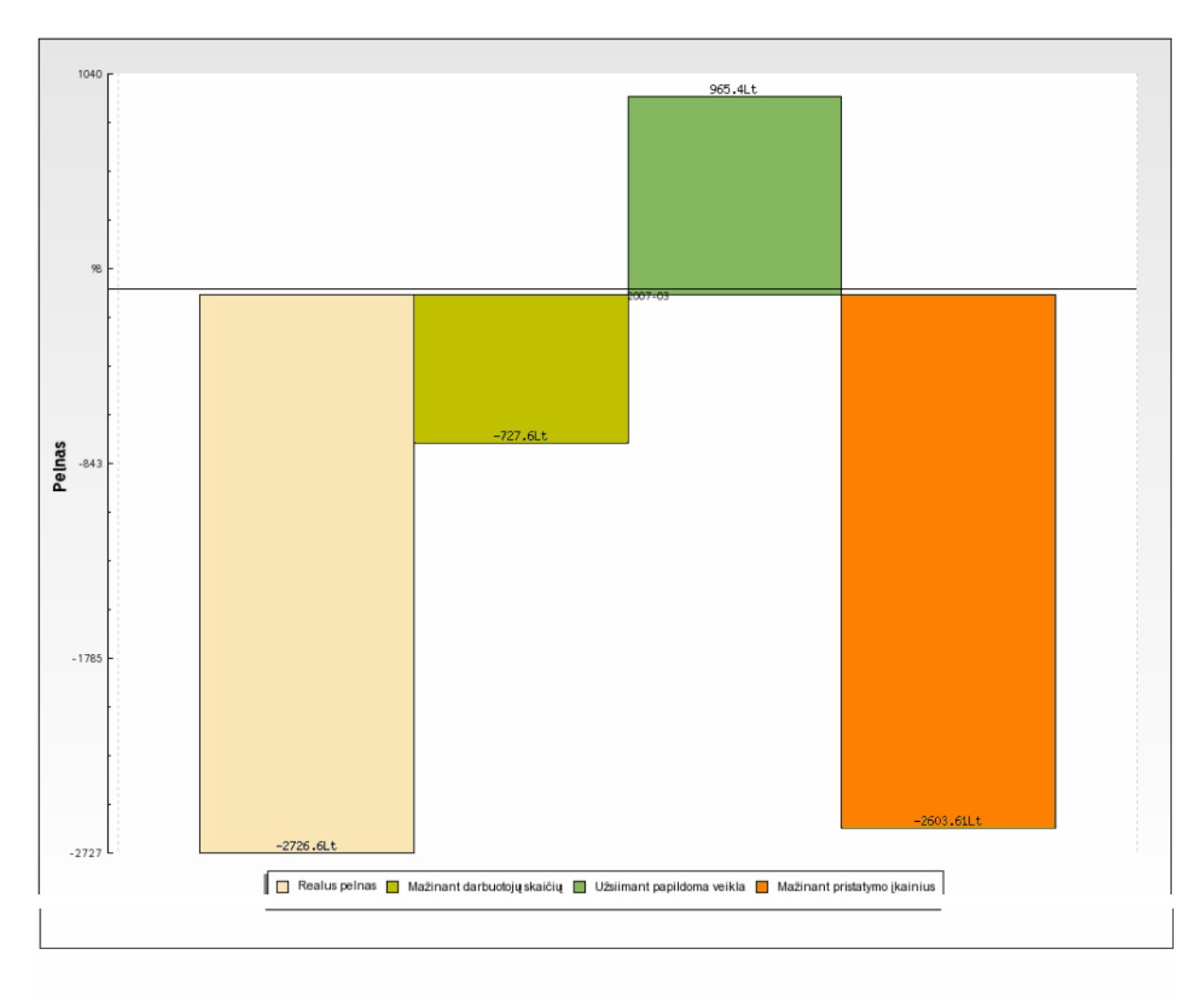

Bandant pelno didinimo strategijas, geriausi rezultatai pasiekti užsiimant papildoma veikla, todėl siūloma rinktis strategiją nr. 2.

**Pav. 84** *Pirmojo eksperto kovo mėnesio pelno kitimo histograma*

Antrojo eksperto kovo m nesio peln su kiekviena strategija sistema atvaizduoja histograma, pateikta 85 paveiksle.

Antrajam ekspertui bandant pelno didinimo strategijas, geriausi rezultatai buvo pasiekti užsiimant papildoma veikla, tod 1 sistema si lo rinktis strategij nr. 2.

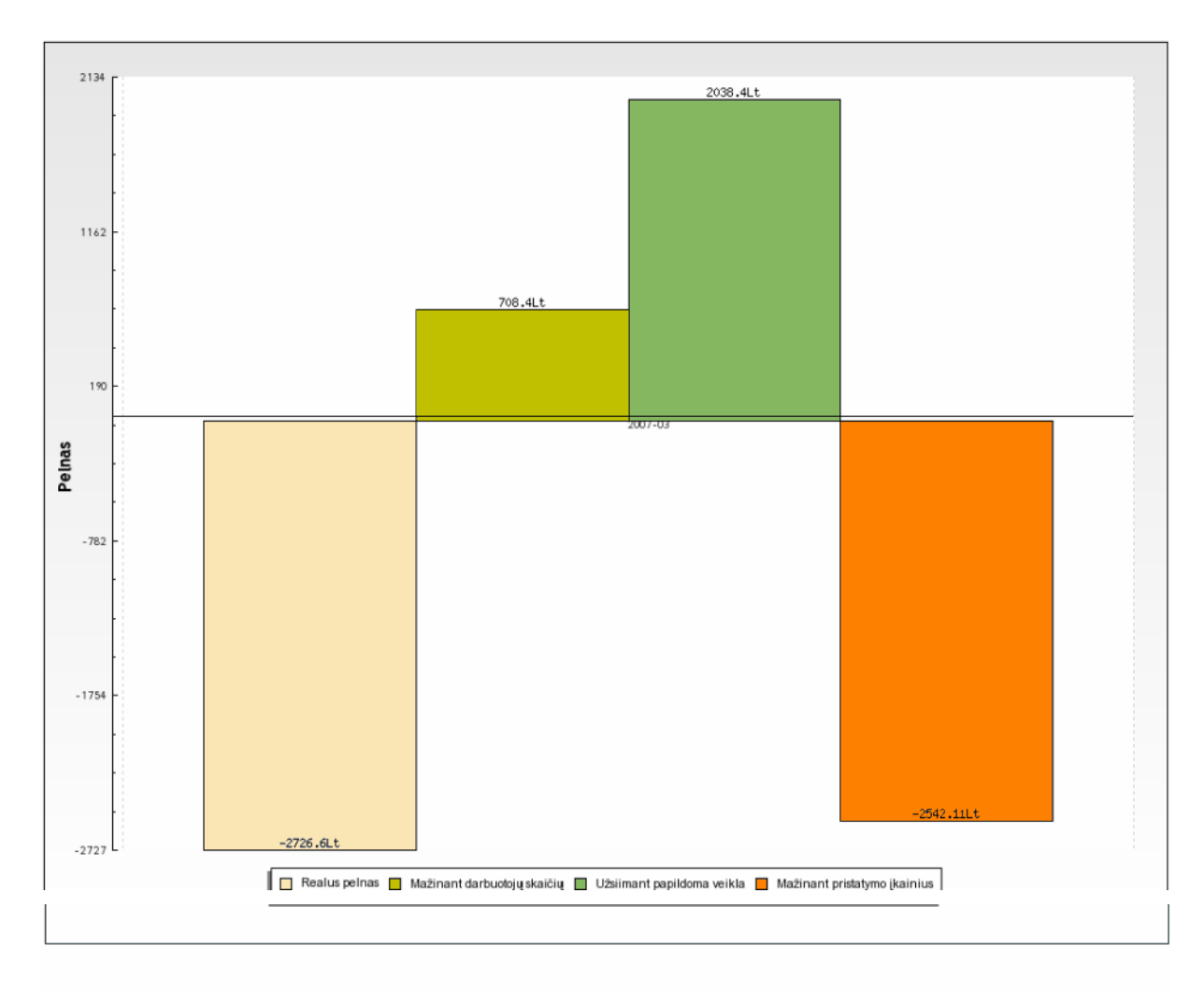

Bandant pelno didinimo strategijas, geriausi rezultatai pasiekti užsiimant papildoma veikla, todėl siūloma rinktis strategiją nr. 2.

**Pav. 85** *Antrojo eksperto kovo mėnesio pelno kitimo histograma*

Kad sitikinti sistemos teisingumu, aps kai iuojame kiekvienos strategijos pelno vidurk:

*W(S1) = (-727,6) \* 0,3 + 708,4 \* 0,4 = 65,08 Lt.,*

*W(S2) = 965,4 \* 0,5 + 2038,4 \* 0,4 = 1298,06 Lt.,*

 $W(S_3) = (-2603.61) * 0.2 + (-2542.11) * 0.2 = -1029.14$  Lt.

Palygin šio kriterijaus reikšmes matome, kad tikslinga užsiimti papildoma veikla, siekiant kuo labiau padidinti spaudos platinimo biuro peln.

Taigi iš atlikto eksperimento galima teigti, jog sprendim paramos priemon "sprendim medis" yra tinkamai realizuotas ir, remiantis pelno apskai iavimo duomenimis, gali pasi lyti strategiją pasirinktam spaudos platin imo biuro pelnui padidinti.

### **5.2.** Tolimesnio sistemos tobulinimo, pl tojimo galimyb s

Did jant spaudos platinimo paslaug teikian i moni konkurencijai rinkoje, UAB "Lietuvos rytas" privalo pl sti suteikiam paslaugų ir atliekam darbų spektrą, gerinti ir at naujinti turim technik ir technologijas bei pirkti nauj. Did jant darb vairovei, be abejo privalu pl sti programos funkcionalum bei lankstum. Norint tur ti aktuali informacij, reikalingos vairios ataskaitos. Tod 1 planuojama, jog sistema ir tolia u bus tobulinama bei pl tojama.

Artimiausiu metu planuojama sukurti apmokėjimo už leidini pervežimą ir darbo užmokes io laiškininkam apskai iavimą, bei ataskaitų formavimą.

Platinimo biuro pelno analiz je ketinama sukurti skai iavimus, kurie palengvint nustatyti, per kiek laiko atsipirkt naujo spaudos platinimo biuro k rimo investicijos. Taip pat ketinama automatizuoti leidini pristatymo kaini apskai iavim, kuris šiuo metu atliekamas rankiniu būdu.

### **Išvados**

1. UAB "Lietuvos rytas" veiklos analiz ir vartotoj bei jį poreiki analizė parodą, kad būtina kompiuterizuoti spaudos ekspedijavimo apskait, sukuriant programinę įrangą, kuri būt integruota UAB "Lietuvos rytas" spaudos platinimo sistem ir skirta leidini ekspedijavimui organizuoti bei valdyti.

2. Atlikta sprendimo paramos modeli ir priemoni analiz leido pasirinkti tinkam model - strukt ruot Herberto A. Simono model ir sprendim priėmimo priemoną – sprendimų med kurie galino realizuoti spaudos platinimo biuro pelno padidinimo strategij pasirinkim.

3. Atlikus projekto k rimui reikiam priemonių ir metodų analizę, sistemai kurti buvo pasirinkta internetinė technologija – PHP, duomenų bazės realizacijai – MySQL, organizacijos veiklos modeliavimui - ProVision WorkBench paketas, sistemai projektuoti – UML CASE rankis Magic Draw.

4. Išanalizavus kuriamos sistemos funkcinius ir nefunkcinius reikalavimus, buvo sukurti spaudos ekspedijavimo apskaitos sistemos analizės, reikalavimo, projektavimo, programinės realizacijos bei internetin s realizacijos modeliai, kurie pad jo sukurti spaudos ekspedijavimo apskaitos sistemą su rentabilumo analize.

5. Sukurtas spaudos platinimo tarnybos rentabilumo analizės modelis galino išplėsti sistemos galimybes pasirinkti strategij, kuri padidint veiklos ekonominį efektyvum.

6. Atlikus pelno analiz s eksperiment, buvo nustatyta, jog pasirinktoji sprendim paramos priemonė – sprendimų medis, tinkamai realizuota ir gali pasiūlyti strategiją pasirinktam spaudos platinimo biuro pelnui padidinti.

7. Sistemos testavimas integravimo testavimo metodu su testavimo strategija "iš apa ios viršį parod, jog sistema užtikrina visas numatytas funkcijas, yra integrali su spaudos platinimo sistema, galina analizuoti pelno padidinimo galimybes.

8. UAB "Lietuvos rytas" darbuotoj atlikt as sistemos nefunkcini reikalavim patenkinimo įvertinimas parodė, kad sistema praktiškai pilnai patenkina visus nefunkcinius reikalavimus.

### Literat ra

[1] E. Bareiša, J. Krivickas, K. Motiejūnas, V. Keršienė, A. Ambrazas. **Programinės įrangos projektų valdymas:** mokomoji knyga. **-** K.: Technologija, 2003. – 78 p.

[2] **Mikroekonomika**: vadov lis aukštį mokykl studentams. / V. Snieška, I. Ambrasien, D. Bernatonyt ir kt. – K.: Technologija, 2002. – 293 p.

[3] **Ekonomikos teorijos uždaviniai ir pratimai: mik roekonomika ir makroekonomika** . / V. Snieška, I. Ambrasien, D. Bernatonyt ir kt. – K.: Technologija, 1994. – 208 p.

[4] L. Vrašinskaitė, S. Gudas. **Organizacijų veiklos modeliavimo sistemos ProVision WorkbenchTM v.3.1 vartotojo vadovas**. Kaunas, 1999.

[5] L. Welling, L. Thompson. **PHP and MySQL Web Development. Third Edition**. Indiana, Developer's library, 2005. – 984 p.

[6] S. Puškorius. **Sprendimų priėmimo teorija : kiekybiniai metodai** : vadovėlis. – V.: Lietuvos teis s universiteto Leidybos centras, 2001. – 151 p.

[7] D.V. Lindley. **Making decisions**: mokomosios priemonės aukštosioms mokykloms. – London: John Wiley and Sons, 1994. – 207 p.

[8] Herbert Simon. **Administrative Behavior: A Study of Decision -Making Processes in Administrative Organizations**: straipsnis iš žurnalo "The Economic Journal". Nr. 112 - 2002, birželis. – 480 p.

[9] **Decision Tree Analysis** [interaktyvus]. [Žiūrta 2007-01-11]. Prieiga per internet; <h[ttp://www.mindtools.com/dectree.html](http://www.mindtools.com/dectree.html) >

[10] **Vikipedija** – laisvoji ekciklopedija. [Žiūrta 2007 -01 -10]. Prieiga per internet : <h[ttp://lt.wikipedia.org/>](http://lt.wikipedia.org/)

[11] **Vikižodynas**. [ $\check{Z}$ i r ta 2007-01-10]. Prieiga per internet : < http://lt.wiktionary.org >

### **Terminų ir santrumpų žodynas**

**Ekspedijavimas** – leidini pristatymas tam tikrus taškus.

**UML** *(Unified Modeling Language)* – modeliavimo kalba, naudojama objektiškai orientuotame projektavime, vaizdžiai pateikti projekt, jo strukt r, duomen srautus ir t.t.

**WWW** *(World Wide Web)* arba Web – viena iš interneto paslaug – pasaulin hipertekstini dokument valdymo sistema.

**DB** – duomen baz.

**DBVS** – duomen bazi valdymo sistema.

**SQL** – duomen bazi valdymo programavimo kalba.

**Naršykl** – programa, skirta peržiīr ti internete tiekiamus hipertekstinius dokumentus.

**HTTP** *(Hyper Text Transfer Protocol)* – protokolas, skirtas perduoti duomenims internete.

**Interneto svetain** s puslapis – tam tikro formato hipertekstinis dokumentas.

**HTML** *(Hypertext Markup Language)* – protokolas hipertekstiniams dokumentams saugoti ir vaizduoti.

**Forma** – hipertekstinio puslapio dalis, skirta duomenims vesti.

**Java Script** - programavimo kalba, interpretatorius.

LRPT – UAB "Lietuvos rytas" platinimo tarnyba.

# **PRIEDAI**

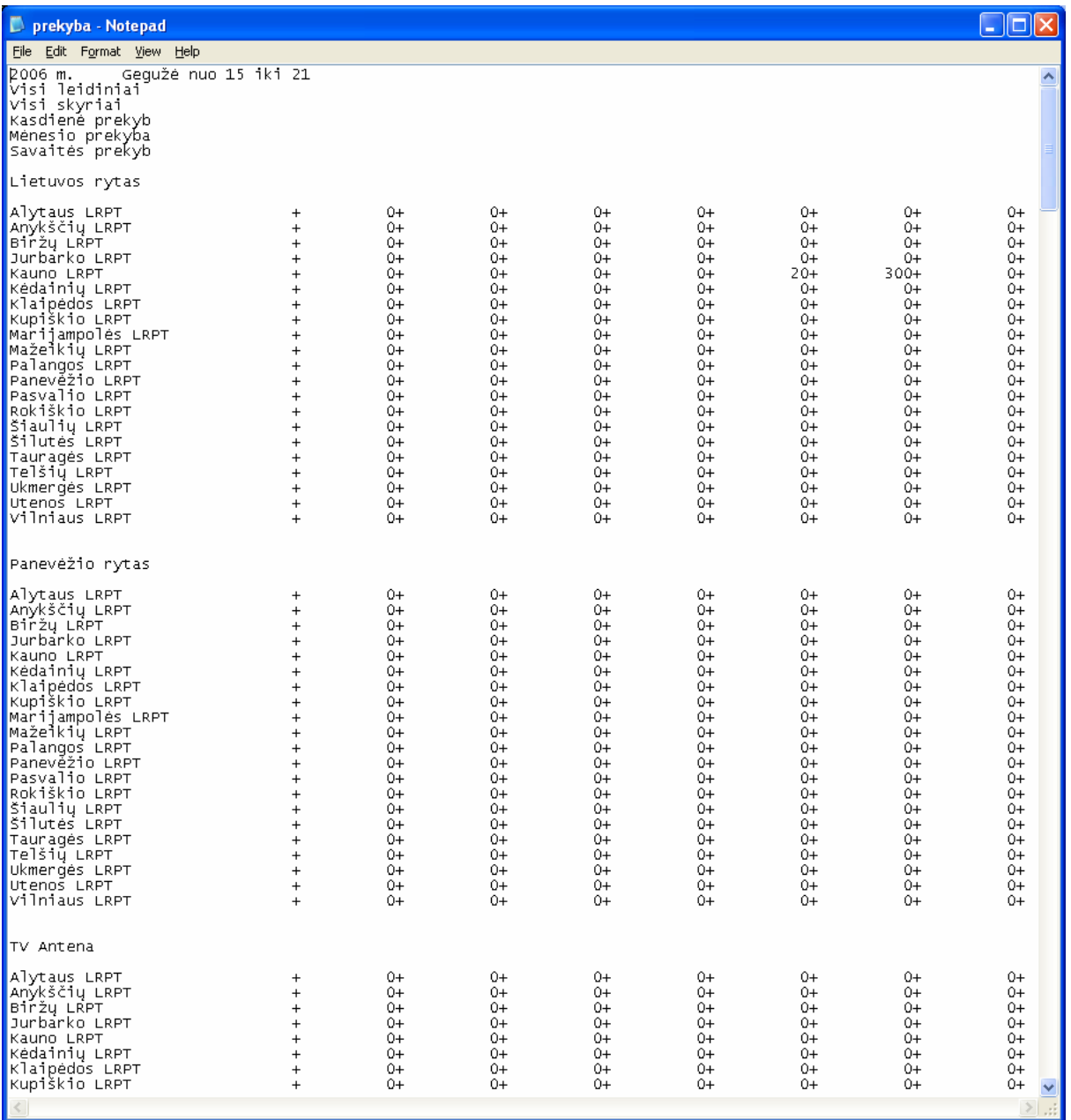

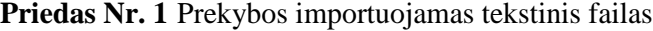

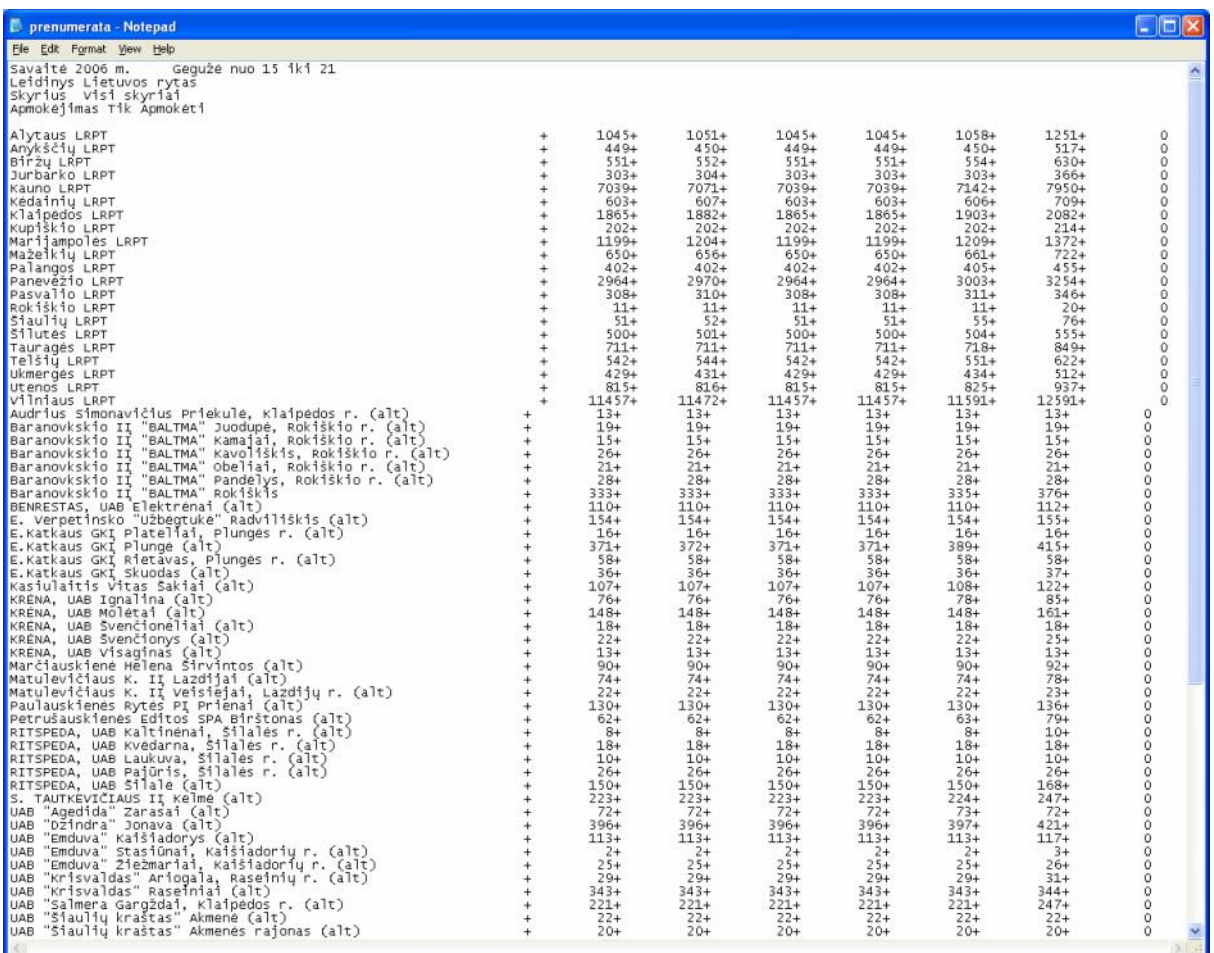

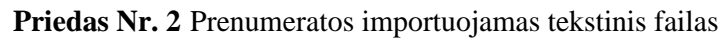

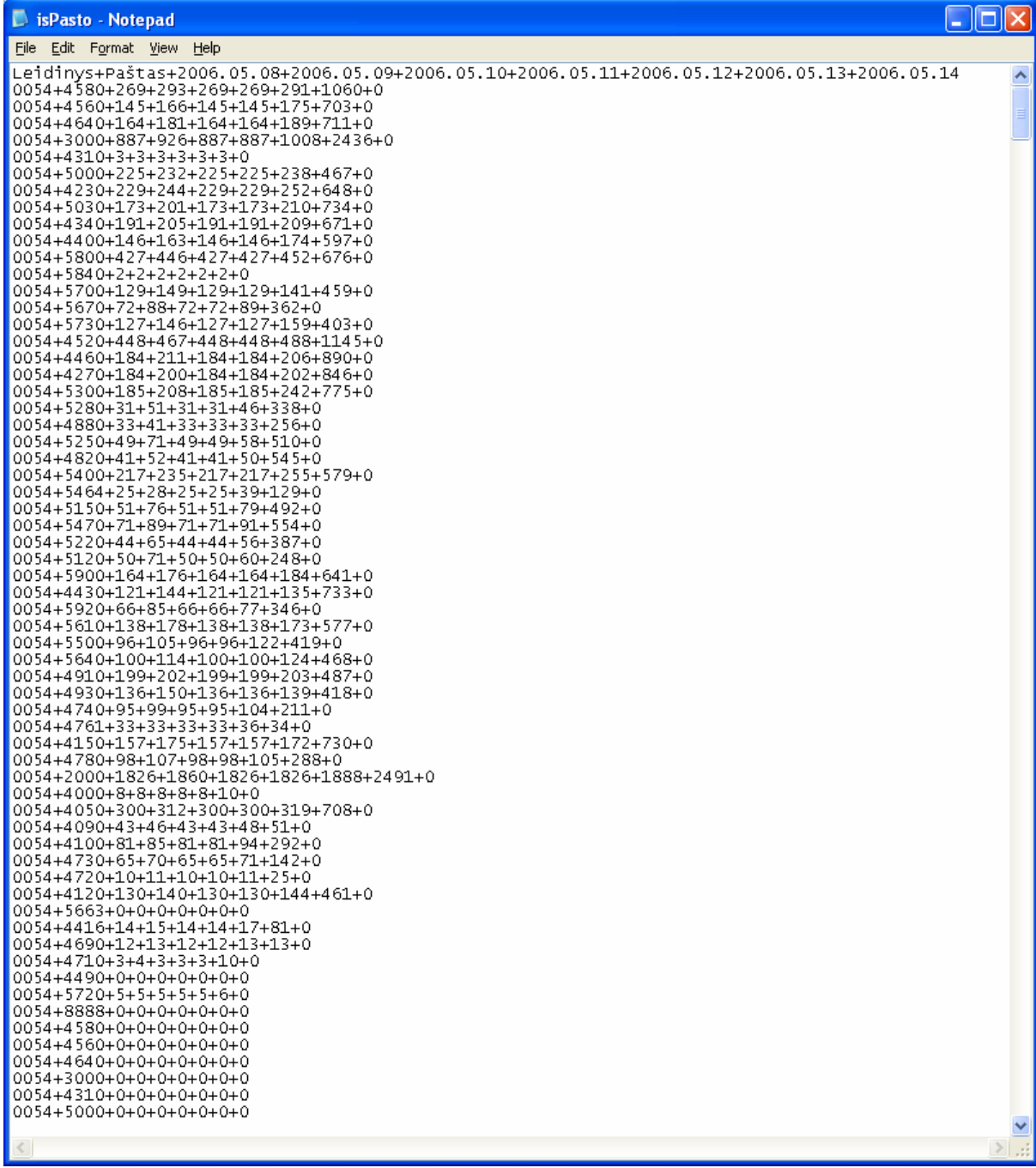

# **Priedas Nr. 3** Pašto importuojamas tekstinis failas

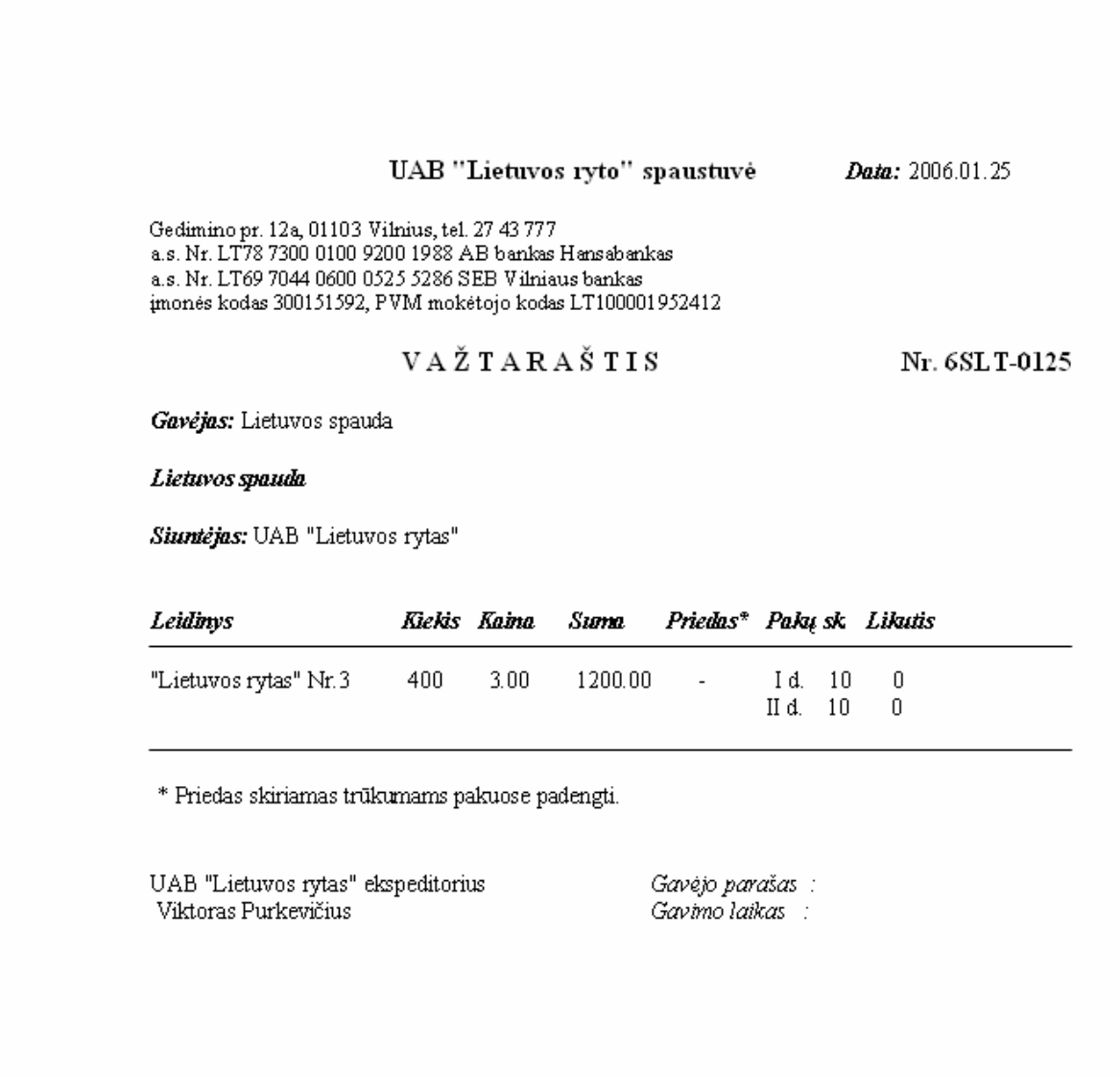

## Priedas Nr. 5 Duomen specifikacija

Duomen baz s lenteli detalus aprašymas pateiktas 7-28 lentel se. Pirminis raktas žymimas # simboliu.

| Lauko         | Lauko tipas      | Lauko apib dinimas                                              |
|---------------|------------------|-----------------------------------------------------------------|
| pavadinimas   | (Ilgis/reikšm s) |                                                                 |
| #data         | date             | Data, kuriai suformuotas važtaraštis                            |
| vaztnr        | varchar $(13)$   | Važtaraš io numeris.                                            |
| tabelio_nr    | char(4)          | Skyriaus darbuotojo, kuris išdav važtarašt, tabelio numeris     |
| #gkodas       | char(7)          | Gav jo kodas                                                    |
| mkodas        | int(2)           | Maršruto kodas                                                  |
| pristadress   | varchar $(100)$  | Leidini pristatymo adresas                                      |
| #lkodas       | char(3)          | Leidinio kodas                                                  |
| num           | int(3)           | Leidinio numeris                                                |
| bkiekis       | int(5)           | Bendras užsakyt leidini kiekis                                  |
| prekkaina     | float $(5)$      | 1 egz. leidinio prekybin kaina                                  |
| pervkaina     | float $(5)$      | 1 egz. leidinio pervežimo kaina                                 |
| priedas       | int(3)           | Leidinio priedas, pridedamas prie bendro užsakyt leidini kiekio |
| <b>Idalis</b> | int(1)           | Leidinio dalis                                                  |
| pokai         | int(3)           | Leidinio pak skai ius                                           |
| likutis       | int(3)           | Nesupakuot leidini kiekis - likutis                             |
| memo          | text             | Komentar laukas                                                 |

**Lentelė 8** *Duomenų bazės lentelė vaztisdavimas*

Šioje lentel je saugoma visa informacija apie išd uotus važtaraš ius.

**Lentelė 9** *Duomenų bazės lentelė skyrdarbuotojai*

| Lauko<br>pavadinimas | Lauko tipas<br>(Ilgis/reikšm s) | Lauko apib dinimas                                         |
|----------------------|---------------------------------|------------------------------------------------------------|
| pareigybe            | varchar $(50)$                  | Skyriaus darbuotojo pareigyb                               |
| #tabelio nr          | char(4)                         | Skyriaus darbuotojo tabelio numeris                        |
| vardas               | varchar $(25)$                  | Skyriaus darbuotojo vardas                                 |
| pavarde              | varchar $(30)$                  | Skyriaus darbuotojo pavard                                 |
| #kat ID              | int(20)                         | Skyriaus darbuotojo kategorijos ID                         |
| vart_vardas          | varchar $(20)$                  | Skyriaus darbuotojo prisijungimo vardas prie sistemos      |
| slaptazodis          | varchar $(32)$                  | Skyriaus darbuotojo prisijungimo slaptažodis prie sistemos |
| telef                | char(14)                        | Skyriaus darbuotojo telefonas                              |
| memo                 | text                            | Komentar<br>laukas                                         |

Ši lentelė skirta saugoti duomenims apie sistemos vartotojus – prenumeratos skyriaus darbuotojus.

| Lauko                             | Lauko tipas      |                                                                              |
|-----------------------------------|------------------|------------------------------------------------------------------------------|
| pavadinimas                       | (Ilgis/reikšm s) | Lauko apib dinimas                                                           |
| $\#ID$                            | bigint(20)       | Skyriaus darbuotojo kategorijos ID                                           |
| name                              | varchar $(64)$   | Kategorijos pavadinimas                                                      |
| level<br>$\overline{\phantom{a}}$ | int(4)           | Kategorijos lygmuo (administratorius – 0, operatorius – 1,<br>sve ias $-2$ ) |

**Lentelė 10** *Duomenų bazės lentelė darbkategorijos*

Šioje lentel je saugoma informacija apie darbuotoj kategorijas.

### **Lentelė 11** *Duomenų bazės lentelė leidinys*

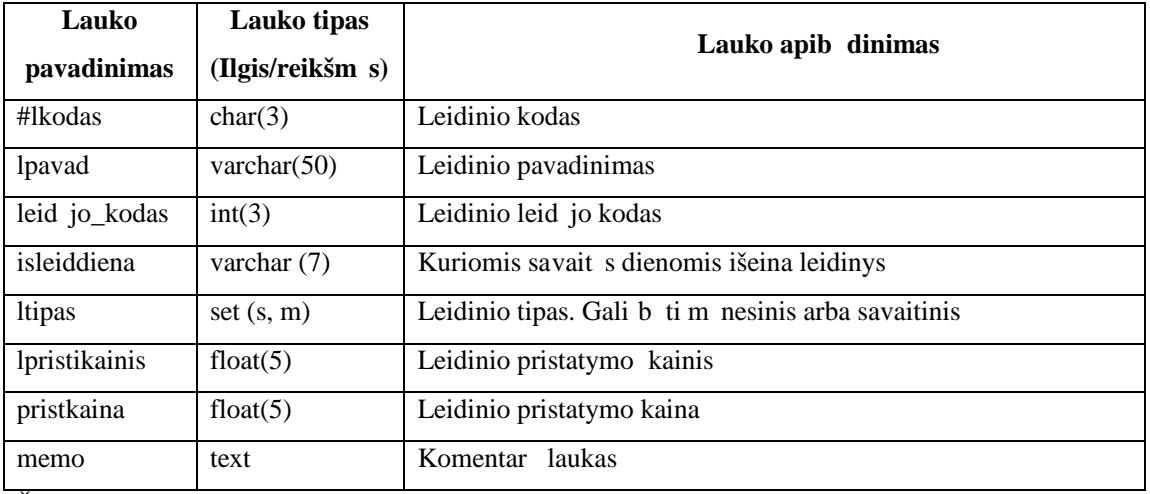

Šioje lentel je saugoma visa informacija apie leidinius, kuriais yra prekiaujama.

### **Lentelė 12** *Duomenų bazės lentelė leidejas*

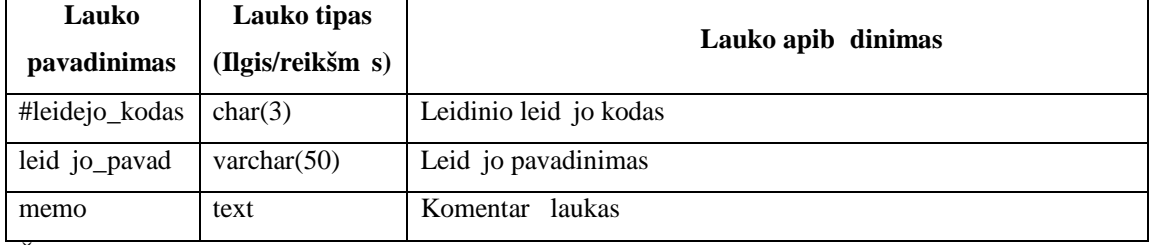

Šioje lentel je saugoma informacija apie leid ini leid jus.

### **Lentelė 13** *Duomenų bazės lentelė leidisimtys*

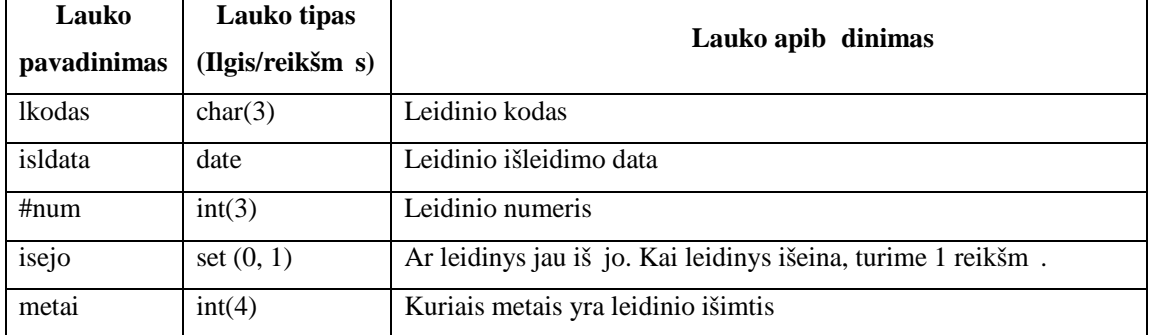

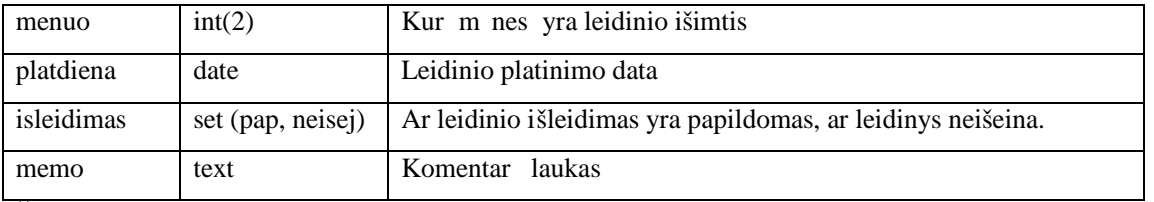

Šioje lentel je saugoma informacija apie leidini išimtis, pvz., jei leidinys neišeina kaip buvo numatyta, arba jis išeina papildomai.

| <b>Lauko</b><br>pavadinimas | Lauko tipas<br>(Ilgis/reikšm s) | Lauko apib dinimas                                          |
|-----------------------------|---------------------------------|-------------------------------------------------------------|
| savdiena                    | char(1)                         | Savait s dienos, nuo pirmadienio iki sekmadienio.           |
| #lkodas                     | char(3)                         | Leidinio kodas                                              |
| #gkodas                     | char(7)                         | Gav jo kodas                                                |
| pervkaina                   | float $(5)$                     | 1 egz. leidinio pervežimo kaina                             |
| prekkaina                   | float $(5)$                     | 1 egz. leidinio prekybin kaina                              |
| nuo                         | date                            | Data, nuo kada galioja leidini pervežimo ir prekybin kainos |
| iki                         | date                            | Data, iki kada galioja leidini pervežimo ir prekybin kainos |
| memo                        | text                            | Komentar laukas                                             |

**Lentelė 14** *Duomenų bazės lentelė leidkaina*

Šioje lentelėje saugoma visa informacija apie leidinių pervežimo ir prekybines kainas. Kainos skirtingiems gav jams gali skirtis.

| Lauko<br>pavadinimas | Lauko tipas<br>(Ilgis/reikšm s) | Lauko apib dinimas                                                      |
|----------------------|---------------------------------|-------------------------------------------------------------------------|
| #data                | date                            | Data, kada leidini pervežimo ar prekybin kainos skiriasi nei<br>prastai |
| #lkodas              | char(3)                         | Leidinio kodas                                                          |
| #gkodas              | char(7)                         | Gav jo kodas                                                            |
| pervkaina            | float $(5)$                     | 1 egz. leidinio pervežimo kaina                                         |
| prekkaina            | float $(5)$                     | 1 egz. leidinio prekybin kaina                                          |
| memo                 | text                            | Komentar laukas                                                         |

**Lentelė 15** *Duomenų bazės lentelė kainuisimtys*

Šioje lentel je saugoma informacija apie leidini pervežimo ir prekybini kainų išimtis. Tam tikromis dienomis, nei prastai, leidini pervežimo ir prekybin s kainos gali skirtis.

| Lauko<br>pavadinimas | Lauko tipas<br>(Ilgis/reikšm s) | Lauko apib dinimas                          |
|----------------------|---------------------------------|---------------------------------------------|
| #lkodas              | char(3)                         | Leidinio kodas                              |
| <i>dalis</i>         | int(1)                          | Leidinio dalis                              |
| isleiddiena          | varchar $(7)$                   | Kuriomis savait s dienomis išeina leidinys. |
| #gkodas              | char(7)                         | Gav jo kodas                                |
| lkiekispoke          | int(3)                          | Leidini kiekis pake                         |
| memo                 | text                            | laukas<br>Komentar                          |

**Lentelė 16** *Duomenų bazės lentelė leidpokai*

Šioje lentel je saugoma visa informacija apie leidini pakavim . Leidini pakavimas skirtingiems gav jams gali skirtis.

| Lauko        | Lauko tipas      | Lauko apib dinimas                               |
|--------------|------------------|--------------------------------------------------|
| pavadinimas  | (Ilgis/reikšm s) |                                                  |
| #data        | date             | Data, kada leidinys pakuojamas kitaip nei prasta |
| #lkodas      | char(3)          | Leidinio kodas                                   |
| <i>dalis</i> | int(1)           | Leidinio dalis                                   |
| #gkodas      | char(7)          | Gav jo kodas                                     |
| lkiekispoke  | int(3)           | Leidini kiekis pake                              |
| memo         | text             | Komentar<br>laukas                               |

**Lentelė 17** *Duomenų bazės lentelė pokaiisimtys*

Šioje lentel je saugoma informacija apie leidini pakavimo išimtis. Tam tikromis dienomis leidiniai gali b ti pakuojami kitaip nei prasta.

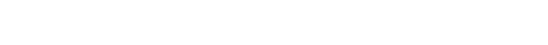

| <b>Lauko</b><br>pavadinimas | Lauko tipas<br>(Ilgis/reikšm s) | Lauko apib dinimas                                            |
|-----------------------------|---------------------------------|---------------------------------------------------------------|
| $#$ gkodas                  | char(7)                         | Gav jo kodas                                                  |
| #lkodas                     | char(3)                         | Leidinio kodas                                                |
| priedas                     | int(3)                          | Leidinio skiriamas priedas prie bendro užakyto leidini kiekio |
| vnt                         | set (proc, vnt)                 | Leidinio priedas, nustatytas procentaliai ar vienetais        |
| memo                        | text                            | Komentar<br>laukas                                            |

**Lentelė 18** *Duomenų bazės lentelė priedas*

Ši lentel skirta saugoti informacijai apie leidini priedus. Leidini priedas skiriamas priklausomai nuo bendro užsakyto leidinių kiekio.

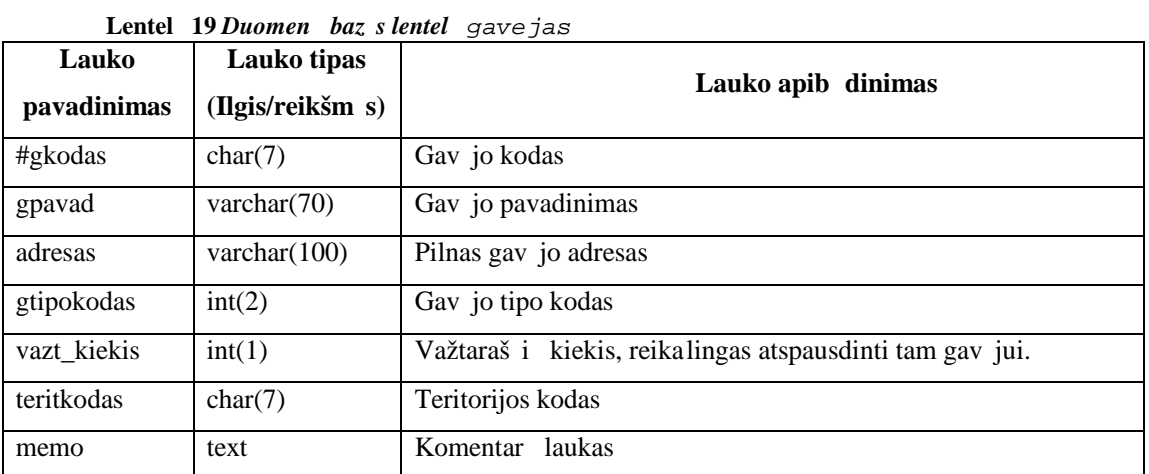

Šioje lentel je saugoma visa informacija apie gav jus, kurie užsako leidinius ir kuriems šie leidiniai yra pristatomi.

| Lauko       | Lauko tipas      | Lauko apib dinimas                                 |
|-------------|------------------|----------------------------------------------------|
| pavadinimas | (Ilgis/reikšm s) |                                                    |
| #gtipokodas | int(2)           | Gav jo tipo kodas                                  |
| gtipas      | varchar $(20)$   | Gav jo tipas (pvz., paštas, redakcija, LR skyrius) |
| memo        | text             | laukas<br>Komentar                                 |

**Lentel 20** *Duomen baz s lentel gtipas* 

Ši lentel skirta saugoti informacijai apie gav j tipus.

**Lentelė 21** *Duomenų bazės lentelė marsrutas*

| Lauko       | Lauko tipas      | Lauko apib dinimas   |
|-------------|------------------|----------------------|
| pavadinimas | (Ilgis/reikšm s) |                      |
| #mkodas     | int(2)           | Maršruto kodas       |
| mpayad      | varchar $(20)$   | Maršruto pavadinimas |
| memo        | text             | laukas<br>Komentar   |

Šioje lentel je saugoma visa informacija apie maršrutus, kuriais yra pristatin jami užsakyti leidiniai.

**Lentelė 22** *Duomenų bazės lentelė pristatvieta*

| <b>Lauko</b><br>pavadinimas | Lauko tipas<br>(Ilgis/reikšm s) | Lauko apib dinimas                                                         |
|-----------------------------|---------------------------------|----------------------------------------------------------------------------|
| mkodas                      | int(2)                          | Maršruto kodas                                                             |
| $#$ gkodas                  | char(7)                         | Gav jo kodas                                                               |
| eilnr                       | int(3)                          | Kelintas eil s tvarka yra gav jas,<br>maršrutui<br>pristatant<br>leidinius |
| pristadress                 | varchar $(100)$                 | Tikslus pristatymo adresas                                                 |
| memo                        | text                            | Komentar laukas                                                            |

Šioje lentel je saugoma informa cija apie gav jus ir maršrutus. Kiekvienas gav jas yra priskirtas tam tikram maršrutui. Gav jams leidiniai pristatomi tam tikra eil s tvarka, pagal priskirt maršrut.

| Lauko<br>pavadinimas | Lauko tipas<br>(Ilgis/reikšm s) | Lauko apib dinimas                                        |
|----------------------|---------------------------------|-----------------------------------------------------------|
| #data                | date                            | Data, kada bendras leidini kiekis yra pristatomas gav jui |
| #lkodas              | char(3)                         | Leidinio kodas                                            |
| #gkodas              | char(7)                         | Gav jo kodas                                              |
| bkiekis              | int(5)                          | Bendras leidini kiekis                                    |
| pozymis              | set (pren, prek)                | Ar leidiniai užprenumeruoti, ar užsakyti prekybai         |
| failopay             | varchar $(15)$                  | Failo pavadinimas, iš kurio yra importuojami duomenys     |
| failodata            | date                            | Failo, iš kurio yra importuojami duomenys, suk rimo data  |
| memo                 | text                            | Komentar laukas                                           |

**Lentelė 23** *Duomenų bazės lentelė leidpristatymas*

Šioje lentel je saugoma visa in formacija apie leidini pristatym. Koks kiekis tam tikr leidini turi b ti pristatytas gav jui. Ši lentel yra importuojami duomenys iš tekstini fail.

| Lauko<br>pavadinimas | Lauko tipas<br>(Ilgis/reikšm s) | Lauko apib dinimas                                                    |
|----------------------|---------------------------------|-----------------------------------------------------------------------|
| #data                | date                            | Data, kada yra leidinio pristatymo išimtis                            |
| #lkodas              | char(3)                         | Leidinio kodas                                                        |
| #gkodas              | char(7)                         | Gav jo kodas                                                          |
| mkodas               | int(2)                          | Maršruto kodas                                                        |
| eilnr                | int(3)                          | Kelintas eil s tvarka yra gav jas, maršrutui prista tant<br>leidinius |
| pristadress          | varchar $(100)$                 | Tikslus pristatymo adresas                                            |
| pristatyti           | set (vezti, nevezti)            | Ar vežti leidinius, ar ne                                             |
| memo                 | text                            | Komentar laukas                                                       |

**Lentelė 24** *Duomenų bazės lentelė pristatisimtys*

Ši lentelė skirta saugoti informacijai apie leidinių pristatymo išimtis. Tam tikromis dienomis gavėj o užsakyti leidiniai gali b ti pristatin jami skirtingu adresu nei prasta, arba jų pristatymas gali b ti atšauktas.

**Lentelė 25** *Duomenų bazės lentelė pastoapjung*

| Lauko          | Lauko tipas      | Lauko apib dinimas      |
|----------------|------------------|-------------------------|
| pavadinimas    | (Ilgis/reikšm s) |                         |
| <b>lkodas</b>  | char(3)          | Leidinio kodas          |
| #pastleidkodas | int(4)           | Paštinis leidinio kodas |
| Memo           | text             | laukas<br>Komentar      |

Ši lentel skirta saugoti informacijai apie paštinius leidini kodus. Pašto sistema leidinius koduoja skirtingai, nei mano sistema, tod 1 ši lentel naudojama apjungti leidini kodus.

**Lentelė 26** *Duomenų bazės lentelė pastkodai*

| Lauko       | Lauko tipas      | Lauko apib dinimas    |
|-------------|------------------|-----------------------|
| pavadinimas | (Ilgis/reikšm s) |                       |
| gkodas      | char(7)          | Gav jo kodas          |
| #pkodas     | int(4)           | Paštinis gav jo kodas |
| memo        | text             | Komentar laukas       |

Ši lentel skirta saugoti informacijai apie pašt kodus. Pašto sistema paštus koduoja skirtingai, nei mano sistema, tod 1 ši lentel naudojama apjungti pašt kodus.

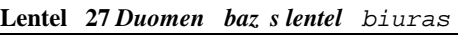

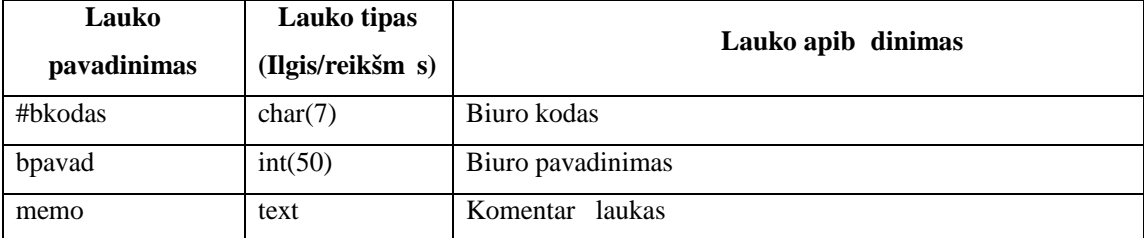

Ši lentel skirta saugoti informacijai apie biurus .

| Lauko<br>pavadinimas | Lauko tipas<br>(Ilgis/reikšm s) | Lauko apib dinimas  |
|----------------------|---------------------------------|---------------------|
| #miestkodas          | char(7)                         | Miesto kodas        |
| miestvardas          | int(50)                         | Miesto pavadinimas  |
| miestkoef            | int(4)                          | Miesto koeficientas |
| bkodas               | char(7)                         | Biuro kodas         |
| memo                 | text                            | Komentar<br>laukas  |

**Lentelė 28** *Duomenų bazės lentelė miestas*

Ši lentel skirta saugoti informacijai apie miestus. Kiekvienas platinimo biuras turi savo miestus, kuriem pristato spaud.
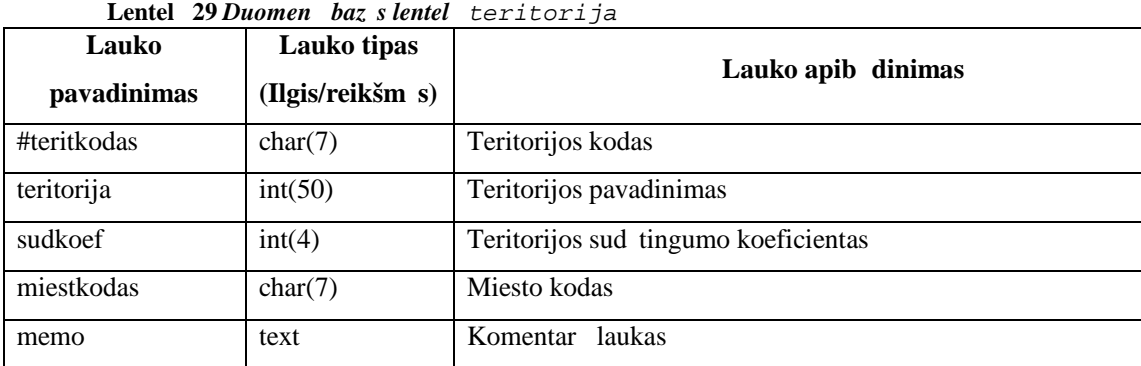

Ši lentel skirta saugoti informacijai apie teritorijas. Kiekvienas miestas yra suskirstytas teritorijas, kurios turi savo leidini pristatymo sud tingumo koeficient.